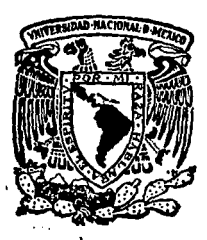

# UNIVERSIDAD NACIONAL AUTONOMA DE MEXICO

## **FACULTAD DE INGENIERIA**

# AREA FABRICACION MECANICA

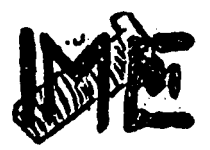

DISEÑO DE UNA MAQUINA ROLADORA DE PERFILES

#### E. **QUE** PARA OBTENER EL -**TITULO** DE: INGENIERO MECANICO **ELECTRICISTA** P R E S E N  $\mathbf{r}$  $\mathbf{A}$ FRANCISCO FLORES JUAREZ

DIRECTOR DE TESIS: ING. ANDRES RUIZ MIJARES

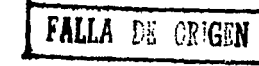

1001

MEXICO, D. F.

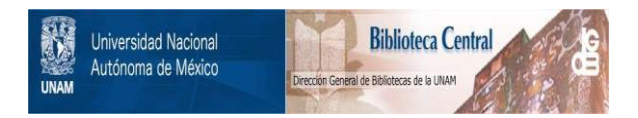

# **UNAM – Dirección General de Bibliotecas Tesis Digitales Restricciones de uso**

# **DERECHOS RESERVADOS © PROHIBIDA SU REPRODUCCIÓN TOTAL O PARCIAL**

Todo el material contenido en esta tesis está protegido por la Ley Federal del Derecho de Autor (LFDA) de los Estados Unidos Mexicanos (México).

El uso de imágenes, fragmentos de videos, y demás material que sea objeto de protección de los derechos de autor, será exclusivamente para fines educativos e informativos y deberá citar la fuente donde la obtuvo mencionando el autor o autores. Cualquier uso distinto como el lucro, reproducción, edición o modificación, será perseguido y sancionado por el respectivo titular de los Derechos de Autor.

23

INTRODUCCION. ----ÄŚ DEDI CATORI A------------------------כפא

1. - GENERALIDADES SOBRE PERFILADO.

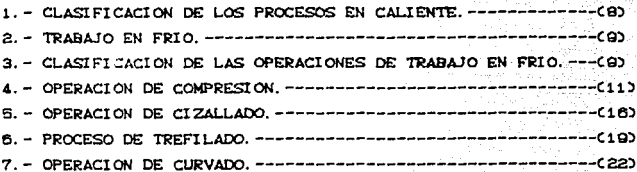

#### - NATERIALES EN INGENIERIA.  $\mathbf{a}$

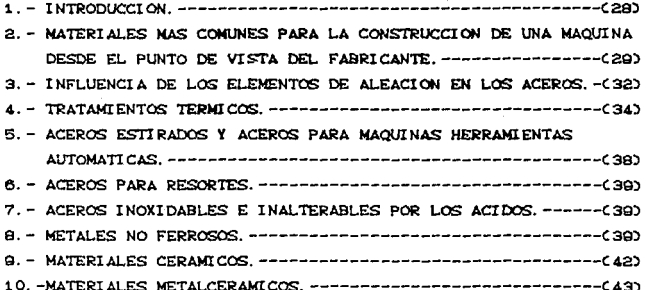

## 3. - ALTERNATIVAS DE DISERO DE NAQUINAS ROLADORAS MANUALES Y MOTORAS.

2. - FORMAS DE ARREGLO DE LOS RODILLOS, ---------------------- (46)

4. - SELECCION DEL DISERO, DIAGRANAS DE CUERPO LIBRE. ANALISIS DE **ESEUERZOS V ENSAMBLE.** 

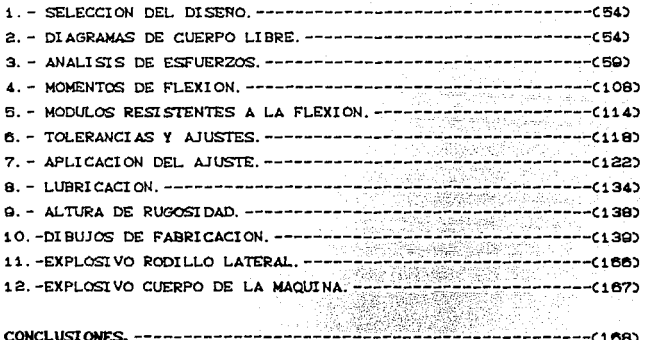

BIBLIOGRAFIA. --- $-170$ 

### INTRODUCCION

La evolución de la industria. sólo puede lograrse. si en la actualidad se pone mayor énfasis en el diseño de maquinaria.es decir para que nuestro país empiece a salir del subdesarrollo, es necesario formar buenos diseñadores en los diferentes tipos de maquinaria. para esto se necesita del impulso por parte de nuestro gobierno.

El diseño es la creación de algo que va a ser útil a la sociedad en que vivimos. Por lo que el siguiente trabajo se realizó con el mayor esmero posible.viendo de antemano que el rolado de metales, es darles forma cilindrica ó cónica, en su totalidad 6 parcialmente al metal. El curvado se consigue mediante una fuerza de flexión provocada ya sea por presión. a mano, a máquina ó por choques de martillo. En cuanto al curvado de metales mediante maquinaria, estas las hay, de tres y cuatro rodillos, así cómo de diferentes marcas, cómo lo son:ROUNDO TIPO R-5/6 y 7:LA BABY UNIVERSAL. Donde la máquina de cuatro rodillos es una variante de la disposición de los rodillos de la máquina de tres. es decir tiene mayores ventajas, en cuanto al tamaño del curvado y además que no se tiene que precurvar el metal antes de realizar el rolado de este.

Se debe de tener en cuenta antes de que se empiece a trabajar con los metales, las siguientes condiciones:

1) El material debe de tener forma uniforme, esto con el fin de asegurar la facilidad para trabajarlo, la exactitud de las máquinas *y* la capacidad para controlar la calidad del producto logrado con el proceso.

2) El material demasiado duro no se puede conformar en forma adecuada y puede ocacionar daños a la máquina.

3)El material debe de eslar libre de escamas. con el f'in de evitar daños a las máquinas.

4

ووالمعاملة والمستحدث والمتعاونة والمستعين والمتحدث والمتعاون والمتحدث والمستعين والمتحدث

En la actualidad las operaciones con rodillos ocupan un importante sector en la industria, ya que estos procesos se utilizan para laminar, curvar e imprimir figuras en los metales. Las ventajas de dichas operaciones son : Forman objetos con menor cos:t.o de producci6ri y el voluméri de fabricac!Ori es: mayor que con algún otro proceso. En el rolado de perfiles se tiene que el material se pasa entre dos rodillos alimentadores que empujan el material contra un tercer y cuarto rodillo, los cuales son llamados de empuje o dobladores. El rolado dif'iere en gran medida con el laminado, ya que en el segundo proceso mencionado, el material es adelgazado y en el rolado las dimensiones del material se mantienen constantes; en si, los productos rolados tienén un gran campo de aplicación, por lor lo cual el desarrollo de este tipo de máquinas va en aumento. Este trabajo se trató de elaborar lo más claramente expresado, así cómo ilustrado. Se espera que esta obra encontrará, por parte de los que la lean, profesores, alumnos y profesionistas, la acogida que se espera..

المتعادل والتهاب والمرادين

sta station of the station of the station of the station of the station of the station of the station of the s<br>The station of the station of the station of the station of the station of the station of the station of the<br>Th

a menyebar kecil dan dina di kalendar.<br>Sebagai persebut di kalendar dan bertukan dan bertukan dan bertukan dan bertukan dan bertukan dan bertukan dan

# **DEDICATORIA**

El presente trabajo ae los dedico con toda mi estimación y respeto, a todas aquellas personas que de una u otra forma pusieron su granitO d9 arena para que yo llegase *a* una parte tan importante en la vida de un hombre.

## A\_MIS\_PADRES: ONESIMO FLORES MAGADAN ASCENCION JUAREZ GONZALEZ. A MI ESPOSA: ANA MARIA RODRIGUEZ SALAS.

## A MIS HIJAS: GUADALUPE NAYELI. MONTSERRAT GUADALUPE. ANA TERESA.

## $A$ \_MIS\_HERMANOS: AMELIA. CRISTOBAL.

ADRIAN. ELE AZAR. **MARIA EUGENIA.** MARTIN.

## A\_MI\_DIRECTOR\_DE\_TESIS: ING. ANDRES RUIZ MIJARES.

Y a todos aquellos qua de una u otra forma fueron un pilar para que yo llegase a 9stá culmínaoión tan importante en mi Yida. Gracias por tanto cariño y paciencia al impulsarme para no claudicar en esta empresa.

## " LA FUERZA DEL ESPIRITU ES LA FUERZA DE LA MENTE"

## GRACIAS:

#### FRANCISCO FLORES JUAREZ.

# CAPITULO PRIMERO

**GENERALIDADES** 

SOBRE

**PERFILADO** 

ż

El trabajo mecánico de los metales tiene por objeto darles. forma, ya sea, en estado frio ó caliente, esto se da empleando algún medio mecánico: esto no incluye el darles forma mediante rnAquinas.-herramient.as 6 esrneorilado, procesos en los cuales el metal es arrancado, tampoco queda incluido el colado del metal fundido para que tome alguna forma mediante el uso de moldes. en los procesos mecánicos, el metal es perfilado por presión, sea por for *ia*, doblado, troquelado, embutido 6 corte hasta su forma final.

En estos procesos el metal puede ser trabajado en frio ó en caliente. Aun cuando la temperatura normal de trabajo es la del ambiente donde se encuentra realizando dicho trabajo. El trabajo en frio se refiere **a la deformación de un metal a una temperatura** ..,hOr **a** la de recrist.alizaci6n.

El término trabajo en caliente, se refiere a la deformación plástica de metales por encima de su temperatura de recrist.ali2aci6n.

## 1-1) CLASIFICACION DE LOS PROCESOS DE TRABAJO EN CALIENTE.

Los procesos de trabajo en caliente de mayor importancia en la manufactura moderna son los siguientes:

Laminación Forja con martillo. Soldadura de tubos Perforación. Estirado ó embutido

Extrusión y rechazado.

Debido a que los procesos de trabajo en frío son los que más nos interesan. unicamente describiremos estos. Ya que la diferencia fundamental está marcada por la temperatura de recristalizacón, los equipos son muy semjantes, al igual que los procesos.

B

## 1-2) TRABAJO EN FRIO

El trabajo en frio es el modelado de metales por medio de deformaciones plásticas ,por debajo de la temperatura de recristali2aci6n.En la mayoria de los casos se hace a temperatura ambiente, aunque puede realizarse también a temperaturas poco elevadas cuando esto proporciona aumento en la ductilidad, como el caso del magnesio. Los procesos de trabajo en frio son muy importantes en la producción y su uso se ha extendido considerablemente en los ultimos años. Tienén ciertas ventajas y desventajas, comparadas con los procesos de trabajo en caliente.

## $\bullet$  VENTAJAS  $\bullet$

- Mejor control dimensional
- Mejor acabado superficial.
- Mejora las propiedades de resistencia.
- Pueden impartirse propiedades direccionales.

- ·~~~~~· Se requieren mayores fuer2as para la deformación.
	- Se nesecitan equipos más potentes y pesados.
	- superficies limpias y libres de escamas.
	- Se produce endurecimiento por deformación.
	- Se dispone de menos ductilidad.
	- Pueden aparecer propiedades direccionales perjudiciales.

1-3) CLASIFICACION DE LAS OPERACIONES DE TRABAJO EN FRIO.

Las principales operaciones de trabajo en fria pueden clasificarse bajo los encabezamientos de : compresión, cizalladura, estirado y curvado, como se indica a continuación:

## COMPRESION \*

a) LAMINADO. e) Forjado en frio.

 $\label{eq:2.1} \begin{split} \mathcal{L}_{\text{max}}(\mathbf{x},\mathbf{y}) &= \mathcal{L}_{\text{max}}(\mathbf{x},\mathbf{y}) \mathcal{L}_{\text{max}}(\mathbf{x},\mathbf{y}) \\ \mathcal{L}_{\text{max}}(\mathbf{x},\mathbf{y}) &= \mathcal{L}_{\text{max}}(\mathbf{x},\mathbf{y}) \mathcal{L}_{\text{max}}(\mathbf{x},\mathbf{y}) \mathcal{L}_{\text{max}}(\mathbf{x},\mathbf{y}) \end{split}$ 

- b) Estampado.
- d) Acabado a medida f') Remachado.
- e) Extrusión.
- g) Enclavijado.
	- i) Mart.illado.
- k) Estampado en matriz.
- h) Acuñado. j) Br-u!Udo.
- 1) Laminado de roscas.

r a cha

الاستثنائي أداري والمتواديين tu tetapi kalendar<br>Kabupaten Kabupaten Kabupaten Kabupaten Kabupaten Kabupaten Kabupaten Kabupaten Kabupaten Kabupaten Kabupaten

## \* CIZALLADURA \*

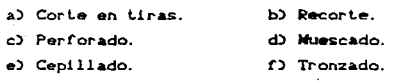

g) Corte con sacabocados.

#### ·~!.~·

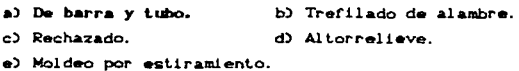

f) Eat.ampado en casquete.

 $\mathcal{O}(\mathbb{Z})$ 

## CURVADO +

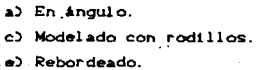

b) Con rodillos:.

d) Costura.

f) Enderezado.

#### 1-3-1) OPERACION DE COMPRESION

La mayoría de las operaciones de compresión, tienén su contraparte *en* el t.rabajo en caliente. Las razones para realizar trabajo en fr1o en lugar de en caliente. son: obtener mayor precición dimensional, mejor acabado superficial y mayor product.1 vi dad.

La mayoria de los equipos son básicamente los mismos, excepto que para trabajo en frio son más grandes.

- Laminado en frio.- La mayor parte del laminado se realiza en laminadores de cuatro rodillos. de racimo 6 planetario. El laminado en frio de planchas y rlejes se clasirica en laminado de superficie un cuarto endurecido, semiduro y duro completo.

- Estampado.- El estampado es usado para reducir. rebajar.ahuzar barras *y* tubos. El estampado en frlo generalmente se realiza por medio de una máquina de estampar giratoria, cómo muestra la figura 1 y 2 . **Bosin** 

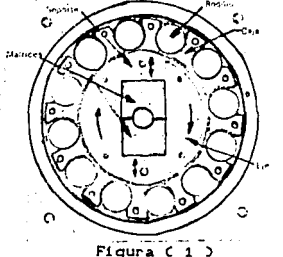

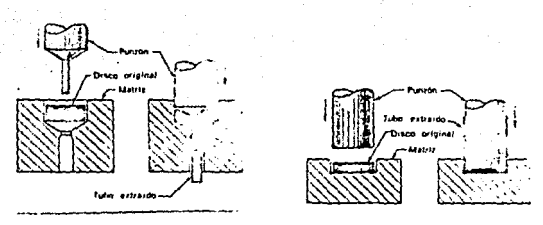

Figura  $C$  2.3

A medida que el eje gira dentro de la caja, los bloques de soporte son movidos respectivamente hacia adentro cuando pasan bajo los rodillos, apretando las matrices entre si. El operador inserta la barra o el tubo en tre las matrices y lo empuja gradualmente hacia adentro, hasta que se obtiene el grado de estampado deseado.

- Forjado en frio. - Gran cantidad de productos son realizados por el forjado en frio, por medio del cual el metal es comprimido en una cavida de mairiz que le imparte la forma deseada. A través del uso de varios tipos de matrices cerradas, pueden hacerse partes relativamente complejas con muy estrechas tolerancias, en una única y rapida operación de forjado en frio. Este proceso es particularmente adecuacdo para los metales dúctiles no ferrosos. pero también puede usarse para muchas aplicaciones de aceros.

- Acabado a medida. - Es una operación en la cual se comprimen áreas localizadas en piezas forjadas o de fundición maleable, hasta obtener el espesor deseado. Sólo tiene lugar una deformación limitada. apenas suficiente para obtener los resultados deseados.Es usado principalmente para tetones y planchuelas. Ya que el acabado a medida es realizado entre matrices de prensa mecánica, y puedên mantenerse tolerancias estrechas.

- Extrusión. - Los metales dúctiles de baja resistencia, cómo por ejemplo: el plomo, el estaño y el aluminio pueden ser conformados en frio por el proceso de extrusión por impacto, cómo se ilustra en la figura 3. El aluminio y sus aleaciones son usados para la mavoria de los millones de piezas realizadas por medio de este prioceso.

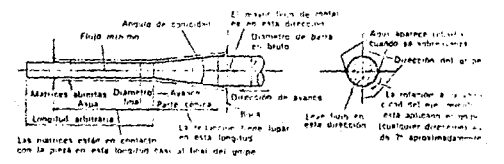

#### Figura (3)

Un único golpe produce la extrusión del metal entre las matrices y el punzón, logrando que la producción total de una sóla sea bastante grande. Se usan principalmente para producir tubos plegables para pasta dentrifica, cremas de afeitar, pequeñas latas, tales cómo las usadas para blindaje en aparatos eléctricos y electrónicos, asi, cómo también para latas de alimentos.

- Remachado.- En el remachado se modela una cabeza en frio a partir del extremo de un remache, para proporcionar un método permanente de unión de planchas o platos de metal cómo lo indica ≈<br>Ener sea la figura  $4 \ldots$ 

**TATISTICS Parkette** opter.va ∽ Figura  $(4)$ 

El punzón puede ser sostenido y movido en una prensa o por medio de un martillo neumático manual de remachado. Cuando se usa una prensa, el remachado es " encabezado " por una sóla aplicación de compres! ón.

- E!!!~J!~2·- Es: un rnétodo de unión muy usado *y* es t.an simple en apariencia en el producto final que casi no se toma en cuenta, cómo se muest.ra en la figura s. un punzón es: guiado dentro *de* una pieza, deformando el metal suficientemente para unirla fuertemente contra una segunda pieza.

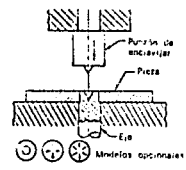

Figura ( 5 )

- Acuñado. - El acuñado involucra un trabajo en frio por medio del desplazamiento de un punzón, mientras el metal está completamente cerrado en un conjunto de matrices, el proceso se ilustra esquemáticamente en la figura 6, es usado para producir monedas, medallas y otros ciertos elementos en los que deben obtenerse finos detalles y dimensiones exactas. Debido al confinamiento del metal *y* al desplazamiento del punzón, no hay posibilidad de que el excedente del metal salga de la matriz, y se requieren altas presiones para llevar a cabo dicho trabajo.

Figura (8)

- Martillado. - Es un proceso de trabajo en frio, en el cual la superficie de un metal es golpeada repetidamente por un punzón impulsado ó por una herramienta de boca redonda. Los golpes deforman y tienden a alargar la superficie.

- Bruñido. - En el bruñido, las planchas de metal estanpadas son empujadas a través de una matriz levemente cónica, cuyo extremo mayor es un poco más grande que la pieza de trabajo y el extremo menor un poco más pequeño que la pieza . El roce contra los extremos de la matriz pule los bordes de la pieza de trabajo, eliminando el borde levemente áspero de las partes recortadas.

- Estampa. - El estampado en una matriz es un proceso de trabajo en frío usado para modelar cavidades en varios tipos de matrices, cómo las usadas para moldear plástico. Cómo muestra la figura 7, se hace una estampa de acero conteniendo el contorno de la parte que será moldeada en último término por la matriz.

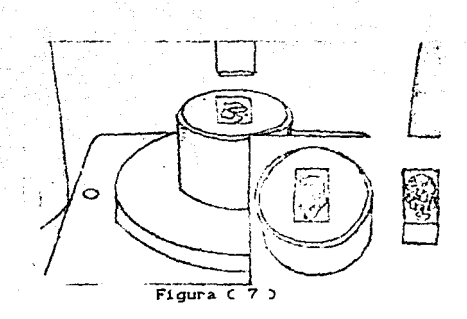

Después de que se ha endurecido la estampa, es lentamente presionada dentro de la matriz recocida por medio de una prensa hidráulica, hasta que se produce la impresión deseada.

## 1-3-2) OPERACION DE CIZALLADO.

La cizalladura es un método de cortar metales en forma de placas o planchas, sin formación de astillas. El metal es cortado entre las hojas cizalladoras. Las operaciones básicas de cizallado son:

a) Punzonar.

b) Ransman.

c) Contornear.

d) Realizar trabajos de conformación, tales cómo:

- escalones.

embuticiones.

- perfiles variados.

- Corte de metal en tiras.- Cuando las hojas de cizalla tienen la forma de ranuras circunferenciales alrededor de un cilindro, la operación es de " corte de tiras ". Este procedimiento es utilizado para cortar rollos de planchas finas de metal en tiras continuas de diferentes anchos.

- Perforado y recorte. - Son operaciones de cizalladura donde las cizallas toman la forma de curvas cerradas en los bordes del punzón y de la matriz. Estas dos operaciones son básicamente las mismas, su diferencia es puramente de definición, cómo muestra la figura Q, se podra notar-que en la operación de recorte, la pieza expulsada es la pieza de trabajo requerida y en el perforado, por el contrario, la pieza que es expulsada es el dehecho, mientras que el resto de la pieza de metal colocada dentro de la prensa es la pieza de trabajo.

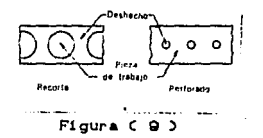

- Picado.- Es una operación de perforado que toma la forma de ranuras en el metal o en la cavidad cómo se muestra en la figura 10, el propósito del picado es permitir que el metal adyacente fluya más facilmente en las operaciones subsiguientes de estirado, en el caso ilustrado las ranuras hacen más facil la formación de las ranuras en el cenicero.

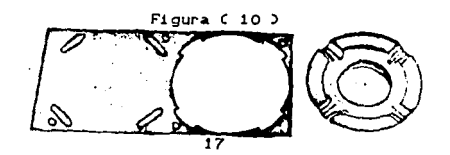

- Muescado. - Es esencialmente lo mismo que el perforado, excepto que el borde de la plancha de metal forma parte de la superficie de la pieza que es recortada. Se usa para hacer muescas a lo largo de los bordes de la plancha. las muescas pueden tener cualquier forma deseada.

- Cepillado. - Es una operación de acabado en que se corta una pequeña cantidad de metal de los bordes de una pieza recortada.

Su fin principal es la obtención de mayor presición dimensional, pero también puede ser usada para obtener un borde cuadrado o más pulido. Cómo sólo es eliminada una pequeña parte del metal, los punzones y matrices pueden realizarse con muy poca  $1uz$ .

- Recortado.- Es una expresión para denominar un proceso usado primariamente para eliminar el material excedente que resulta de una operación de estampado o de forja. Es esencialmente lo mismo que el recorte.

- Tronzado. - Es aquella operación en la cual se saca una pieza estampada de la tira de metal por medio de un punzón y una matriz. El punzón y la matriz deben cortar a todo lo ancho de la tira. frecuentemente un tronzado de forma irreqular puede dar simultaneamente a la pieza de trabajo toda o parte de la forma decends

Corte con sacabocados. - Es una operacón de cizalladura modificada que es utilizada para el recorte de formas en materiales de baja resistencia, especialmente goma, fibra y tela. El proceso se ilustrado en la figura il. La matriz puede ser golpeada por un martillo o con una masa o puede ser accionada por algún tipo de prensa.

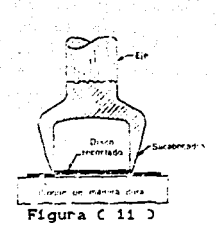

## 1-3-3) PROCESO DE TREFILADO.

El estirado en frío es el moldeado a partir de planchas de metal en el cual se produce flujo plástico a lo largo de un eje curvo. Aunque el estirado en frio es similar al estirado en caliente, las mayores fuerzas de deformación, los espesores más finos involucrados y las tolerancias dimensionales más estrechas requeridas crean algunos problemas diferentes.

- Trefilado de barras. - El estirado de barras es el más simple de los procesos de estirado en frío, la barra es colocada y apretada por medio de tenazas por un extremo y alargadas a través de matrices de sección transversal algo más pequeña que la sección original. Las barras son reducidas en sección y alargadas. Como se produc• endur•cimiento por deformación. •e requiere de un r•cocido si la reducción excede del 3- 50%.

- Trefilado de tubes.- El trefilado en frio de tuberías sin costura es esencialmente lo mismo que el trefilado de tubos en caliente. El proceso es usado para la fabricación de tuberías con superficies más finas y de dimensiones más exactas que las que pueden obtenerse por medio del proceso en caliente. Se usan mandriles para tubos de alrrededor de 1/2 a 10 pulgadas de diametro. Los tubos de paredes gruesas y aquellos de menos de 1/2 pulgadasson estirados sin mandril. Esté es el procedimiento usado para el estiramiento de aquias hipodérmicas que pueden tenerdiametros externos como 0.008 pulgadas y un diametro interno de alrededor de la mitad.

- Trefilación.- La trefilación de alambre es esencialmente lo mismo que el trefilado de barras pero en escala menor. Para obtener el pequeño diametro requerido, el proceso generalmente comienza con una varilla de 1/4 de pulgada, en una gran bobina *que*  se pasa a través de una sucesión de matrices de estirado. Las matrices son secciones como la ilustrada en la figura 12, generalmente están realizadas de carburo de tugsteno. Las matrices de diamante a veces se usan para la trefilación de almbres muy finos.

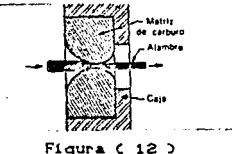

- Rechazado o entallado - Es una operación de trabajo en frio muy interesante, en la cual un disco giratorio de plancha de metal es estirado sobre una forma macho, aplicando presión localizada en la parte exterior del disco por medio de una herramienta simple de madera o de metal de bordes redondos o por medio de un rodillo, el proceso básico es ilustrado en la figura 13.

Para recha2ar una pieza, la forma o mandril es unida al eje de un torno rápido parecido al torno para madera. El disco de metal va centrado y mantenido contra el extremo más pequeño de la forma por una polea comandada solidaria a la contrapunta del torno. Cuando el conjunto gira, el operador hace que el metal tome la forma deseada, manipulando la herramienta de rechazar contra el metal, como el diametro final de la copa es menor que el disco inicial, es evidente que el metal debe ser comprimido, o acortado en su circunferencia y estirado en sentido radial.

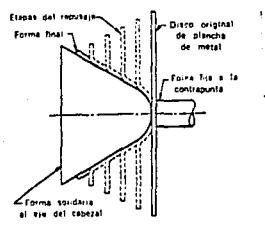

Figura C 13

Modelado por estiramiento - Los principios del modelado por estiramiento son ilustrados en la rigura 14, la plancha original es asida por dos juegos de mordazas. El movimiento de estas morda2as est.ira el met.al *y* lo envuelve alrrededor del bloque de modelado a medida que este se levanta.

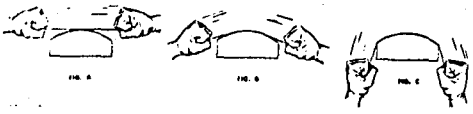

Figura C 14 )

- Estampado en casquete. - El estirado de reciplientes cilindricos o rectangulares o una amplia variedad de tales formas. es llamado estampado en casquete o en cartucho. Existen dos tipos básicos de estampado como se muestra en la figura 15, ambas implican curvado axial *y flujo* del metal. En el modelado por estiramiento hay un adelgazamiento del metal debido al estiramiento circunferencial que debe ocurrir para que el diametro da aumente hasta da. En el modelado por contracción por el contrario el metal tiende a engrosarse, y hay una compresión circunferencial resultado de la disminución del diametro di a di<sup>d</sup>urante el estirado.

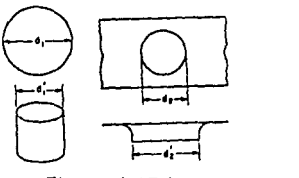

Figura C 15 )

## 1-3-4) OPERACION DE CURVADO.-

El curvado es la deformación plástica de metales alrrededor de un eje geométrico con u plequeño o ningún cambio de rea. Cuando dos o más curvaturas se realizan simultaneamente mediante el uso de una matriz, el proceso también es llamado modelado.

- Curvado de angulos. - El curvado de ángulos por debajo de 1/16 pulgadas de espesor, pueden realizarse en la plegadora de barras mostrado en la figura 16.

 $\mathfrak{D}$ 

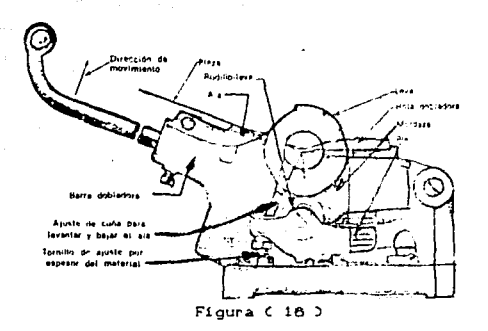

Después de que se ha insertado la plancha de metal debajo de la hoja plegadora en la posición deseada. levantando la manija actúa primeramente sobre una leva que hace que la hoja sujete la plancha y luego. con movimiento adicional del mango s• curva el metal hasta el ángulo deseado.

- Curvado con rodillos.- Las planchas y chapas pesadas se doblan en rodillos formadores del tipo mostrado en la figura 17.

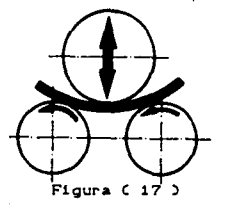

Esté tipo tiene tres rodillos en forma de pirámide con rodillos curvadores disponibles en un amplio margen de tamaño, algunos son capaces de curvar una placa de más de 6 pulgadas de espesor. En está máquina el rodillos superior es ajustable.

- Costura. - La costura se usa en la fabricación de recipientes con planchas de metal tales como baldes y tambores. El tipo más común del proceso de costura usado, se muestra en la figura 18.

Las juntas son formadas por una serie de pequeños rodillos en máquinas de costura. Estas máquinas van desde el tipo manual pequeño a la maquina automática, capaz de producir cientos de costuras por minuto en la producción en masa de recipientes.

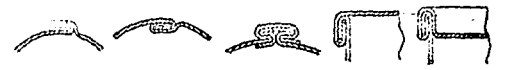

Figura (18)

- Pestañeado. - Los rebordes pueden ser laminados sobre planchas de metal de iqual forma a la que se realiza la costura. Actualmente el modelado de algunos tipos de rebordes y costuras involucran estirado, ya que se produce curvado localizado sobre un eje curvado.

Enderezado - Tiene el objetivo opuesto al curvado. Frecuentemente se hace como preparación para otra operación de trabajo en frio para asegurar la producción de elementos planos o rectos.

En el enderezado por rodillos como se muestra en la figura 19, aqui las varillas o alambres se pasan a través de una serie de rodillos con desviaciones decrecientes respecto a una linea recta.

Estos rodillos curvan el metal hacia atrás y adelante en todas direcciones, deformándolo más alla de su limite elástico y quitando así toda tensión elástica previa, que es la causa de la distorción.

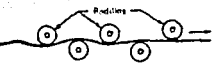

Fig. 19 detodo de enderezado de harras pasandolas a través de un conjunto de rodillos enderezadores. Rodillos que no se muestran, proveen el enderezado en la 3.ª dimensión.

#### $FlaurA C 19 3$

- Modelado en frio con rodillos ( perfilado ).- Los perfiles de chapa con cualquier metal y forma, encuentran un basto campo de aplicación en muchos productos industriales.  $En$   $el$ ramo automovilistico los perfiles se emplean para construir molduras metálicas, bisagras para cajas, guias para cristales, etc.4, en las bicicletas para construir los quardabarros y las llantas de las ruedas: en el ramo aeronaútico en la construcción de molduras u otras piezas de duraluminio, acero o latón, según las exigencias requeridas.

La operación de perfilar se funda en el principio de transformar gradualmente y sucesivamente una tira de chapa en un perfil; este se obtiene haciendo pasar la cinta a trav s de una serie de rodillos ( en pares ) de acero que con su movimiento rotatorio, transforman la cinta y la hacen tomar formas distintas en cada pasada, esto es con el fin de obtener la forma deseada.Los

pares de rodillos de dar forma, debido a sit functon característica, vienen fijados en soportes especiales y dispuestos en bateria. Cada par tiene un perfil distinto que se aproxima cada vez más a la sección deseada. El número de pares de rodillos depende del perfil a obtener. En una primera operación se corta la tira de metal en la lóngitud exacta y luego se coloca en la máquina perfiladora. Una vez introducida la tira de metal en el primer par de rodillos, es obligada a avanzar debido al fuerte empuje producido por el rozamiento con la superficie de los rodillos.

El perfilado se usa mucho en las construicciones aeronáuticas. Las ventajas especiales aportadas con el perfilado son las siguientes:

1) Anulación de los desperdicios del material

2) Aumento de la resistencia, debido a la compresión a que está sometido el material y a la sección especial dada.

3)Rapidez de producción.

4) Simplicidad constructiva de los rodillos, ya que siendo de forma cilindrica, son ejecutados en el torno.

5) Empleo de mano corriente.

En la figura 20 se puede ver un ejemplo de perfilado con su correspondiente bateria de rodillos.

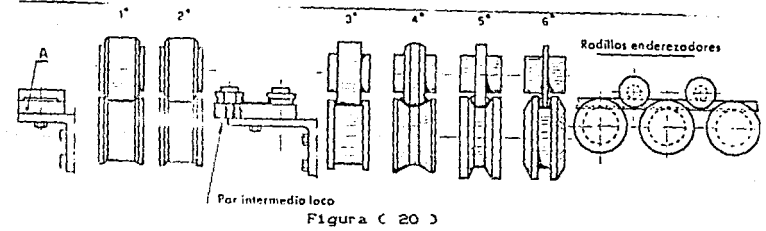

## SEGUNDO CAPITULO

## MATERIALES

**EN** 

## **INGENIERIA**

La selección del material que se va a utilizar en el producto 6 elemento a fabricar, es una desición que se debe de llevar a cabo antés de que se determinan las dimensiones de la pieza, dicha desición le corresponde al ingeniero de diseño . Una vez selecionado el material, el diseñador podra fijar las dimensiones d• la pieza, con el objeto que los esfuerzos y deformaciones tengan valores razonables y satisfactorios, técnica y econ6micamenle, en comparación con las propiedades relacionadas con la falla del material.

A pesar de la importancia que tienen los esfuerzos y las deformaciones en los materiales a utilizarse en la fabricación de un elemento C pieza ) ó de una máquina, muchas veces no se les toma en cuenta en gran importancia, ya que muchas veces se busca que seAn resistentes a la corrosión, a la fricción 6 al calor.

En si, existen otros muchos factores que influyen en el diseño de los elementos, que hacén en una forma muy necesaria, el conocimiento de las propiedades de los materiales y sus propiedades de acuerdo a sus procesos de fabricación.

Para dicha selección de los materiales es muy necesario saber las condiciones de trabajo a las que va a estar sometido en su vida el material, los coslos de rabr1cac16n *y* su adquisición.

2-1) Apoyándose en experiencias ya realizadas, en la construcción de máquinas. con frecuencia usaremos:

- Aceros al carbón: para ejes y arboles sencillos.

- Aceros de alta calidad 6 clase especial de hierros fundidos: para *Arboles y ejes* ( cigueñales ).

- Aceros al medio carbono: para cuñas, chavetas y pernos.

- Fundición gris : para estatores fundidos y placas fundidas.

- Aceros templados: para órganos ó elementos sometidos

a alta presión con rodamientos ( rodamientos y levas ).

- Fundición gris: para ruedas dentadas.

- Materiales sin hierro: para superficies sometidas a fricción.

- Aceros de resortes: en casos especiales se utiliza también para lafabricación de resortes el bronce y la madera.

- Aceros resistentes al calor: para organos expuestos al calor.

- Materiales especiales: para organos sometidos a intensos desgastes 6 acciones quimicas, eléctricas 6 magnéticas, particularmente intensas.

2-2) A continuación trataremos los materiales más comunes para la construcción de una máquina, desde el punto de vista del fabricante.

- Hierro fundido.

La fundición gris es una aleación de hierro con contenido de carbono entre 2 a 4X .Es muy empleado para la construcción de máquinas y piezas fundidas, es un producto barato, de facil colada, con poca contracción y de racil mecanizado por arranque de viruta.

Sus propiedades las podemos enunciar como sigue:

a) Quebradizo debido a la formación de grafito precipitado.

b) Alta resistencia a la compresión.

c) Gran amortihuamiento interior.

d) No es sensible a la entalladura.

e) Su módulo de elasticidad disminuye al aumenta~ el esfuerzo.

## - Fundición gris de alta calidad y fundición gris aleada para fines\_especiales.

Este tipo de fundición se obtiene a partir de la fundición

2Q

perlitica de alta resistencia rebajando el contenido de grafito, añadiendo bastante chatarra y aumentando la dósis de silicio.

Se obtiene una fundición gris más resistente al desgaste y más fluida por la adición de fosforo, asi como al adicionarle niquél, cromo, molibdeno, se vuelvén más resistentes tanto al desgaste. a la corrosión y al calor. Cuando a la fundición gris se le agrega entre un 14 a 18 % de silicio . está se vuelve inalterable a los ácidos.

#### - Fundición maleable blanca.

Esté tipo de fundición tiene la característica de que en la parte nuclear se tiene una zona perlitica y en las marginales ferritica. siendo apropiada para la fabricación de pequeñas piezas en gran serie C hasta 1 Kg. ) como lo son :

a) Cadenas de cangilones.

b) Ruedas.

c) LLaves *y* guarniciones.

#### - Eundición negra.

Es una fundición que tiene una matriz en toda su masa por lo cual se presta para piezas con espesor de pared de 3 a 40 mm. y de forma desigual. Se utiliza para la fabricación de carcazas, para transmisiones, tambores de frenos, piezas de hierro, etc. Tiene la caracteristicade que no es soldable, no soporta temperaturas altas y se templa por enfriamiento brusco a 800 °C con su respectivo revenido.

- Acero colado.

Esté tipo de material es adecuado para la fabricación de

piezas fundidas de alta resistencia, elasticidad y tenacidad. El metal es dificil de fundir, pero es forjable, soldable y apto para el temple superficial.

Al momento de la solidificación del metal se tiene un 2 % o más de contracción, formación de rechupes, tensiones internas y grietas por el calor, lo cual eleva el costo del material.

## - Acero colado de baja aleación.

El acero colado de baja aleación tiene un 2 % de manganeso y ~~ de 1 Y. de carbono, se emplea cuando es necesario aumentar la resistencia al desgaste, su templabilidad integral, así como su r-es:ilencia *y* su facultad de deslizante. Es: adecuado para ruedas dentadas, crucetas, émbolos de motores y carcazas de turbina de vapor.

## - Acero colado duno al manganeso.

Contiene mis del 12 % de manganeso y mis de 1 % de carbono. Con lo cual aumenta su resistencia al desgaste y se emplea para agujas ferroviarias, dientes de excavadora, etc.

#### - Acero colado al cromo.

En esté lipa de acero, el cromo lo hace resistente a la ox.1dac16n y a los: Acidos, y con el silicio se le da una gran protección contra el calor. Se utiliza para piezas de horno, casjas de cementación y recipientes quimicos. Con la adición de cromo y tungsteno se utiliza para la fabricación de cajas fuertes, esto con el fin de evitar el corte con soplete. Si además se le añade un poco de niquel se proteje contra el agua de mar.

## 2-3) Influencia de los elementos de aleación en los aceros.

Para empezar esté estudio abordaremos en primera instancia al carbono.

## $2-3-1$ ) Carbono.

Esté elemento de aleación es uno de los componentes que se debe de tener en cuenta, ya que , el es necesario para que se forme la aleación llamada acero. De acuerdo a su contenido en por ciento en la mezcla es su dureza del metal: es decir a medida que aumenta el porcentaje en adición del carbono, crece la resistencia al corte por arranque de viruta, como también disminuve la tenacidad. la foriabilidad, la soldabilidad y las capacidades de conducción eléctrica y térmica; Aumenta la resistencia a la rotura por tracción, de alargamiento en caliente. La baja tenacidad se trata de eliminar mediante los elementos de aleación y los tratamientos termicos.

### 2-3-2) Asufre.

El asufre facilita la maquinabilidad de los aceros, también los hace quebradizos cuando esté carece de manuameso y reduce la resistencia al la fatiga.

## 2-3-4) Fosforo.

Esté elemento se agrega en los aceros hasta un 2 %, hace al acero resistente a la oxidación y aumenta su límite de fluencia. Si se pasa de esté por ciento lo vuelve quebradizo por fatiga.

## 2-3-4) Silicio.

El silicio actúa como desoxidante para el acero, fomenta la formación de gráfito y la resistencia a los ácidos, aumenta la penetración al temple y la resistencia eléctrica, disminuye la deformación en frio.

2-3-5) Cobre.

El cobre aumenta el coeficiente de rotura y el coeficiente de alargamiento. Sirve en el acero como protector contra la oxidación.

## 2-3-6) Manganeso.

El manganeso ayuda a ser mas resistente al desgaste, desoxida y desulfura.

2-3-7) Cromo.

El cromo los hace muy resistentes al desgaste, así como les aumenta la dureza, cuando se proporciona entre 12-30 % los hace inalterables al calor, la oxidación *y* al ataque de los A e idos:.

2-3-8) Molibdeno.

Es el elemento más eficaz contra la fragilidad de revenido de los aceros, incrementando la penetración al temple. Cuando se alea con el cromo formando una aleación Cr-Mo, se puede ut.ilizar para la fabricación de calderas de vapor y herramientas de corte.

## 2-3-9) Tungsteno.

El tungsteno elimina la fragilida de revenido en los aceros Cr-Ni de alta calidad y con un 4-12 % le da a los aceros una gran resistencia al calor.

## 2-3-10) Vanadio.

Actúa como desoxidante. favorece la formación de carburos y aumenta la resistencia al calor, así como también la tenacidad y la consistencia en el filo de las herramientas de acero rápido.

## $2-3-11$  Cobelto.

En los aceros rápidos aumenta la resistencia al corte cuando se afiade a estos hasta un 15 %, porque mejora la consistencia del revenido y la sensibilidad al sobrecalentamiento.

#### $2 - 3 - 120$  Aluminio.

El aluminio aumenta la dureza superficial del acero nitrurado por la formación de nitruros de aluminio, envejecimiento del acero.

## 2-4) Tratamientos Termicos.

Podemos decir que : Tratamiento Térmico es un proceso térmico de calentamientos y enfriamientos para modificar las propiedades mecánicas de los materiales sin que se modifique su composición quimica, a continuación se mencionarán los tratamientos térmicos

basandose para llevar a cabo dichos tratamientos.  $1a$ 

figura 21

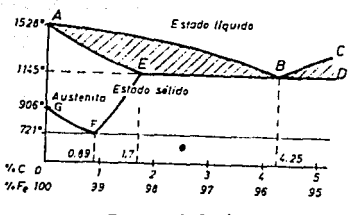

Figura (21)

#### 2-4-1) Recorido.

Es el calentamiento de la pieza hasta arriba de  $1a$ temperatura de austenisación del material. La descarburación y la formación de escamas puedén evitarse recociendo en atmósfera protectora o recubriendo con virutas de fundición gris.

2-4-2) Normalizado.

Es un proceso de calentamiento hasta arriba de la temperatura de austenisación, se diferencia del recocido por lo siguiente: En el recocido la pieza se deja dentro del horno hasta que baja la temperatura a 200 °C y después se deja enfriar al medio ambiente. en el normalizado se saca la pieza ya calentada a un medio  $\mathbf{v}$ sin corriente de aire.
# 2-4-3) Recocido de ablandamiento.

المتحاد الفقات والمحالفة أدوالها

Es el calentamiento de la pieza entre 600-700 °C con el fin de obtener la textura suave con cementita granular. Se calienta entre i -3 horas.

### 2-4-4) Recocido para eliminar tensiones.

Es el proceso de calentamiento del material a una temperatura que ocila entre 450-550 <sup>o</sup>c con el objeto de neutralizar las tensiones internas, sin que por ello disminuya la resistencia . o sea, sin que la cementita adquiera forma granular.

### 2-4-5) Temple por enfriamiento brusco.

En esté proceso se trata de llevar el material a una temperatura que fluctúa entre 730-760 °C y en está temperatura se saca el material del horno para ser enfriado bruscamente. sumergiéndolo en un baño de agua, aceite, o salmuera con el objeto de aumentar la dureza del material. dicha dureza aumenta con el contenido de carbono.

Con la velocidad de temple aumenta la deformación y las tensiones. Esté tipo de temple se utiliza para los filos de herramientas, resortes, rodamientos, etc.

2-4-6) Revenido.

Es el proceso térmico que se da siempre ó regularmente después del temple con el objeto de obtener la dureza que uno desea. La temperatura de revenido va de 100-400  $^{\circ}$ C.

### 2-4-7) Temple y Revenido.

Se les da a los aceros de construcción a una temperatura apróximadamente entre 400-650 <sup>o</sup>C con el objeto de aumentar la tenacidad a costa de la dureza.

### 2-4-8) Temple Interrumpido.

Esté tipo de temple es muy utilizado para aceros de bajo contenido de carbono y consiste en : La pieza ya calentada se enfría bruscamente en agua durante 3-5 segundos, luego se le da un baño de aceite caliente ( 150-180  $^{\circ}$ C ) para disminuir la contracción causada por el temple.

### 2-4-9) Tratamiento Isotermico.

Las piezas calentadas a la temperatura de temple se llevan a un baño de sales o metal fundido y se dejan en el , tanto tiempo como sea preciso hasta conseguir la textura deseada, así como, la dureza. Se ut.ilia para piezas chicas y aceros no aleados.

### 2-4-10) Temple Superficial.

Se da mediante un calentamiento rápido de la zona perifrica de los aceros ricos en carbono, mediante flameado. imersión, porinducción y enseguida enfriamiento rápido con agua o aceite , se obtiene una superficie dura y un núcleo blando. Se utiliza para ruedas dentadas y pernos.

### 2-4-11) Cementado.

Es la difusión de carbono para aumentar la dureza superficial del acero, esto se da en aceros de bajo contenido de carbono a una temperatura de 800-950 °C.

Con esto se obtiene una muy buena dureza. La cementación buede realizarse en medios cementantes sólidos ( polyos y bastas ). liquidos y gaseosos, Aumentan la resistencia al desgaste y la resilencia, por lo cúal se utiliza para árboles de levas ó piezas de máquinas sometidas a gran desgaste.

### 2-4-12 ) Mitruración.

Esté tipo de proceso se realiza por enriquecimiento de nitrogeno en la superficie de la pieza por medio de una corriente amoniacal, a la temperatura de 500 °C. Se obtiene mayor dureza que en el cementado, mayor resistencia y poca deformación durante en temple. Se utiliza para la nitruración de aceros aleados.

# 2-5 ) Aceros Estirados y Aceros para miguinas-herramientas automiticas.

Se utilizan los aceros que tienén una mayor proporción de fosforo, asufre y plomo , con el objeto de tener una buena maquinabilidad por arranque de viruta y se suministran con el nombre de "aceros automáticos", "aceros de corte rápido " y " aceros de corte libre " . Debido al proceso de estirado el material tiende a sufrir una compactación que tras consigo una menor capacidad de alargamiento y resilencia.

### 2-6) Aceros para resortes.

Son aceros aleados con silicio y manganeso, teniendo estos aceros un limite elástico. lo cual lo hace más facil de arrollar. Se les llega agregar cromo cuando se requiere que el material sea resistente a la corrosión y a los ácidos, así como, vanadio con el fin de aumentar la resistencia al calor.

### 2-7) Aceros Inoxidables . Intacables por los Acidos.

Son aceros que contienen cromo, manganeso que los hacen más resistentes al desdaste. Por lo requiar el acero se alea con los siguentes elementos: cromo, manganeso, molibdeno, tungsteno C da resistencia al calor ), vanadio, niquel ( los hace inoxidables e intacables por los ácidos ), cobre ( antioxidante ), cobalto y titanio.

### 2-8) METALES NO FERROSOS.

Entre los matales no ferrosos encontramos los siguientes:

- a) Aluminio.
- b) Magnesio.
- c) Zinc.
- d) Cobre.

Empezaremos esté estudio con el aluminio.

# 2-8-1) Aluminic X sum slamplons.

El aluminio es un elemento de color blanco brillante que se encuentra en gran cantidad en la corteza terrestre en forma de distintos minerales de los cuales el opinoinel en la hauvita. Funde a 660 <sup>o</sup>C y tiene un peso especifico de 2.3 gr/<sup>9</sup>cm. La

reciciencia elevada de sus aleaciones favorecen al empleo en la construcción de órganos de máquinas, vehiculos, utensilios v aparatos domésticos, dado por el ahoro en el peso que se tiene el utilizar esté a otro material, así como su alta conductividad eléctrica y térmica.

El aluminio puro buede ser utilizado como hojas finas para envolturas, condensadores y aislamientos térmicos.

### - Sus propiedades.

El aluminio recocido se vuelve blando y plástico, apto para la embutición profunda. El aluminio es magnético, excelente conductor de corriente electrica y del calor, aislante, es soldable autógenamente, pero las soldaduras de aleación son dificiles por que se forman películas de óxido.

### Corresión.

El aluminio, al igual que el cobre se autoproteje formando una pequeña capa de óxido. Es intacable por:

- $-$  El aqua pura.
- Por el ácido fosförico dilu do.
- Por el ácido nitrico concentrado.

Es atacado por:

 $-$  El aqua de mar.

- Los ácidos inorgánicos ( clorhidrico, sulfúrico, nitrico y fosfárico).

- El mortero y el hormigon.

### - Influencia de los elementos de aleación.

### ALEANTE.

### INFLUENCIA.

- Hierro.

- Plomo.

- Cobre.

-Magnesio.

- Antimonio y Titanio.

Lo hace duro y quebradizo. Facilita el arranque de viruta. Aumenta la dureza.

Aumenta la resistencia y la facilidad d• arranque de viruta.

Lo hace inalterable frente al agua de mar. Aumenta la resistencia mecánica y

- Manganeso.

la resistencia a la corrosión.

Cuando se añade cobre-silicio, cobre-magnesio, cobre-niquel, ó magnesio-silicio, aumenta el endurecimiento de aluminio.

### 2-8-2) Magnesio y sus aleaciones.

El bajo peso especif co de las aloaciones de magnesio ( 1.8 gr/<sup>9</sup>cm.) hace que estas tengán una mayor ligereza, además de que se prestán para un mejor arranque de viruta.

Las aleaciones de magnesio no son soldables con soldadura de aleación y con mucha dificultad por el proceso con gas, siendo poco maleables en frio. Su bajo m6dulo de elasticidad las hace insensibles a los golpes *y* choques. L.as virutas *y* •l polvo de las aleaciones de magnesio puedén originar incendios facilmente.

- Corrosión.

El magnesio se autoproteje con una capa de óxido, es resistente a la corrosión debida al Acido fluorhidrico y a los Alcalis. Lo ataca el agua de mar, esto se evita recubriéndolo con

una capa de Al-Mg. Las aleaciones magnésicas se empleán en ... carcazas, marcos y polese de aparatos móviles y de órganos sujetos a movimientos rápidos.

### 2-8-3) Zinc y sus aleaciones.

El zinc es un metal blanco azulado, quebradizo a temperaturas normales, blando entre 100-150 °C. Se emplea en el galbanizado de chapa de hierro y aleado con el cobre forma latones, como cojinetes de fricción, ruedas helicoidales y en especial pequeñas piezas de fundición invectada para la fabricación de aparatos finne

### 2-8-4) Cobre y sus aleaciones.

El cobre es un metal de color rojo claro, blando dúctil y maleable, es buen conductor de calor y de la eléctricidad. Se utiliza para conductores electricos, cubiertas de tejado, tuberías y recipientes domésticos. El cobre se puede confromar por colada, prensado, invección, estirado, estampado, foriado y laminado.

El cobre se alea con el zinc para inversi intones, con el niquel y el zinc para formar bronces.

### 2-6-5) Materiales cerámicos.

Estos materiales presentan una elevada resistencia a los Acidos y lejiás, siendo utilizables para la construcción de conductores tubulares, recipientes, bañeras y rodillos, tamices y tóberas: para intercambiadores de calor y revestimientos de loza vitrificada o porcelanas en la industria química, sanitaria y de alimentos: para termotécnicos y aisladores.

Los maleriales ceramicos puedén ser mecani2ados a medidas exactas con injertos duros y discos abrasivos, puedén ser utilizados para bombas centrifugas y de engranes. para bujias de encendido de alta resistencia, crisoles para fundición y utencilios para laboratorios quimicos.

### 2-8-6) Materiales metalcerámicos.

Mediante la acción de presi6n y calor. es posible aglomerar polvos metAlicos de diferentes composiciones para formar cuerpos de dimensiones exactas, que según la composición y estructura poseén propiedades especiales. Entre estos tenemos: el hierro sinterizado y el bronce sinterizado para cojinetes de fricción, juntas herméticas y ruedas pequeñas dentadas.

Los imanes. los metales duros *y* ciertos materiales de contacto, todos ellos sinterizados y actualmente con aplicaciones como forros metálicos para fricción: hoy en dia, aún se estudian nuevos productos en este campo de pulvimetalurgia.

# TERCER\_CAPITULO ALTERNATIVAS DE DISERO DE **MAQUINAS ROLADORAS**

**NANUALES Y** 

**NOTORAS** 

بإعضمة بأكدارا

متفقي وحدادها

Dentro de la última decada ha habido un incremento constante en la demanda de productos de acero. Nuevos métodos de procesos industriales han sido fabricación, así como desarrollados, es necesario modernizar completamente su equipo que facilitará la manufactura de los productos, a un costo menor, mayor rapidez y una calida muy buena. Con lo anterior en mente, se han desarrollado una linea completa de roladoras, con el objeto de formar cilindros a partir del rolado de placas.

Para satisfacer la demanda los fabricantes de roladoras se han preocupado por fábricar máquinas que son capaces de hacer un sin fin de pérfiles.

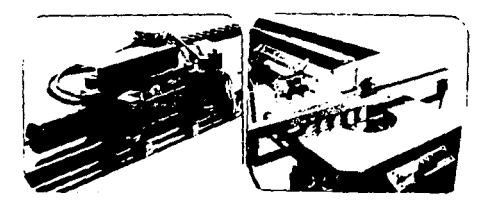

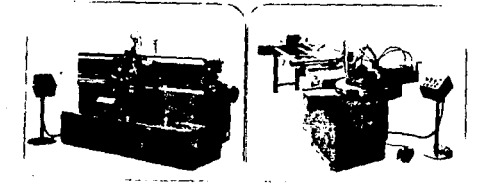

Figura (22)

En esté capitulo trataremos  $f$  $f$  $f$  $m$  $h$  $h$ general  $125$ en. caracteristicas más sobresalientes de los tipos de máquinas roladoras. Empezaremos diciendo que una de las diferencias principales, es la forma de cómo están arreglados los rodillos. esto es tanto en máquinas manuales cómo motoras, las formas de arreglo son:

a) Forma piramidal.

b) Forms inicial.

c) Forms de custro rodillos.

- Forma pinamidal.

Esté tipo de arreglo de los rodillos es cómo se muestra en la figura 23, es la más utilizada manualmente, pero también se usa en forma motora.

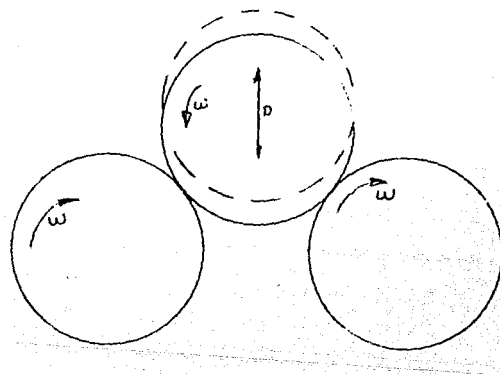

 $Figure 23.2$ 

En esté tipo de arreglo se tiene que el rodillo central tiene la posibilidad de desplazarse, tanto hacia arriba cómo hacia la parte inferior, teniendo cómo tope de desplazamiento, un radio desde el contacto de los tres rodillos a la parte de arriba. Sus caracteristicas son las siguientes:

- a) Sólo se tiene la posibilidad de realizar anillos con diámetros mayores. al del rodillo central.
- b) Se dificulta el curvado de materiales delgados.
- c) Dos de los rodillos son los que están fijos, sólo tienén la posibilidad de girar, son los que conducen el material.
- d) En el curvado sólo se tiene una velocidad constante.
- e) El ajuste del rodillo se realiza en forma manual.

A continuación se muestra una maquina de perfiles, figura 24 y 25 .

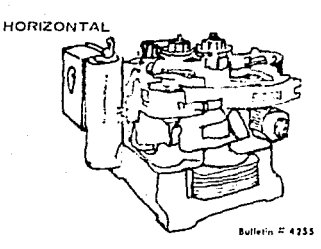

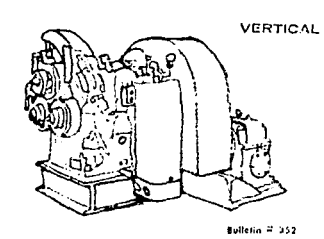

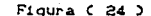

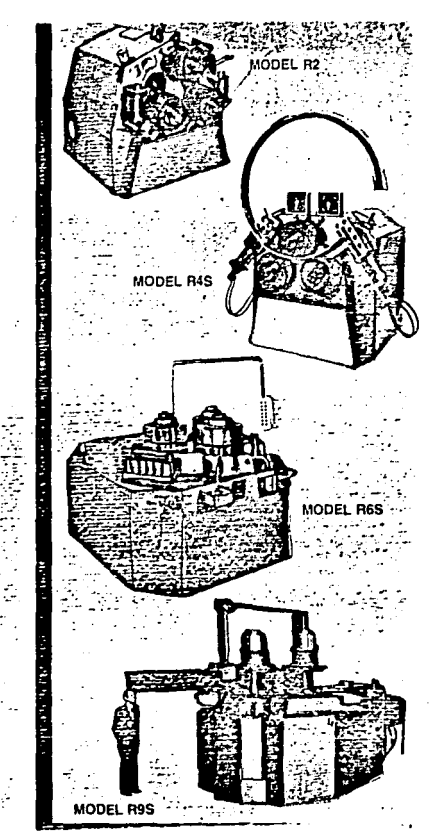

Figura ( 25 )

### Forma inicial.

Esta forma de arreglo tiene la particularidad de que hay dos rodillos ajust.ables, los cuales son los que se encuentran en la parte baja, el rodillo de mayor diametro, tiene sólo movimiento en froma vertical. El rodillo lateral tiene el movimiento en forma inclinada, tal cómo se muestra en la figura 26 . De esté modo se elimina el impedimento de sólo poder obtener diametros de curvado grandes.

El ajuste de los rodillos se realiza en forma manual. teniendo , un apriete constante entre el material *y* los rodillos, esto se realiza cuando la máquina está parada.

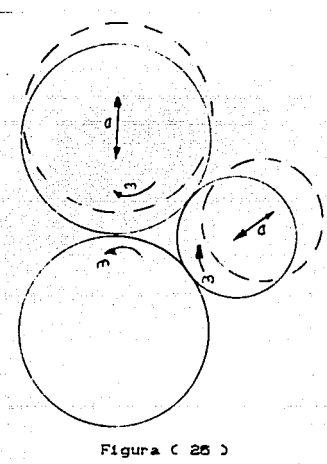

Figura  $C$  25 )

Las desventajas que se tienén del tipo infoial en comparación con el piramidal son *:* 

a) Se nesecita aire acondicionado del sistema.

b) Más accesorios en l máquina, cómo lo es, el carro en que se desplaza el portarodillo pequeño.

c) Sólo se utiliza para radios hasta tres veces el diámetro del rodillos motriz.

### - La forma de cuatro rodillos.

Esté tipo de arreglo no es más que una combinación de la forma ird.cial y la forma piramidal, teniendo con esté tipo de sistema diámetros casi iguales al diámetro del rodillo móvil C 1.5 veces el diámetro ), esto es debido a que se tienén tres rodillos que son ajustables C los de la parte inferior ).

Se tiene como desventaja , en comparación con los otros dos tipos de arreglo, el costo inicial y de mantenimiento aumentan. A continuación se muestra la disposición de los rodillos. figura 27. Y la figura 28, muestra un tipo de máquina con dicho arreglo.

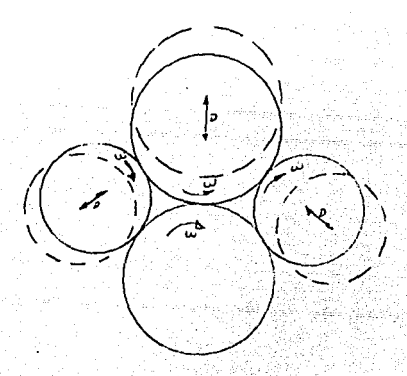

Figura (27)

5t

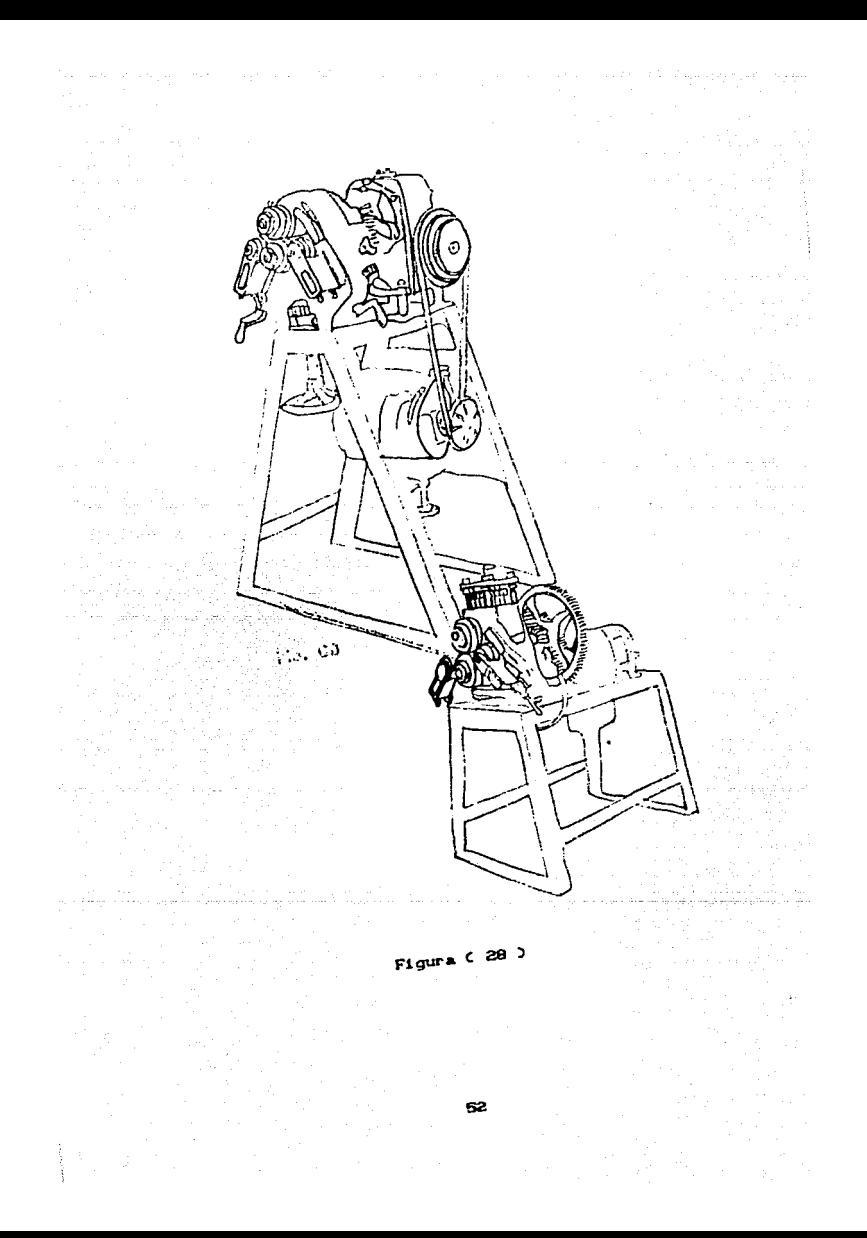

# CAPITULO CUARTO

SELECCION DEL DISERO

DIAGRAMAS DE CUERPO LIBRE

ANALISIS DE ESFUERZOS

ENSAMBLE

### SELECCION DEL DISENO

maa side

Para la selección del diseño nos basamos en la utilidad de la maguina, es decir, tanto que nos sirva para realizar anillos de gran curvatura, como de curvatura casi igual al rodillo motriz.

Seleccionamos la maquina de cuatro rodillos accionada por un motor eléctrico y transmisión de potencia mediante engranes.

Las partes principales de las que está compuesta la máquina son las siguientes:

a) El rodillo motriz

b) Los tres rodillos conductores y ajustables.

c) Tornillo sin fin de los tres rodillos ajustables.

- d) Las quias para que los rodillos ajustables de la parte baja deslicén en una sola dirección.
- e) Los engranes de transmisión de potencia hacia la flecha donde se acopla el rodillo motriz.
- f) La horquilla.
- g) Perla-horquilla.
- h) Pernos.
- 1) Bujes con bridas.
- j) Tornillos de apriete C horquilla *y* porta-horquilla ).
- k) Por ultimo los engranes que permiten el deslizamiento de los pernos guias del rodillo superior.

### 4-1) Diagramas de cuerpo libre.

Digamos que un diagrama de cuerpo libre es aquel donde se representán en forma sencilla las diferentes fuerzas que actúan sobre un cuerpo. En este caso trataremos de representar las fuerzas a las que son sometidas las partes principales de la máquina, a nuestro parecer son:

### RODILLO MOTRIZ

 $\begin{picture}(220,20) \put(0,0){\vector(0,1){30}} \put(15,0){\vector(0,1){30}} \put(15,0){\vector(0,1){30}} \put(15,0){\vector(0,1){30}} \put(15,0){\vector(0,1){30}} \put(15,0){\vector(0,1){30}} \put(15,0){\vector(0,1){30}} \put(15,0){\vector(0,1){30}} \put(15,0){\vector(0,1){30}} \put(15,0){\vector(0,1){30}} \put(15,0){\vector(0,1){30}} \put(15,0){\vector($ 

b) RODILLOS ACCIONADOS.

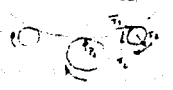

TORNILLOS GUIAS DEL RODILLO SUPERIOR. c)

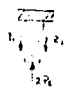

FUERZAS ENTRE LOS RODILLOS Y EL METAL CURVAR. d١

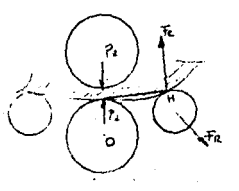

### e ) FUERZAS ACTUANTES EN LA PIERNA.

 $\sim 14$  and  $\sim 10$ 

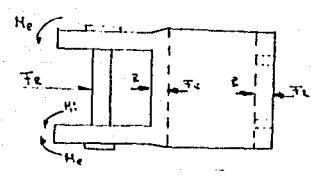

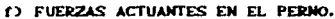

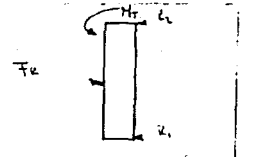

g) FUERZAS ENTRE EL CARRO PORTA PIERNA Y LAS GUIAS.

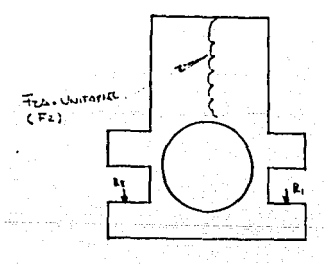

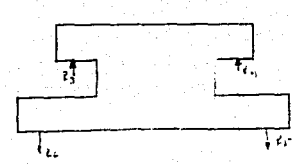

FUERZAS EN LOS TORNILLOS DE APRIETE ENTRE EL PORTA PIERNA Y LA  $\mathbf{b}$ PIERNA.

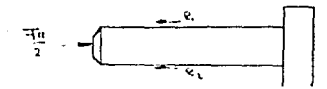

1) FUERZAS EN EL TORNILLO SINFIN.

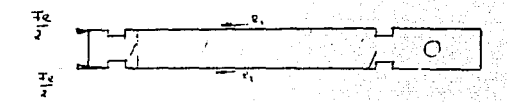

J) FUERZAS EN LAS TAPAS DE LAS GUIAS.

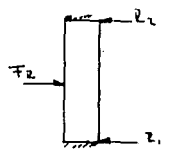

### FUERZAS EN LA FLECHA ACCIONADORA DEL RODILLO MOTRIZ. ùч.

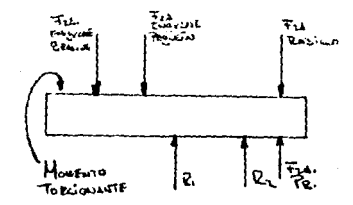

### ISIS DE ESFUERZOS.

Para dar comienzo al analisis de esfuerzos en los diferentes elementos de está máquina, es necesario obtener la fuerza máxima aplicable en el perfil, para que éste no se deforme plasticamente, en cuanto a sus dimensiones. Como se muestra en la figura 29.

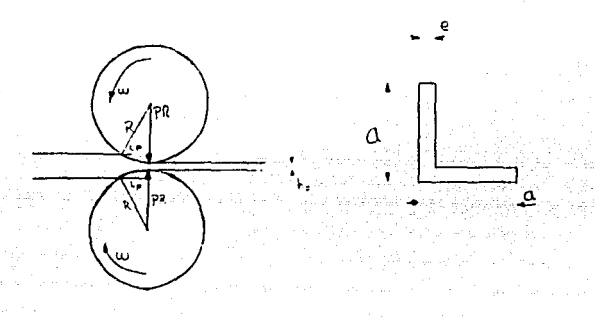

Figura (20)

Lo que se quiere es que los rodillos apliquen la máxima fuerza para que el material sea sólo impulsado por los rodillos. Para esto nos auxiliaremos de las siguiente ecuaciones:

Ec=  $(E)$   $(E)$   $($   $e)$  -----  $(E)$ 

Donde : Ec= Es el esfuerzo de cedencia del material a curvar. Ec=  $4077$  Kg/  $^2$ Cm., para un acero 1015.

> E = Es el módulo de Young, sólo para la zona elastica del material.

# **E** = 2.1 x 10<sup>6</sup> Kg/<sup>2</sup>Cm.

De la ecuación (1), obtenemos la máxima deformación unitaria a la que puede ser sometido el material y tener una deformación elástica, donde la deformación en este caso está dada por:

### es [ ( Ec )/ ( E ) ] ----( 2 )

e=  $4077/2.1 \times 10^{6}$  = 0.0019

Cómo nos interesa saber qué tanto se deforma, multiplicaremos el resultado anterior por el espesor del perfil, que en este caso es iqual a 0.3175 Cm, por lo tanto la deformación total sera:

ate 0.0019 x 0.3175= 0.0006 Cm.

Ya con todo lo anterior, nos auxiliaremos de la fórmula de esfuerzo, esto es con el fin de obtener la fuerza PR que es la necesaria para que el material sólo sea empujado por los rodillos.

E=  $[2CPR] / A$  1----(3)

Donde: E=  $4077$  Kg/<sup>2</sup>Cm. C esfuerzo de cedencia del material D.  $A =$  area donde es aplicada la fuerza= a  $(CR)$   $(Ct)$ )<sup>0.5</sup>. a= Es el ancho de la cara del perfil= 2.54 Cm. . R= Es el radio del rodillo= 6 Cm.

Sustituyendo todos estos valores en la ecuación 3, tenemos:

PR= IC E )  $(Ca)(R)(e)$ <sup>0.5</sup>1/2

PR=IC40773 CC2.5431C63C0.000631<sup>0.5</sup>1/2= 310.66 Kg.

Cómo son dos rodillos la fuerza total aplicada es 2PR, ya que en la fórmula. sólo se obtiene la mitad de esta fuerza, por lo tanto;

PRT= 2PR= 20 310.66 Kg. )= 621.33 Kg.

### 4-2-1) Calculo del diametro de la flecha.

Para el cálculo del diametro de la flecha nos basaremos en la siguiente ecuación y en la figura 30.

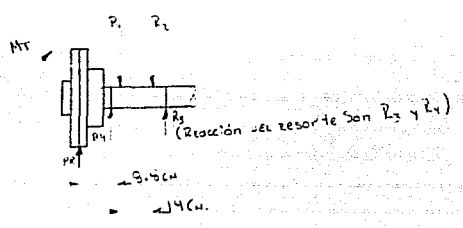

### Figura (30)

 $d^{2}$  = 1 ( 16 ) (((Kb) (Hb))<sup>2</sup> + ((Kt) (Ht))<sup>2</sup>1<sup>0</sup><sup>-5</sup>1 / ((P1) (Ss))

Donde: Ss= Esfuerzo cortante del material= 6000 lb/ in<sup>2</sup>, para eje con cuñero.

> Kb= Factor combinado de choque y fatiga aplicado al momento torsionante= 1, según tabla 1.

Mt= Momento de torsión en ( 1b-in )= (63000 C hp ))/r.p.m.  $hp = 2$ 

 $r.p. m. = 40$ 

 $Pi = 3.1418$ 

Mb= Momento flexionante ( lb-in ). Para el cálculo de éste momente, nos basaremos en la figura 31.

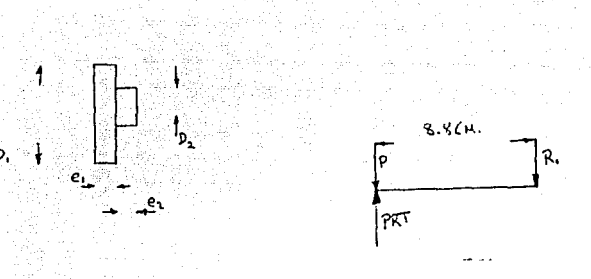

 $Flaura C 31 3$ 

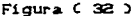

. En esta figura podemos observar que es necesario obtener el peso propio del rodillo, ya que este esta aplicando una fuerza contraria a PRT, por medio de la densidad del material, obtenemos dicha fuerza:

 $P = (CD) (A1) (e1) + (A2) (e2)1--- (4)$ 

 $D = ES$  la densidad del material= 7050 Kq/M. CA1)= [CPi) Cd1)1 / 4 = [ C3.1416) C 0.12 mt.  $2^{2}$ 1/4= 0.0113 mt  $(A1)$  (e1)=  $(0.0113 \text{ m}t^2)$  (0.048 mt.)= 0.0005 mt.

 $(2.42) = 1(3.1416) (0.08)^{2}/4 = 0.005$  mt.  $(12)$  (e2)=  $(0.005 \text{ m}t^2)$   $(0.03 \text{ m}t.)1 = 0.00015 \text{ m}t^2$ 

Sustituyendo todo en la ecuación ( 4 ), tenemos:

P= (7050) (  $0.0005 = 0.00015$  ) Kg. = 4.5825 Kg.

En la figura 32, vemos que el perno que está al principio es el que en realidad está soportando toda la fuerza, por lo que para obtener el momento flexionante, tomaremos la figura 32, donde :

Mo= PP.T *e* a. a ' - <sup>P</sup>*ca.* a ) Mb= 621.33 *c* 8.8 ) - *l* 4.5825 *c* 8.8 ) 1= 5427. 378 Kg-Cm. Mb= 4700.878\_1b-in.

Por lo tanto el diametro de la flecha es :

 $d^3 = 6.555$  in, por lo tanto:

d= 1.07 in., que de acuerdo a las medidas de los ejes comerciales. según tabla 2, tenemos que el más cercano es :

# d=1.15cme\_4.9212.0mg 4-2-2) Calculo de los pernos quias del rodillo motriz.

Cómo habiamos dicho anteriormente el perno que recibe la máxima carga es el primero, por lo cual nada más consideraremos que la fuerza sólo está aplicada en este perno. Para el cálculo nos apoyaremos en la figura 33 y en la fórmula del área de esfuerzo del tornillo, aqui consideramos al tornillo como un cilindro sin cuerda, es decir no consideramos la sujeción de la rosca. ya que esta nos soportara una mayor carga.

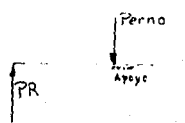

Figura 33 )

Para esto, también nos basaremos en la fórmula del esfuerzo. la cual es:

Selection (PR)  $1/6$  As  $3/1$ 

Fórmula del área de esfuerzo es la siguiente: Se IC SyzD 3 C As  $3^{0.5}$ 1

Iqualando ambas ecuaciones, tenemos:

 $(C \text{ Sy/B } C \text{ As } C^{0.5} = C \text{ (C3) } C \text{ (PR)}$   $1 / C \text{ (AP)}$ Despejando el área de esfuerzo, ya es la que nos interesa para este caso, obtenemos:

# $(AS)^{4+5}$ =  $(CD$   $CPR)$   $(8)1/\langle Sy \rangle$

Donde : As= Area de esfuerzo en Cm<sup>2</sup>. PR= 621.33 Kg. Sy= Esfuerzo de fluencia del material, 4429 Kg.  $\sim$  Cm<sup>2</sup>. para un acero 1015. 3= Es el factor de seguridad dado para aceros dulces. 6= Es la constante ya dada en la fórmula, según el libro " Diseño de elementos de máquinas del autor Faires, página 205.

Sustituyendo, obtenemos:

 $(As)^{4.5}$  = 1 (3)(621, 33)(6) 1/ 4429= (2,525)<sup>4.5</sup>  $A = 4.012 \cdot C =$ 

Con está área de esfuerzo nos dirigimos a la tabla 5, y obtenemos una área menor y otra mayor, ya que la encontrada en el cálculo no se encuentra tábulada, por lo tanto, tomamos la mayor. Dicha cantidad es la siguiente: Ase 4.277 Cm.

Con está obtenemos un diametro de rosca iqual a 2.54 con  $cm.$ . cuerda fina y 12 hilos por púlgada.

4-2-3) Cálculo del resorte sostenedor del rodillo motriz. Para esto nos basaremos en la figura 34.

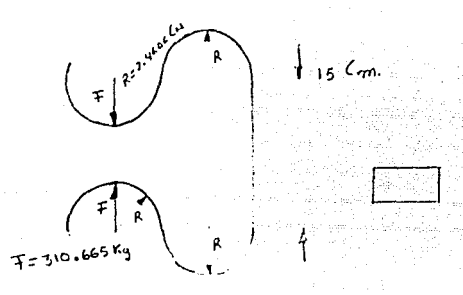

Figura ( 34 )

Aqui observamos que el resorte sera tratado cómo una viga curva. Para realizar el cálculo, también nos basaremos en la siquiente formula:

S= CMD Chi)/[CA] Ce] Cri) 1

Donde: M= Momento flexionante C Kg-Cm. Þ × R  $e = R_1 - Crn = Cm$ 

 $R_4 = R + C d/20$  $\sum_{r=1}^{n}$  (Cro)<sup>0.5</sup>+ Cr()<sup>0.5</sup>1<sup>2</sup>/4= Radio del eje neutro (Cm.). ri= P= Padio de la fibra interna (Cm)). him rn-rim Distancia del eje neutro a la fibra externa en  $\sim$  $A = CP12 CO<sup>2</sup>/4 = Area de 1a sección COm.2.$  $PI = 3.1416$  $SL = CED \wedge N = K \wedge Cm^2$  $ET = 10000$  Kg/Cm<sup>2</sup>, para un acero al carbón marca 65, especialbara resortes. Esta cantidad es la que le correspondeal esfuerzo a la tracción, que para esté caso es el mismo que para la compresión.  $N = Factor$  de sequridad= 3

Sustituvendo todo lo anterior en la fórmula y reslizando todos los cálculos correspondientes, obtenemos lo siguiente: Realizando todas las iteraciones necesarias, con respecto a (d). obtuvimos el siguiente resultado:

d= 0.8495011 Cm. Nosotros tomaremos el valor más próximo superior. que en este caso es:

d= 0.85 Cm.

### 4-2-4) CAlculo de los engranes, que servirán para transmitir el . movimiento a los pernos que hajan el rodillo movil.

Para efectuar las operaciones correspondientes a esté problema consideraremos los puntos siguientes: 1) Los engranes no están sometidos a fuerzas considerables

2) El material de los engranes es acero 1060

3) Los diametros primitivos son conocidos también v ëi **DASO** diametral.

4) Utilizaremos la figura 35.

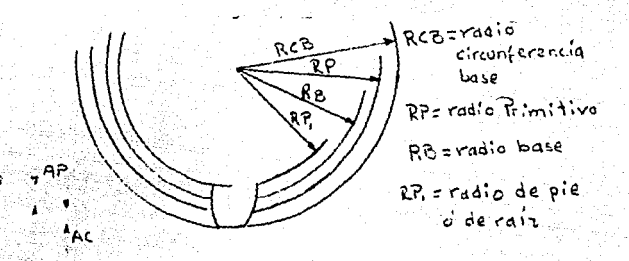

### Figura (35)

Por lo tanto, tenemos cómo datos los siguientes: Da= 3 in. Es el diametro primitivo de la rueda. Do= 2.5 in. Es el diametro primitivo del piñón. Pd. = 14.4 = N/D = Es el número de dientes por púlgada de diametro.

```
Ac = 1/Pd = Altura de cabeza (1n.3).
AP = 1.157/Pd = Altura de ple Cin.).
H = 0.157/Pd = Huelgo Cin.).
PT \leq 2.157/Pd \leq Profundidad total (in.).
DE = Diametro primitivo + 2 ( AC )
DP = D (ametro exterior CP = D = C \times PT)
RCB = Radio primitivo \times Cos 14.5No = 36 dientes: No = 43 dientes.
A continuación procedemos a los cálculos, los cuales son:
a) Altura de cabeza = 1/Pd = 1/14, 4 = 0.0694 in.
b) Profundidad total = 0.1497 in.
c) Hueldo = 0.01 in.
d) Diametro exterior: Piñón = 2,6388 in.
                       Endranale = 3.1388 in.
e) Diametro de pie = DP; Piñón= 2.3394 in.
                         Engranaje= 2.8394 in.
f) Altura de pie = 0.08 in.
g)Radio de la circunferencia base= RCB; Piñón= 1.2101 in.
                                          Engranaie= 1.4522 in.
h) La interferencia se evita si: El radio de cabeza del engranaje
es menor ó igual a (CRCB)^2 + C distancia entre centros)<sup>2</sup> x C seno
(4.5)^2Sustituyendo, tenemos:
[(1.4522)^2 + [ (1/2) (2.5 + 3) ]^2C seno 14.5)<sup>2</sup> 1 \approx 2.5829 in.
El radio de cabeza del engranaje es =DE/2 = 1.569 in.
Por lo tanto no hay interferencia.
```
### Tabla  $\left(1\right)^{\ast}$

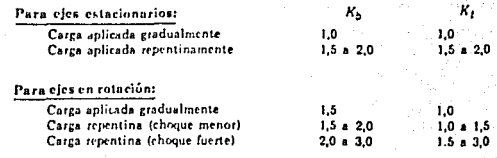

s, « esfuerzo de flexión (tensión o compresión), psi

sa = esfuerro axial (tensión o compresión), psi

El código ASME especifica para ejes de acero comercial

s, (permisible) = 5600 psi para ejes sin cuñero s.(permisible) = 6999 psi para ejes con cuñero

### Tabla  $C<sub>2</sub>$ <sup>N</sup>

LAS DIMENSIONES NORMALES DE LOS EJES han sido normalizadas tentativamente por el American Engineering Standards Committee en la siguiente forma:

Diámetro de ejos para trasmisión, en pulgadas:

15/16, 1 3/16, 1 7/16, 1 11/16, 1 15/16, 2 3/16, 2 7/16, 2 15/16, 3 7/16, 3 15/16, 1 7/16, 4 15/16, 5 7/16, y 5 15/16.

Diámetro de ejes para maquinaria, en pulgadas:

 $1/2$  pul a  $21/2$  pul. de 1/16 pul en 1/16 pul. 2 5/8 pul a 4 pul. de 1/8 pul en 1/8 pul. 4 1/4 put a 6 pul, de 1/4 pul en 1/4 pul,

Las longitudes normalizadas de fabricación son 16, 20 y 24 pies.

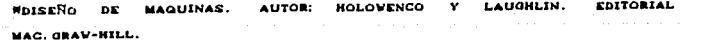

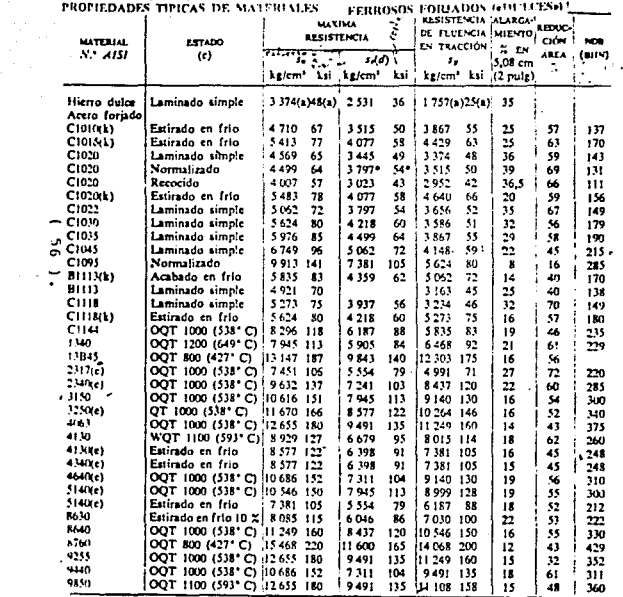

ad oRazid (1 ELEMENTOS DE

 $\mathcal{L}^{\text{max}}_{\text{max}}$  and  $\mathcal{L}^{\text{max}}_{\text{max}}$ 

MONTANER Y SIMON, S.A.

MAQUINAS. **AUTOR:** 

**FAIRES, EDITORIAL** 

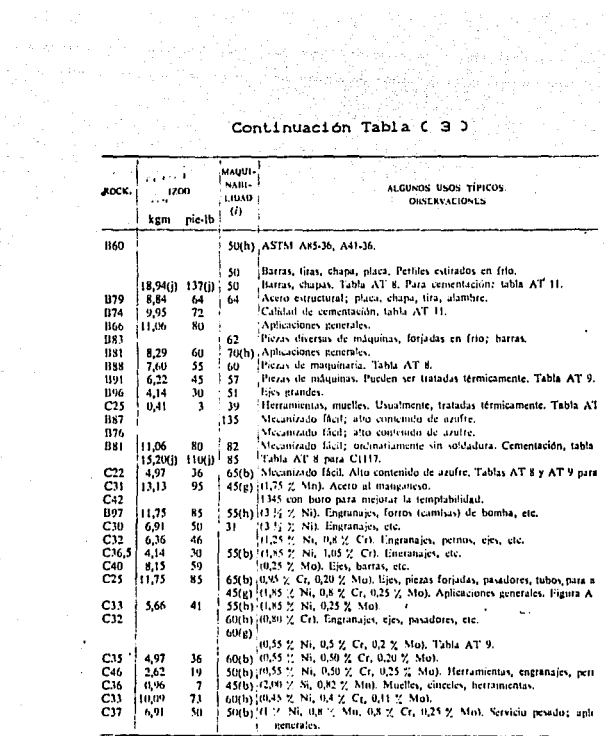

 $\bar{z}$ 

 $\tau_{\rm d}$  of an equation is solution over.
|  |      |                                                   |                             |                         | Таbla (            |             | 4.                                                                       | $5^2$      |                           |                               |                    |                |          |
|--|------|---------------------------------------------------|-----------------------------|-------------------------|--------------------|-------------|--------------------------------------------------------------------------|------------|---------------------------|-------------------------------|--------------------|----------------|----------|
|  | MH   | <b>ESTADO</b>                                     | <b>DIÁMETRO</b><br>DE BARRA |                         | MÁXIMA             |             | <b>PUNTO DE</b><br><b>FLUENCIA</b><br><b>ILESI STENCIA EN TIULCCIÓN.</b> |            | ALARG.<br>% EN<br>5.08 cm | <b>REDUC-</b><br>CIÓN<br>ÁREA | <b>NDB</b><br>(mn) | 1200           |          |
|  | AISI |                                                   | cm                          | puig                    | 5.<br>kg/cm' ksi   |             | 1,<br>kg/cm ksi                                                          |            | $(2 \text{ pulse})$       | z                             | kgm                | pie-lb         |          |
|  |      | C1015 Laminado simple                             | 1.27                        | ×                       | 4288               | 61          | 3198                                                                     | 45,5       | 39                        | 61                            | 126                | 11.19          | 81       |
|  |      | Recocido                                          | 2,54                        | ı                       | 3937               | 56          | 2952                                                                     | 42         | 37                        | 69.7                          | ш                  | 11.47          | 33       |
|  |      | Normalizado                                       | 1,27                        | и                       | 4429               | 63          | 3374                                                                     | 48         | 38.6                      | 71                            | 126                | 11.75<br>11,75 | 85<br>85 |
|  |      | Normalizado                                       | 2,54                        | ı<br>2                  | 4323<br>4218       | 60          | 61.5 3304<br>13128                                                       | 47<br>44,5 | 37<br>37.5                | 69.6<br>69.2                  | 121<br>116         | 11,89          | 86       |
|  |      | Normalizado<br>Normalizado                        | 5.08<br>10,16               | 4                       | 4143               | 59          | 2938                                                                     | 41.8       | 36.5                      | 67.8                          | 116                | , 11,47        | 83       |
|  |      |                                                   |                             |                         |                    |             |                                                                          |            |                           |                               |                    |                |          |
|  |      | CIII7 Laminado simple                             | 1,27                        | ĸ                       | 4963               |             | 70.6; 3114                                                               | 44,3       | 33                        | 63                            | 143                | 8.29<br>9,54   | 60<br>69 |
|  |      | Recocido                                          | 254                         | ı                       | 4359               | 62.         | 12847<br>69.7 1163                                                       | 40,5<br>45 | 32,8<br>34.3              | 58                            | 121<br>143         | 9.67           | 70       |
|  |      | Normalizado<br>Normalizado                        | 1.27<br>5,08                | $\overline{\mathbf{z}}$ | 14   49.10<br>4710 | 67          | 2917                                                                     | 41.5       | 33.5                      | 61<br>64.7                    | 137                | 11,47          | 83       |
|  |      | Normalizado                                       | 10,16                       | 4                       | 4478               | 63,7        | , 2460                                                                   | 35         | 34,3                      | 64,7                          | 126                | 11,61          | 84       |
|  |      |                                                   |                             |                         |                    |             |                                                                          |            |                           |                               |                    | 7.50           | 55       |
|  |      | C1030 Laminado simple                             | 1,27                        | и<br>1                  | 5624               | 80          | 3586                                                                     | 51<br>49   | 32<br>31                  | 54                            | 179<br>126         | 7.05           | 51       |
|  |      | Recocido<br>Normalizado                           | 2,54<br>1,27                | x                       | 4710<br>5448       | 67<br>77.51 | 3445<br>3515                                                             | 50         | 32                        | 57,9<br>61.1                  | 156                | 9,54           | 69       |
|  | ç    | Normalizado                                       | 10,16                       | 4                       | 5096               | 72.5        | 3304                                                                     | 47         | 29.7                      | 56.2                          | 137                | ı<br>8,43      | 61       |
|  |      | WQT 1000                                          | 2.54                        | 1                       | 6187               | 88          | 14780                                                                    | 68         | 28                        | 68,6                          | 179                | 12,72          | 92       |
|  |      |                                                   |                             |                         | 6538               |             |                                                                          | 55         | 26                        | 63                            | 192                | 8,43           | 61       |
|  |      | C1137 Laminado simple<br>Recorido                 | 1,27<br>2,54                | к<br>1                  | 5976               | 93<br>85    | 3867<br>3515                                                             | 50         | 27                        | 54                            | 174                | 5,11           | 37       |
|  |      | Normalizado                                       | 1,27                        | x                       | 6890               | 98          | 4077                                                                     | 58         | 25                        | 58                            | 201                | 9,54           | 69       |
|  |      | Normalizado                                       | 5.08                        | 2                       | 6749               | 96          | 3445                                                                     | 49         | 22                        | 51                            | 197                | 2,90           | 21       |
|  |      | Estirado en Irlo                                  | 2,54                        | п                       | 7241               | 103         | 6538                                                                     | $-93$      | 15                        | 56                            | 217                |                |          |
|  |      | C1045 Recocido                                    | 2,54                        | 1                       | 6327               | 90          | 3867                                                                     | 55.        | 27                        | 54                            | 174                | 4,42(c) 32(c)  |          |
|  |      | Normalizado                                       | 2.54                        | 1                       | 6960               | 99          | 4288                                                                     | 61,        | 25                        | 49                            | 207                | 6,63(c) 43(c)  |          |
|  |      | Lam. en caliente (a)                              | 2.54.                       | 1                       | 6116               | 87          | 3797                                                                     | 54         | 27                        | 56                            | 187                | 7,05(c) 51(c)  |          |
|  |      | Estirado en frio (b)                              | 5,08                        | 2                       | 7030               | 100         | 5976                                                                     | 85         | 19                        | 45                            | 235                |                |          |
|  |      | WQT 1000 (538°C)                                  | 1,27                        | x                       | 9140               | 130         | 7734                                                                     | 110        | 16                        | 56                            | 250                | 10,37(c) 75(c) |          |
|  |      | <b>WOT 1200 (649°C)</b>                           | 1.27                        | и                       | 7734               | 110         | 5905                                                                     | 84         | 23                        | 61                            | 220                |                |          |
|  |      | WQT 1000 (538°C)                                  | 5,08                        | 2                       | 7734               | 110         | 4921                                                                     | 70         | 23                        | 50                            | 205                | 11,75(c) 15(c) |          |
|  |      | WOT 1200 (649°C)                                  | 5.08                        | 2<br>4                  | 6890<br>6609       | 98<br>94    | 4499<br>4148                                                             | 64<br>59   | 26<br>25                  | 58<br>49                      | 199<br>180         | 8.57(c) 62(c)  |          |
|  |      | WOT 1000 (538°C)<br>WQT 1200 (649°C)  10.16       | 10,16                       | 4                       | 6538               | 93          | 3867                                                                     | 55         | 28                        | 55                            | 186                |                |          |
|  |      | C1050 Laminado simple                             | 1.27                        |                         | 7170               | 102         | 4077                                                                     | 58         | 18                        | 37                            | 229                | 3,18<br>٠      | 23       |
|  |      | Recocido                                          | 2.54                        | x<br>ı                  | 6468               | 92          | 3726                                                                     | 53         | 23,7                      | 40                            | 187                | 1,66           | 12       |
|  |      | Normalizado                                       | 1,27                        | x                       | 7804               | 111         | 4359                                                                     | 62         | 21,5                      | 45                            | 223                | 2,35           | 17       |
|  |      | Normalizado                                       | 10,16                       |                         | 7030               | 100         | 3937                                                                     | 56         | 21.7                      | 41.6                          | 201                | 2,76           | 20       |
|  |      | Estirado en frio                                  | 2.54                        | 1                       | 7945               | 113         | 6679                                                                     | 95         | 12                        | 35                            | 229                |                |          |
|  |      | OQT 1100 (593°C)                                  | 1,27                        | и                       | 8577               | 122         | 5695                                                                     | 61         | 22,8                      | 58                            | 248                | 3,04           | 22       |
|  |      | WQT 1100 (593°C)                                  | 1,27                        | и                       | 8366               | 119         | 6187                                                                     | 88         | 21,7                      | 60                            | 241                | 7.05           | 51       |
|  |      | OOT 1100 (593°C)                                  | 5.08                        | 2                       | 7874               | 112         | 4780                                                                     | 68         | 23                        | 55.6                          | 223                | 276            | 20       |
|  |      | WQT 1100 (593°C).                                 | 5,08                        | 2                       | 8226               | 117         | 5518                                                                     | 78,5       | 23<br>25                  | 61                            | 235<br>207         | 3,31<br>250    | 24       |
|  |      | OQT 1100 (593°C); 10,16<br>WOT 1100 (593°C) 10.16 |                             | 4<br>4                  | 7100<br>17874      | 101<br>-112 | 4112<br>4780                                                             | 58.5<br>68 | 23.7                      | 54.5<br>55.5                  | 229                | 207            | 21<br>15 |

 $\frac{1}{2}$ 

 $\frac{1}{2}$  ) (  $\sim$   $\frac{1}{4}$ is A

÷

 $\overline{2}$ D

 $\sim 10^{-11}$ 

**SIMON.S.A.** 

## Continuación tabla ( 4 )

### TABLA AT # PROPISDADES TIPICAS DE ACEROS TRATADOS **TERMICAMENTE 2002**

Los valores de esta tabla han sido tomados de ábacos tabs como los de las figuras AF I-AF 3. Para obtener la resistencia o el número Brinett para cualquier otra temperatura de revenido internolar con reparticion fineal curre los valores dados. La extrapalación para temperaturamis bajas puede dar a veces una estimación razonable, ocro un se puede contrar en ella ta) No internolar utilizando este valor.

> l. 4

> > J.

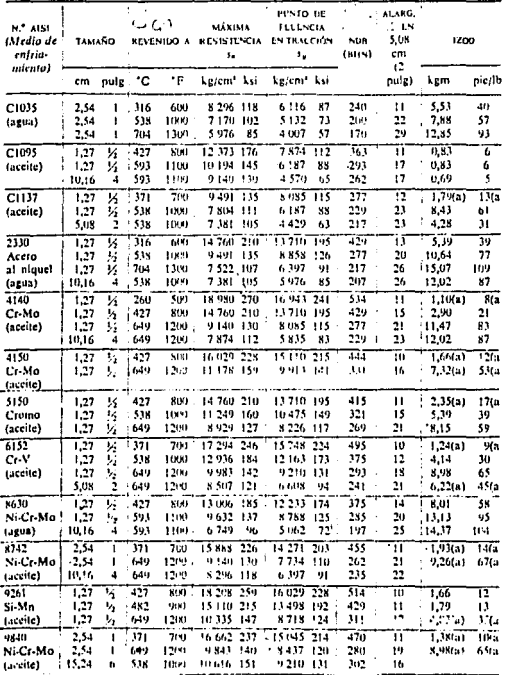

 $\overline{\phantom{a}}$ 

# Tabla  $C = 5$ <sup>3</sup>

# ROSCAS DE TORNILLO UNIFICADA Y AMERICANA, BASTA Y FINA

Valores seleccionados extractados de ASA B1.1-1960 [3.1], que debe ser consultada en para siustes de clase 3, rosca exterior. El diâmetro menor de la rosca interior no es que corresponde a un diúmetro que es igual aproximadamente al promedio de los diámetros de 12 filetes, por encima del

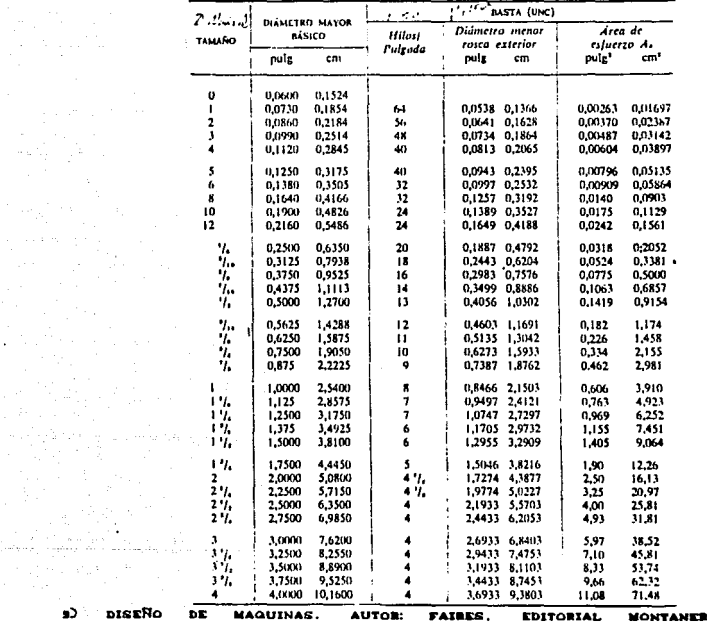

SIMON.S.A.

alah sebagai<br>Kabupaten Sulawa

ang Perangang oRaatg Ce

 $\sim 100$ 

 $\mathbb{R}^{n \times \sqrt{n}}$ 

74

. We consider that the constant state of a second constant component  $\Delta\omega$  ,  $\Delta\omega$ 

 $\mathcal{A}$  and  $\mathcal{B}$  is a property of  $\mathcal{B}$ 

anglia della sona

### Continuación tabla ( 5 )

cuanto a defalles sobre proporciones y tolerancias, y para otras series de roscas; dimensiones exactamente el mismo que para la rosea exterior. El dren de enfuerzo de tracción es la tamano de 1 1/2 pulgadas,

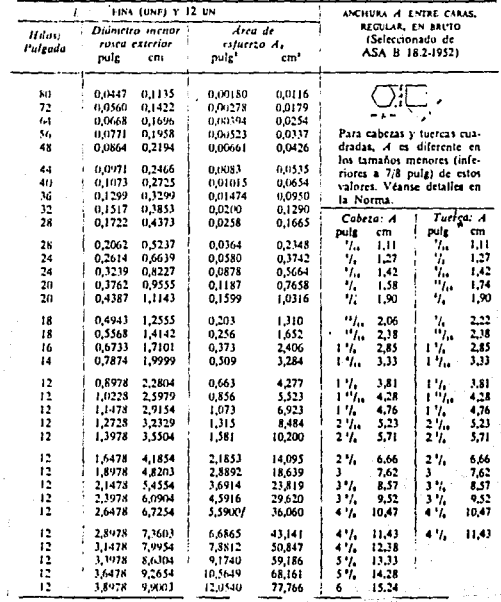

 $5.32\pm 3$ 

ang mga

 $\mathbb{Q}^{\times}$ 

المستعد

## Tabla ( 6 )

### TABLA e 6

### VALORES DE RESISTENCIA, RIGIDEZ Y DUCTILIDAD DE VARIOS MATERIALES ESTRUCTURALES

Estos son valores medios, los resultados de ensayos con una probeta de un material dado pueden desviarse considerablemente de los valores de la tabla.

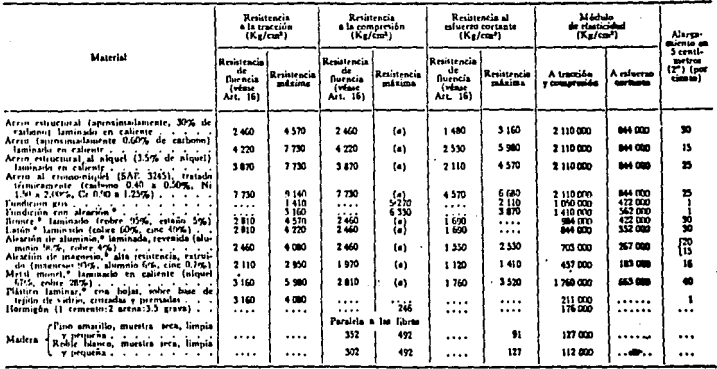

.<br>11., سأعطاه tas compreiciones y hechos bajo diferentes condiciones que tienta nua amplia variació<br>cieny of Metal: ").<br>Isima reintencia estática a la compresión de los metales dúctiles. (El pandor se em  $\ddot{\mathbf{G}}$  $\frac{(M_{\text{max}} - 1)}{C_{\text{max}}(VL)}$ antara de

بالمناسب

4) Manual del constructor de máquinas del Ingeniero H. Dubbel.

# Tabla  $C$  7  $5^5$

### TABLA 6.0 COEFICIENTES DE SEGURIDAD (COEFICIENTES DE CALCULO)

Los coeficientes de seguridad señalados con \* están destinados principalmente al uso de principiantes, aunque son valores tradicionales. No se deberán utilizar cuando se haga un análisis detallado de las cargas variables, concentraciones de esfuerzos, etc., Capitulo 4. Son acentables para utilizarlos con resistencias típicas.

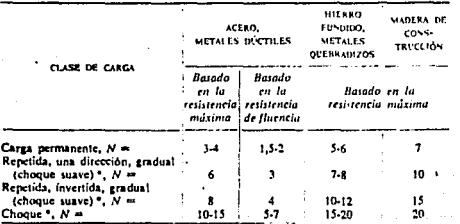

**SIDISENO DE** MAGUINAS. AUTOR: **FAIRES. EDITORIAL MONTANES** Ÿ **EIMON.E.A.** 

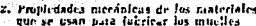

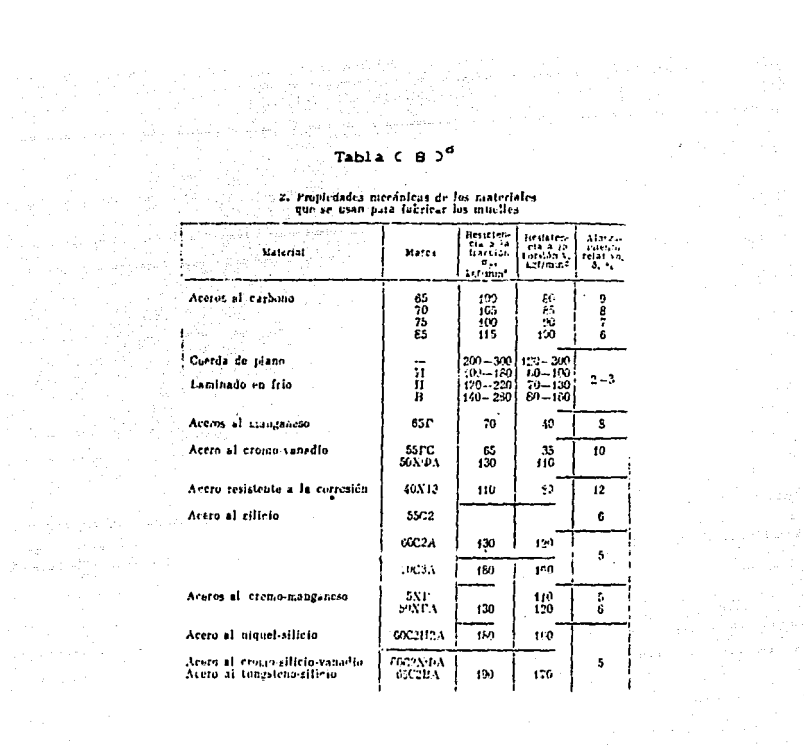

O INGENIERIA DE DIEEÑO, AUTOR: P. ORLOV. EDITORIAL MIR.- MOSCU

 $(0, 0, 0, 0, 0, 0)$ 

 $\sim$ 

 $\Delta$  and the contribution of the contribution of the contribution of the contribution of the contribution of  $\Delta$ 

 $\sim$   $\sim$ 

# ESTA TESIS NO DEBE SALIR DE LA BIBLIOTECA

# PARTE B

Antes de empezar cualquier analisis de los elementos que componen está parte, es necesario obtener la fuerza máxima necesaria para realizar el curvado del ángulo. Para el calculo de dicha fuerza, nos basaremos en la figura 36, además de los datos siquientes:

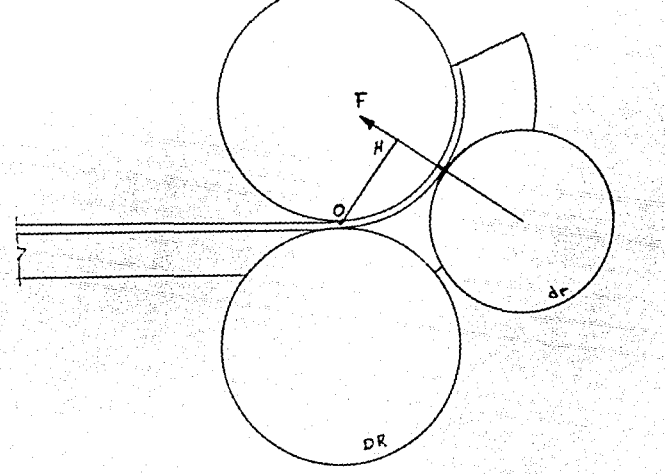

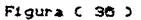

DR= 12 Cm.

 $dr = 0$  Cm.

- EC= Esfuerxo de cedencia del material a curvar, el cual es : 5413 Kg/ Cm2 para un material de acero 1015.
- $Z =$  Modulo de sección = 0.03 in. 0.49 Cm<sup>3</sup>.

OH= Distancia del punto de contacto entre los rodillos mayores (o) al punto de contacto del material y el codillo de menor diametro  $C$  H  $3$ <sup>\*</sup> = 5.22 Cm.

Sabemos que el momento flector ( MF ) es iqual al producto de la distancia ( OH ) por la fuerza que origina el curvado del ándulo, pero este momento es a la ves idual al esfuerzo de cedencia del materiasi a curvar (EC ) por su módulo de sección del angulo  $\zeta$   $\zeta$   $\zeta$   $\zeta$   $\zeta$   $\zeta$   $\zeta$   $\zeta$  acuerdo a todo lo anterior, tenemos lo siquiente:

 $MF = F \times C$  CH<sub>2</sub>

 $\gamma_{\rm{M}}(x) = \gamma_{\rm{M}}(x) \rho_{\rm{M}} = \frac{1}{2\pi} \rho_{\rm{M}}(x) \gamma_{\rm{M}}(x) \gamma_{\rm{M}}(x)$ 

 $MF = C EC$  ) x  $CZ$  ), iqualando ambas ecuaciones, obtenemos:

 $F \times C$  OH  $3 \times C$  EC  $3 \times C$  2.3, despejando F:

 $F = 1$  (FC)  $x \in Z$ ) 1/ (OH)

Sustituyendo valores, resulta:

 $\sim$  .

Guide Gi

 $F = (C 5413) C 0.49$   $1/5.22$ 

## F= 508.116 Kg.

" "TECNOLOGIA ED LA CALDERIA TRAZADO,CORTE, CURVADO V PLEGADO. AUTOR: CH. LOBJOIS, EDITORIAL CEAC.

## Tabla (9)

Table A.6 PROPIEDADES DE PERFILES ESTRUCTURALES-ANGULOS DE LADOS IGUALES

 $\overline{a}$ 

 $w_n = p$  example unid od de longitud de perfiles de aluminio, lh/pie<br> $w_n = p$ eso por uni fad de longitud de perfiles de acero, lh/pie<br> $A_i =$  área de secçõis transversal, plg1

et en arco de sección transversa<br>- 1 = mortiento de inercia, plgo

فالمعارض والمتنبذ

 $I^{\pm}$  motrenta de inercia, pig<br>  $A =$ radio de giro, plg<br>  $y =$  distancia centroidal, plg<br>  $Z =$ môdolo de seivión, plg<sup>3</sup>

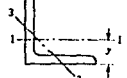

 $\mathbb{S}_{\geq 0}$  ,  $\mathbb{S}^3$ 

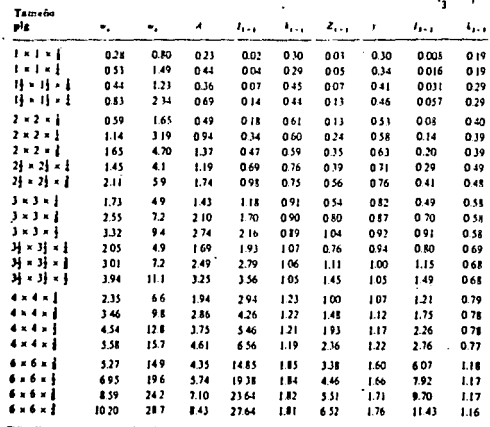

\*\* DISENO DE MAQUINAS. AUTOR: SHIGLEY. EDITORIAL MAC. GRAV-HILL.

81

 $\sim 1.2$  .

# 4-b-1) Cálculo del perno porta-horquilla.

Ya obtenida la fuerza necesaria para realizar el curvado, prosequiremos con el del perno. De acuerdo a la figura 37. observamos que el perno está sometido tanto a flexión cómo a torsión.

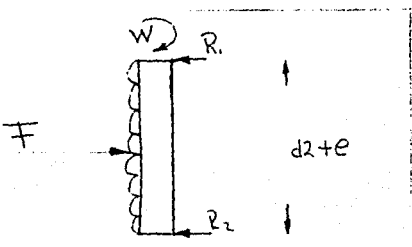

 $FlaurA C 37 3$ 

Para el cálculo del diametro del perno nos auxiliaremos de la ecuación de BACH ( formulario de riesistencia y conocimiento de materiales para mecanicos. Luis Pareto, Página 713, la cual es la siguiente:

## EP=  $(0.35)(1.5)$  (0.65) I (1.5)<sup>2</sup>+(calfa 0) (10)1<sup>2</sup>1<sup>0-5</sup>/2P Donde:

EP= Esfuerzo de cedencia del material del perno, para un acero  $(1045) = 6749$  Kg.  $\sim$  Cm<sup>2</sup>.

 $MF = ICEP3 CZP31$ 

ZP= Módulo de sección del perno =0.1 Dp<sup>3</sup>

 $Dp = D$ iametro del perno = Cm.

 $N = Factor$  de seguridad = 3

alfa O= 1 C para carga constante)

 $MT = 716$  ( C potencia en C.V.)/  $CR.P.M.$ )]  $C, V = 2$  Hp ( 1.03 C, V, / Hp. ) = 2.06 C, V,  $R. P. M. = 54$ 

Sustituvendo valores, obtenemos:

M T= 27.31 Ka-Mt.

Ahora sustituvendo todo lo anterior en la ecuación del esfuerzo de cedencia del perno y realizando los despejes correspondientes.  $t$  enemps:

 $Do^{6}$ ( $CO^{2}(6749)^{2}$ (-0.0093)] + 315.115=0 . por lo tanto, tenemos que el diametro es iqual a:

 $Do<sup>6</sup> = C -315, 115$  /(-62, 7657) = 5.06  $Cm<sup>6</sup>$ .

Por lo tanto:

DP= 1.308 Cm., por comodidad del cálculo, tomaremos a DP= 1.4 Cm.

4-b-2) Cálculo del espesor del brazo de la horquilla. Para esto nos basaremos en las siduientes consideraciones:

a) Consideramos la viga con carga aplicada en el centro y apoyada libremente, donde Mmax. = C F x L D/4

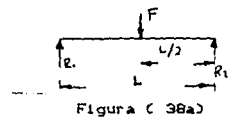

b) No consideramos la carga como uniformemente repartida, por lo siquiente:

Maax.  $\approx$  C. F. x. L<sup>2</sup>3/B.

Igualando ambos momentos, tenemos:  $(F \times L) \times 4 = (F \times L^2) \times 9$ , donde observamos que el primer momento es el doble que el segundo, por

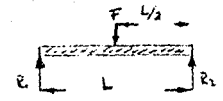

Figura ( 38b )

lo que es el caso más previsor. Por lo tanto las fuerzas que actuan están representadas en las figuras 38c y 38d.

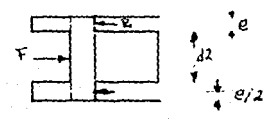

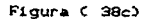

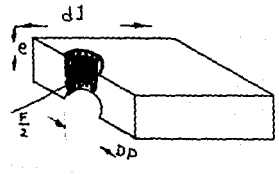

Figura (38d)

84

 $T_{\rm CMB}$ 

Tenemos que el momento flexionante máximo, de acuerdo a las figuras anteriores, está dado por: Mmax. . ( CF) ( d2 + e ) 1/ 4, pero el momento interno del material está dado por: Mi= [ CE) CZD 1/N, donde: E= F/A, cómo son dos brazos, entonces son dos áreas, por lo tanto E=  $(F)$ /[ (2)( DP ) ( e ) ]  $Z = I$  (DP) (d1)  $1/6$ Iqualando momentos y sustituyendo variables en ellos, tenemos:  $1$  (F)  $($  d2+ e  $)$   $1/4$ =  $1$  (F) (DP)  $($ d1 $)$ <sup>2</sup>  $1/$   $($  2(DP)  $($ e) (N)  $($ B)  $1$ despejando la variable "e", que en este caso es la que nos interesa, obtenemos el siguiente resultado:  $e^{2}$  + e (d2) = 1 (4) (d1)<sup>2</sup> / ( 12 N ) 1 Sustituyendovalores y resoviendo la ecuación mediante la fórmula siquiente:  $e = 1 - B^2$  (CB)<sup>2</sup> - 4 (A) (C)  $1^{0.5}$  1/1 2 (A) 1  $A = 1$  $R = 5.2$ c= -2.56, sustituvendo obtenemos: e= 0.452 Cm., tomamos cómo medida a e= 0.5 Cm.

4-b-3) Cálculo de las lóngitudes ( A y B ), las cuales se muestran en la fígura 39. Para obtener dichas medidas nos basaremos en el porta-horquilla, ya que este ajustará en dicha hoquedad figura 40.

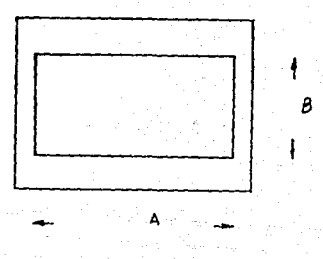

Figura C 39.3

 $\sim$   $\sim$ 

galaxies.

 $\sim$ 

 $\ddot{\phantom{a}}$ 

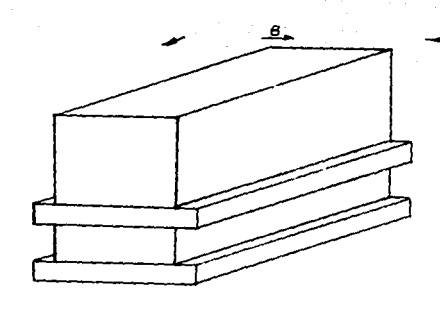

 $Figure 6.40.2$ 

 $\sim$   $\sim$   $-$ 

Además teniendo en cuenta, que para nuestro caso Am2B C por condición de forma). La fuerza en el porta-horquilla es uniformemente renartida, tal como se muestra en la figura

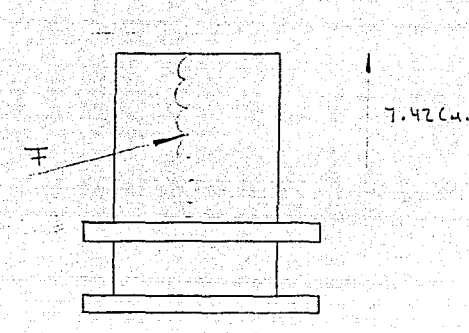

 $:$  Figura  $\in$  41.3

De acuerdo a la figura 41, observamos que se trata de una viga en cantiliver con carga uniformemente repartida, para este tipo de viga tenemos la siguiente fórmula:

Mmáx. I  $( F) (L)^2$ 1/2, es el momento máximo en el eyt nemo empotrado. Pero este momento a su ves esta en relación con su esfuerzo de cedencia del material, por lo que, tenemos:

 $(CP) CD<sup>2</sup>/2$  i=  $1 CEDD CZDD 1$ 

Zoh=  $(CD)$   $(AD^2)/6=$  modulo de sección del porta-horquilla  $(Cm^2)$ . Pero cómo Am2B. tenemos:

Zoh = [ (4) (B)<sup>9</sup> 1/6. Sustituyendo el valor obtenido de Zoh. la ecuación obtenida por la igualación de los momentos, queda de la siquiente forma:

 $[CP]$   $(1)^2$   $/2$   $[CP]$   $(1)^2$   $/2$   $[CP]$   $(1)^2$   $/2$   $[CP]$   $(1)^2$   $/2$   $[CP]$ 

Despejando el valor que nos interesa, en este caso "B", tenemos:

 $B^2$  = (6)  $(F)$  (L)  $\tilde{f}$ /( (4) (2) (Eph) ], sustituvendo valores;

3374 Kd/ ( 3 )  $\text{Cm}^2$ = 1124.6666 Kd./Cm<sup>2</sup>, para la fundición  $Fnh =$  $arise.$ 

B =[  $(6)$   $(508.116)$   $(7.42)^2$ /  $(4)(2)(1124.6886)$   $(9.9933)$ B= 2.659 Cm. Tomamos el valor cerrado de Be 3Cm., con el objeto de no trabajar con tanto decimal. Por lo tanto:

B= 3 Cm.  $A = 6$  Cm.

Ya teniendo estas medidas, podemos abocarnos al cáculo del espesor de las paredes de la caja de la horquilla, figura 42.

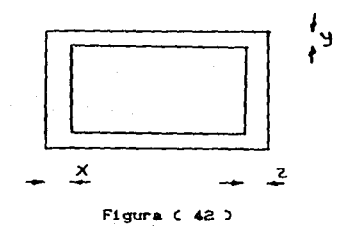

Y

Para esto consideraremos que la parte rayada, de la figura 43, no existe, es con el objeto de tener mayor facilidad para realizar los calculos.

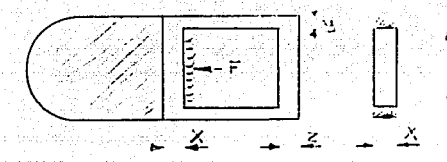

ડે દેવ

Figura (43)

De acuerdo a la figura 43, podemos observar que  $1a$ uerza está uniformemente repartida. Para el cálculo del espesor. utilizaremos la siguiente fórmula:

Mmáx. = I (F)  $(L)$ <sup>2</sup>1/12= I (Eh) (L)  $(L)$ <sup>2</sup>/(R) ( 6) 1

 $F = 508.118$  Kg.  $L = 3$  Cm.  $Eh = 5976$  Kg.  $\angle$  Cm.<sup>2</sup> N= 3 (factor de seguridad) Despejando "X", tenemos:

Xel (18) (F)  $(L)$ <sup>2</sup>/(12) (Eh) (3)  $1^{0.5}$ Sustituvendo, tenemos:

 $X = 1$  (18) (508.116) (3)<sup>2</sup>/ (12) (5976) (3)1

X=0.61 Cm.

Donde la lóngitud "Z", en este caso es de la misma medida que "X". entonces:

2=0.61 Cm.

4-b-4) Calculo del espesor de las paredes laterales de la caja.

Para esto nos basaremos en la figura 44, en la cual observamos que la fuerza se reparte en cuatro puntos, dichas áreas de contacto están en compresión, por lo que:

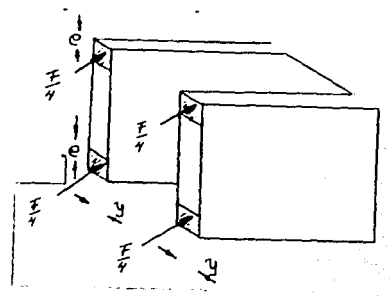

 $FlaurA C 44$ 

EeF $\angle$  C 4 x A  $\angle$  $F = 508.116$  KG.  $A = (e)$  (y)=  $Cm^2$ , es el área donde se aplica la fuerza.  $En = 5976$  Kg/  $Cm<sup>2</sup>$ . E= Eh/N, donde ; N= 3 C factor de seguridad ). Sustituyendo variables y despejando a "y", tenemos: ye ( CF)/(4)(Eh)(e) 1, sustituvendo valores: y= [ (508.116)/(4) (1992) (0.5) 1 y= 0.12 Cm. Cómo se ve el resultado obtenido es muy pequeño, por

lo que considerando la estética del diseño, tomaremos el valor de "v" iqual al valor de "X", el qual es: y= 0.61 Cm.

4-b-5) Calculo de los tornillos de apriete, entre la horquilla y el porta-horquilla.

Para efectos del cálculo del ciametro del tornillo, nos basaremos en la figura 45 y en la fórmula del área de esfuerzo, ya que éstas están tabuladas, cuya forma es la siguiente:

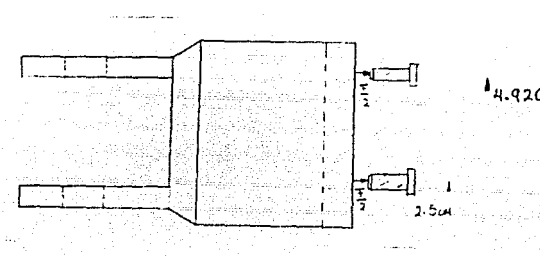

Figura (45)

 $(43^{1+5} + 1)$  (F) (N) (B)  $1/5$ 

 $A =$  area de esfuerzo  $CCM<sup>2</sup>$ ).

 $F =$  Fuerza aplicada en los tornillos= 508.116 Kg. / Cm.<sup>2</sup>C son dos  $tornillos. = 254.058$  Kg.

N= factor de seguridad= 3

6= constante de la fórmula.

S= Esfuerzo de fluencia del material (1015 estirado en frio ).

 $S = 4429$  Kg.  $\sqrt{Cm}^2$ .

Sustituvendo todo en la formula del área de esfuerzo, tenemos:

 $(4)^{4.5}$ =(  $(254.058)(3)(6)$  )/  $(4429)$ = 1.032  $\text{Ca}^3$ , entonces:

 $101.049 \text{ Cm}^2$ Con el área de esfuerzo encontrada, nos dirigimos a las tablas de área. y obtenemos lo siguiente:

A Ctabulada) =  $1.31$  Cm<sup>2</sup>. Diametro menor= 1.2555 Cm. Rosca fina.  $Diameteronominal =  $(9/16)$  in.$ Hilos por pulgada= 18

4-b-60 Para el cálculo del buje de casquillo con bridas, nos basaremos en la relación ( lóngitud / diametro ): ya que teniendo en cuenta que si en dicha relación se obtiene un resultado grande, se reduce el coeficiente de fricción y el escurrimiento lateral del aceite y, en consecuencia, son deseables cuando existe lubricación de pélicula delgada ó al limite.

Con los cojinetes cortos se obtiene mayor flujo de aceite hacia los extremos y se logra un mejor enfriamiento del cojinete.

Además se debe de tener en cuenta en la selección del colinete lo siguiente:

a) Que sea resistente al calor ( muy importante ).

b) Que el cojinete forme hoquedades al estarse desgastando, en el momento de su funcionamiento, con el fin de que ahí se retenga el lubricante.

c) Que sea resitente a la compresión ( siempre el cojinete la soporta, por lo regular).

acuerdo a todo lo anterior, escogimos el metal llamado be. BABBITT con base de estaño y número SAE 12.

Por condiciones de diseño tomaremos las siguientes medidas:

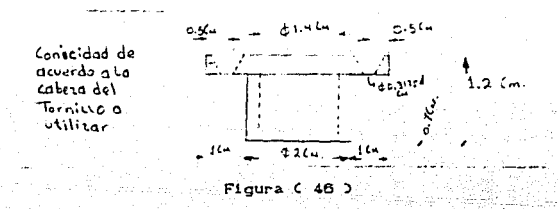

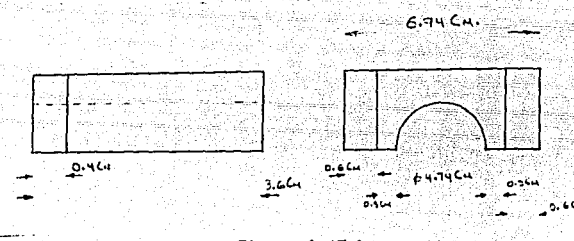

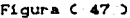

El cojinete mostrado en la figura 46, se utilizara para el eje del rodillo de menor diametro, y el de la figura 47, se utilizara para el eje de los rodillos de mayor diametro.

4-b-7) Cálculo del diametro del tornillo sinfin.

Esté tornillo es el que nos permitira darle penetración

todo el cuerpo de la máquina donde va montado el rodillo de menor diametro.

Cómo habiamos visto ya en el inciso (4-b-5), se trato sobre el diametro de dos tornillos, en los cuales se repartía la fuerza (F). En esté caso tenemos que a dicha fuerza sólo la soportará el tornillo sinfin, tal como se muestra en la figura 48. Por lo tanto la fórmula quedará:

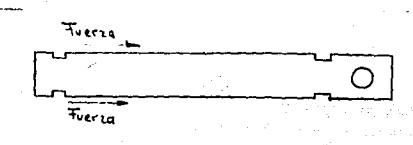

#### Figura C 48.D

 $(43<sup>4+8</sup> \pi (E) (W) (6) < 3$  $(\Delta)^{1.5}$ =( (508.116)(3)(6)/(4429) ]= 2.065 Cm., por lo tante;

 $A = 2.96$   $C = 2$ .

Con está área de esfuerzo encontrada, nos dirigimos a las tablas de áreas. y obtenemos lo siguiente:

A Ctabulada) = 3.284  $\text{Cm}^2$ . Diametro menor= 1.9999 Cm. Rosca fina Diametro nominal=  $(7/8)$  in. Hilos por púlgada= 14

4-b-8) Cálculo del anillo de retén.

Esté anillo estará montado sobre el tornillo sinfin, dicho

elemento nos servirá para que el sinfin, no tenga movimiento axial. Para realizar el cálculo nos basaremos en lo siguiente:

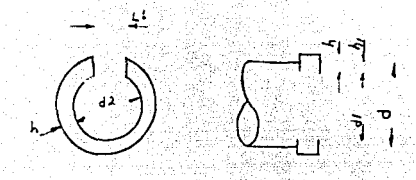

### Floura (49)

d= Diametro del sinfin= 2.2225 Cm.  $d2 = (0.9) (d) = (0.9) (2.225)$ Cm.  $3 = 2.00025$ Cm. Esté es el diametro interior del retén.

di= Diametro interior de la ranura, está comprendido entre (0.91-0.950)(d). Donde el limite inferior corresponde a diametros pequeños y el superior para diametros grandes.

di=CO.910C2.2225 Cm)= 2.022475 Cm.

h= CO.08 a 0.15 ) (d), donde el limite inferior corresponde a diametros de ejes pequeños, por lo tanto:

h= CO.08)(2.2225 Cm. )= 0.1778 Cm.

 $h1 = (0.25)(h) = (0.25)(0.1778)$  CMp = 0.04445 Cm.

Li= (5 a 10 mm.), para ejes de pequeño diametro. Para nuestro caso tomaremos:

 $11 = 10$  mm.

El material utilizado para la fabricación del retén, es un acero al manganeso para muelle del tipo 65G.

4-b-9) Cálculo de las dimensiones de la cuña.

Está cuña nos servirá para que el perno arrastre al rodillo. Para esto tomaremos en cuenta que el ancho de la cuña es generalmente una cuarta parte del diametro del eje C sólo cuñas cuadradas o planas) donde va ha estar alojada.

El diseño de la cuña cuadrada o plana puede basarse en el esfuerzo cortante o de compresión C del material de la cuña) cómo resultado del momento torsionante, siendo la fórmula siguiente, la utilizada para estos casos.

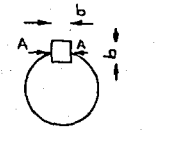

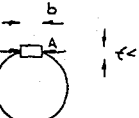

### Figura (50)

 $Ss = \text{CD} / \text{CD}$  (b)(L)(r) ), donde:

T= momento torsionante, para esté caso se toma el cálculado para obtener el diametro de perno, donde va ir montada la cuña. T= 27.31 Kg.-Mt.

b= Ancho de la cuña (Cm.).

a shekarar 19

L= Longitud de la cuña ( Cm. . Mt.)

r= radio del eje= 1.4/2= 0.7 Cm. = 0.007Mt.

Ss= Esfuerzo cortante del material, debe de ser menor que el del perno y del rodillo. Con el fin de que dicha cuña en un momento de máximo esfuerzo, está se fracture, y no el perno ni el rodillo.

Ss=  $(4218 Kq/Cm^2)/N = 4218/3 = 1406 Kq, Cm^2$ .

En la sección A-A es donde se origina el esfuerzo cortante máximo. Dicho lo anterior, procederemos al cálculo de la lóngitud de la cuña. De la ecuación del esfuerzo cortante, despejaremos la variable que nos interesa, en este caso es "L".

 $L = \{(T) \times b\}(r)(Ss)$ 

Sustituvendo valores, tenemos:

Let (27.31)/(1.4/4) (0.7) (1406) 1

L=0.079 Mt.

Como se puede observar el resultado es mayor que el ancho del rodillo, por lo cual nos vemos en la necesidad de no tomar dicho valor, por lo tanto tomaremos la lóngitud ( ancho del rodillo) para obtener el ancho de la cuña. Entonces:

b=(CT)/Cr)CSs)(L)), donde L= 4.8 CM.

 $b = \{ (27, 31) \times (0, 7) (1406) (1, 4 \times 4) \}$ 

b= 0.0057 Mt. = 0.578 Cm., que es casi igual a 6 mm.

4-6-10) Cálculo del espesor del patin del porta-horquilla.

 $\frac{1}{2}$  3 km

Para el cálculo de está parte de dicho elemento. nos basaremos en la figura 51.

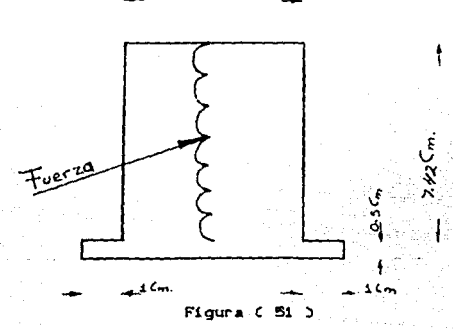

Observamos que el ancho de el ala, se da de acuerdo al espesor de la pared de la horquilla. Además basandonos en experiencias anteriores, consideramos que: teniendo un espesor de ala igual a 1 Cm., estaremos por debajo del esfuerzo necesario para fracturar el metal, es decir:

Mel(Eph)(Ixg)/(N)(Y)), donde:

M= momento flexionante (Kq-Cm.). Dicho momento, también está en función del esfuerzo de cedencia del material, entonces:

# $M = (0.5)$  (V)  $(L)^2 - I$  (V)  $(L)^2$ /2) 1 1 donde:

W= Fuerza ejercida en el elemento (Kg). L= Lóngitud de la parte que soporta la fuerza= 9 Cm.  $a = De$  acuerdo a la figura 51 = 0.5 Cm. Por lo tanto el momento flexionante es igual a:

 $M=0.5$  (508.116)(7.42)<sup>2</sup> - ((508.116) (0.5)<sup>2</sup>/2)

He 13924.0043 Kg.-Cm.

Despejando el esfuerzo (Eph), de la ecuación del momento, tenemos:

EpheCHD CHD CYD /CIxq), donde:

 $N =$  Es el factor de seguridad que se a utilizado = 3 Y= Es el centroide de la figura= (Y) (dA)/A Ix= Es el momento polar de inercia de la figura= CB) Ch)<sup>3</sup>/3

Sustituvendo valores, tenemos:

 $Y = I$  (3) (7,42)+(2)(1)(0,5)1/((3) (7,42)+(2)(1)(0,5)1  $Y = 3.5612 C.$ 

 $A = (3)(7.42) + (2)(1)(0.5)$  $A = 23.26$  Cm.

 $I \times = [(.3017, 423^2 + (.2011210, 52^2)/3]$  $I \times 400.601 \text{ Cm}^4$ . Ixg= Es el momento polar de inercia .con respecto al eje centroidal.

 $1 \times 7 = 1 \times 10^{2}$   $\approx 408.601 - (23.26)(3.5612)^{2}$ Ixon 113, 5489 Cm<sup>4</sup>.

Por lo tanto sustituvendo todo lo anterior en la ecuación del esfuerzo, tenemos:

Eph={(13924.0043)(3)(3,5616)/(113.5488))

Ephe 1310.2313 Ka/Cm<sup>2</sup>.

Hay que tener en cuenta que este esfuerzo obtenido, está afectado por el factor de seguridad, si no tuviera dicho factor, el esfuerzo sería en este caso tres veces mayor. Ya comprobado que con está medida estamos más que asegurados, podemos decir: que la medida original ( del espesor) es mucho más pequeña. Con esto podemos aventurarnos a decir que el espesor del ala no es tan significativo, en cuánto a las condiciones de esfuerzo a las que está sometido, pero debido a las condiciones de forma y diseño si es muy necesario. Este espesor de ala sólo lo tomaremos para cuestiones estéticas y no de cálculos posteriores.

Ya cálculado el diametro del tornillo sinfin, y observando, que para obtener el espesor que está marcado en la fígura 52, se tomaria mucho más tiempo. Por lo anteriormente expuesto en el inciso (4-h-10), consideraremos a la figura 52 cómo una viga de forma reclángular y con una parte barrenada, tal cómo se muestra en la figura 53.

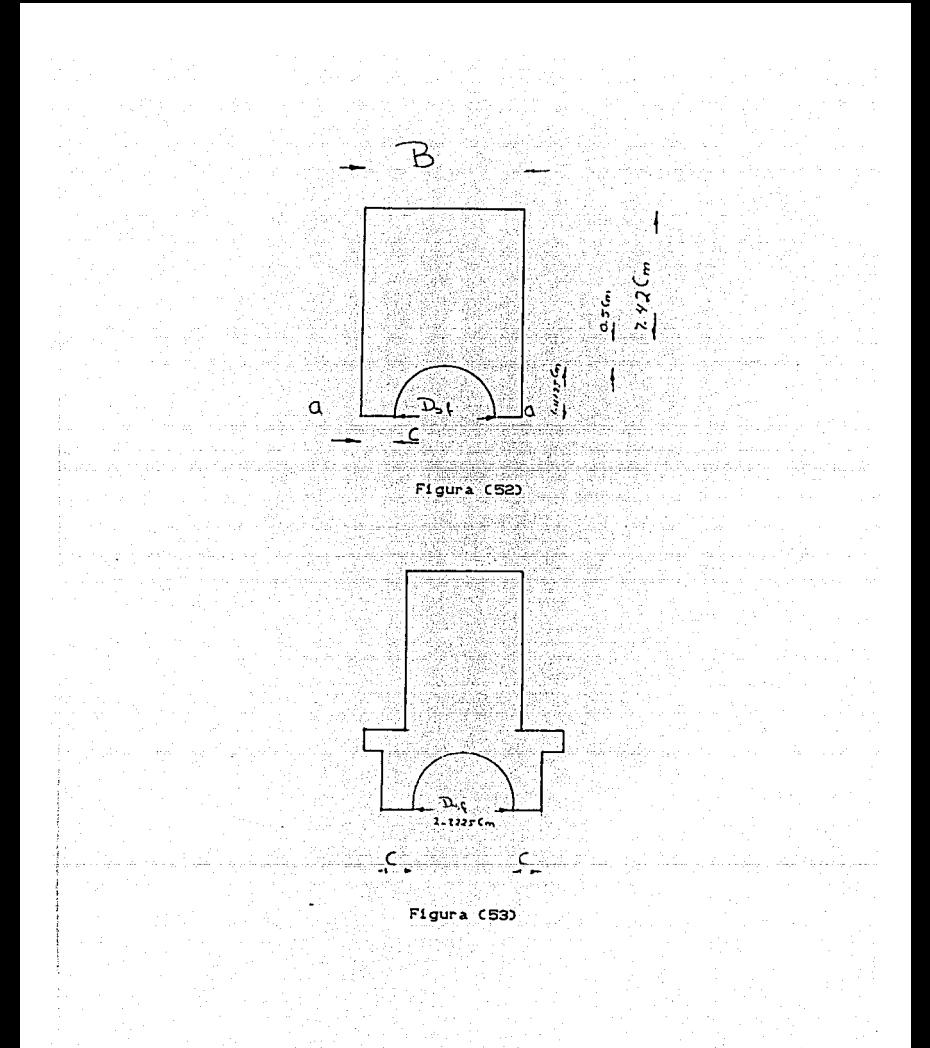

De acuerdo a la figura 52, tenemos que es una viga en cantiliver. con carga uniformemente repartida en un tramo de la sección y ademas con una parte hueca. Para el calculo del espesor CBD y la altura (A), se tomará la misma consideración que en el inciso  $(4-b-3)$ , es decir:

 $AB$ 

El momento flexionante, está dado por la formula siguiente:

 $M = (0, 5)(F)(L)^{2} + (F)(R)^{2}/211$ , donde:

F= Fuerza ejercida= 508.116 Kd.

- L= Longitud donde esta aplicada la fuerza= 7.42 Cm.
- a" Sección localizada desde el punto de apovo al punto inmediato al que se aplica la fuerza= 1.61125 Cm.

Sustituvendo los valores en la fórmula:

M=(CO.5)(508.118)(7.42)<sup>2</sup>-(C508.118)(1.81125)<sup>2</sup>/2.1.1

M= 13327.9521 Ka-Cm.

Pero a su ves el momento está relacionado con su esfuerzo, en este caso es el de corte. Ya que en la figura la sección a-a. está propensa al corte, Por lo tanto:

N=CEs)CZO/3, donde:

Es= Esfuerzo de conte del material empleado= 2531 Ko/ Cm<sup>2</sup>  $2 =$  Modulo de sección= [  $(BD(A)^2/6)$  ]-( $(0.1931)(R<sup>3</sup>)$ Pero cómo A\*2B, entonces:

 $2\pi$ (CASCB)<sup>9</sup>/61-(CO.1931)CR)<sup>9</sup>1=0.6666 B<sup>9</sup>-0.2649  $3 = Es$  el factor de seguridad. Sustituyendo.

 $13327.9521 = 1025313(0.6666 B<sup>3</sup>-0.2649) \times 31$ Despejando a B, tenemos:

 $B^{3}$  =  $(0.13327, 95210(3) + (0.2649))$  /  $(25310(0.6666) = 23.699 Cm^{3}$ 

Bo 2.87 Cm.

Por lo tanto:

A=(2)(2.87 Cm.)=5.74 Cm.

Ahora para la obtención del espesor marcado con la letra "C", nos basaremos en lo siguiente: Ke ç

B= 2C+Dsf, donde: Dsf = Diametro del tornillo sinfin= 2.2225 Cm Despejando la variable de interès,

C=CB-Dsf)/2, sustituyendo valores,  $C = 2.87 - 3.2252$ 

C=0.3237 Cm., como habiamos comentado con anterioridad. para un calculo posterior y fabricación más rapida se toman medidas ó cantidades cerradas al limite superior, en este caso a:

C=0. 4 Cm.

4-b-11) Forma de las quias.

 $2.6m$ 

Para el diseño de las guias, no es necesario realizar cálculo se visto anteriormente todas  $1a5$ alguno. Va que cómo ha porta-horquilla. dimensiones obtenidas para el están sobre diseñadas. Por lo tanto, las guias serán del mismo material que el porta-horquilla, y tendran las siguientes dimensiones y forma.

212 金州  $100$ 2810 - 24 6 Parrence Con Rose to vain ۷۵ د

 $20 10.97C$ 

Figura (54)

4-b-12) Cálculo del espesor de las placas laterales de las guias.

Estas plaças estarán sometidas a compresión y a flexión, tal como se muestra en la figura 55. Como se observa en dicha figura. la fuerza se está ejerciendo en una placa que está barrenada en el centro, por lo que la fuerza estará ejercida por el anillo de retén que estará acopiado en el tornillo sinfin. Trataremos a la placa cómo una viga empotrada en ambos extremos y carga central.

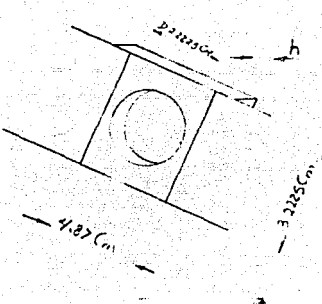

.<br>Figura (55)

Donde el momento flexionante está dado por la formula. siquiente:

M= ICFICLIZE 1=(CELICZIZ3)1, donde:

 $F =$  Fuerra aplicada = 508.116 KG.

- L= Lóngitud que existe entre  $1<sub>OS</sub>$ extremos Cempotrados). = 4.87 Cm.
- Et= Esfuerzo de cedencia del material de la placa Cacero 1020 laminado simple )= 4569 Kq/Cm<sup>2</sup>.

 $Z$ = Modulo de sección=(  $(L)$ Ch)<sup>2</sup>/6 1- (CO.1)CD)<sup>2</sup>)

Sustituyendo, en la formula de momento y despejando "h", ya que es la que nos interesa.

 $h^2$ = (CB/L)C3)CF)CL)1/(C8)CEL)+CB/L)CO.1)CD)<sup>9</sup>1 Sustituvendo valores.

 $h^{2}$  = [CB/4, 87) C3) C508, 118) C4, 87) I/[C8) C4589) + CB/4, 87) C0, 1) C2, 2225)<sup>9</sup>]  $h^2$ = 1.6 Cm<sup>2</sup>., pero como son dos placas, se divide entre dos. Entonces:

h=1.28 Cm, por lo tanto:  $hr = 1.26/2 = 0.63$  Cm.

4-b-13) Calculo de los tornillos suletadores de las placas.

Para este cálculo, nos basaremos en la figura 56.

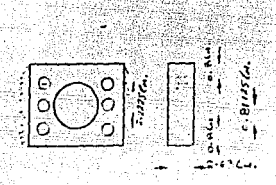

Figura C 56.0

Sabemos que el cálculo está dado por:

 $(\lambda)^{i+5}$  = (F)(N)(6)/(S), pero cómo son doce tornillos, por ser dos placas, entónces la fuerza se divide entre doce, por lo tanto la fórmula queda cómo sique:

 $\omega^{4+5}$ = (F)(N)(B)/(S)(12)

Sustituyendo valores, tenemos: S=4429 Kg/Cm.<sup>2</sup>, acero 1045, estirado en frio.  $(\Delta)^{1.5}$  = (508.116)(3)(6)/(4429)(12)= 0.172 Cm<sup>3</sup>.

A=0.07138 Cm2., con esta área, nos dirigimos a las inblas de de esfuerzo y obtenemos lo siguiente:

A (tabulada) = 0.0654 y 0.095, se toma la mayor, entonces:  $D$ lametro menor= 0.3299 Cm. Diametro nominal= 0.4166 Cm. Hilos por pulgada= 36 Crosca fina).
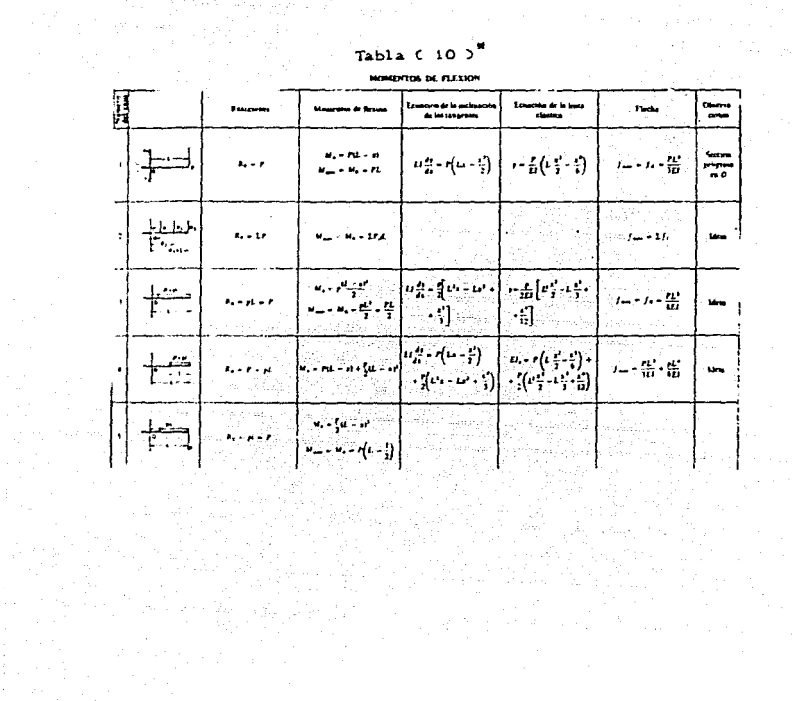

 $\pm$ 

 $\begin{array}{c}\n\text{Table 1: } \text{Table 2: } \text{10.3}^{\text{H}} \\
\text{Table 3: } \text{Table 4: } \text{10.3}^{\text{H}}\n\end{array}$ 

an Carlotte<br>Self (1986) – La San Carlotte<br>Maritar Carlotte

 $\mathcal{A}^{\mathcal{A}}_{\mathcal{A}}$  and the contribution of the contribution of the contribution of the contribution of the contribution of the contribution of the contribution of the contribution of the contribution of the contributi

alian ()<br>Alian ()

D, P

\* FORMULARIO DE RESISTENCIA Y CONOCIMIENTO DE MATERIALES **fara**<br>Mecanicos Autoriluis Pareto, editorial: ceac (**Bar**celona).

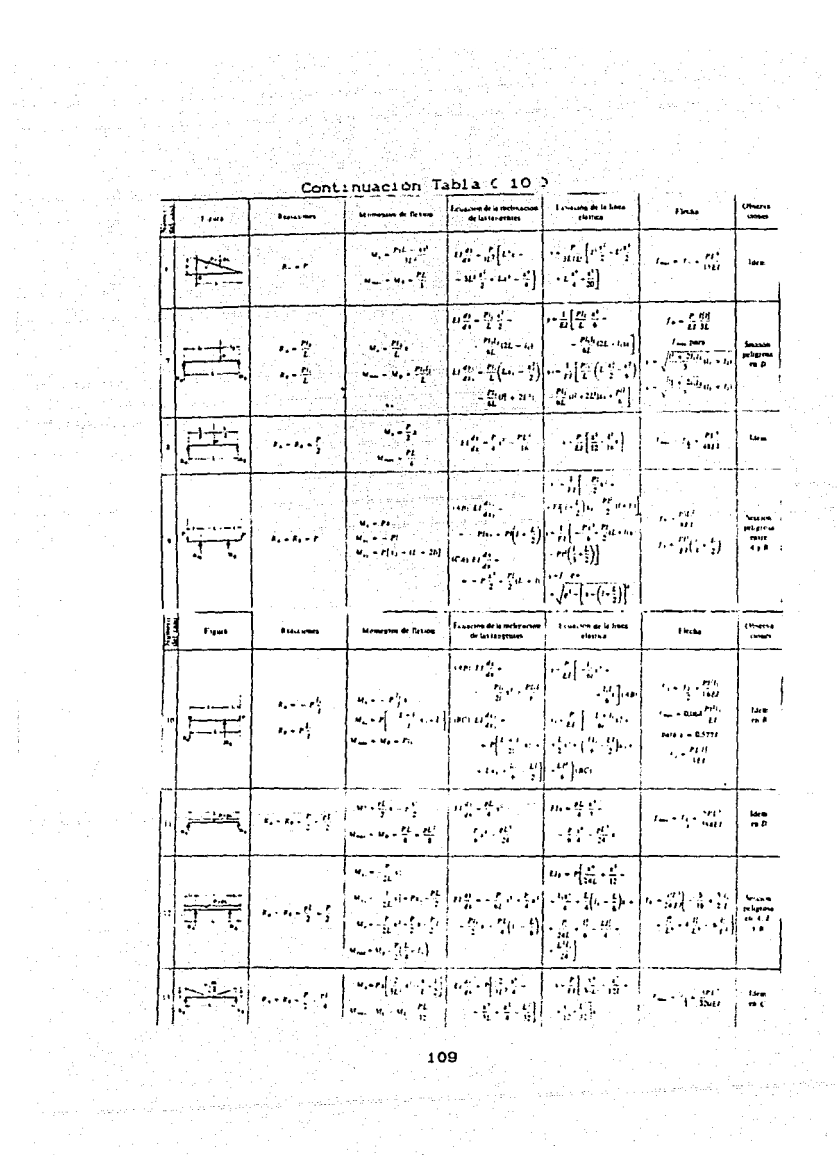

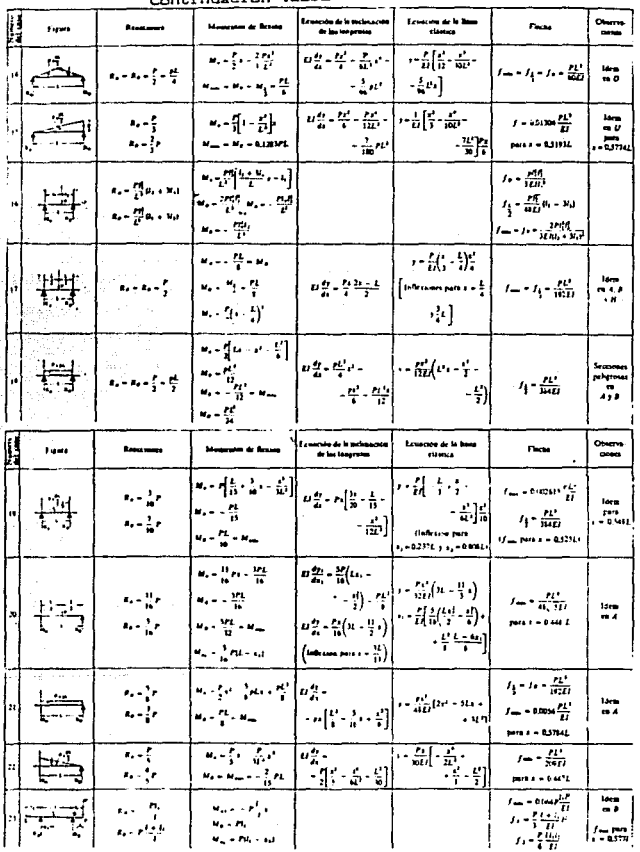

İ

 $\cos$  Tabla  $(10.2)$ 

ing Al

g<br>Seri

ka daga

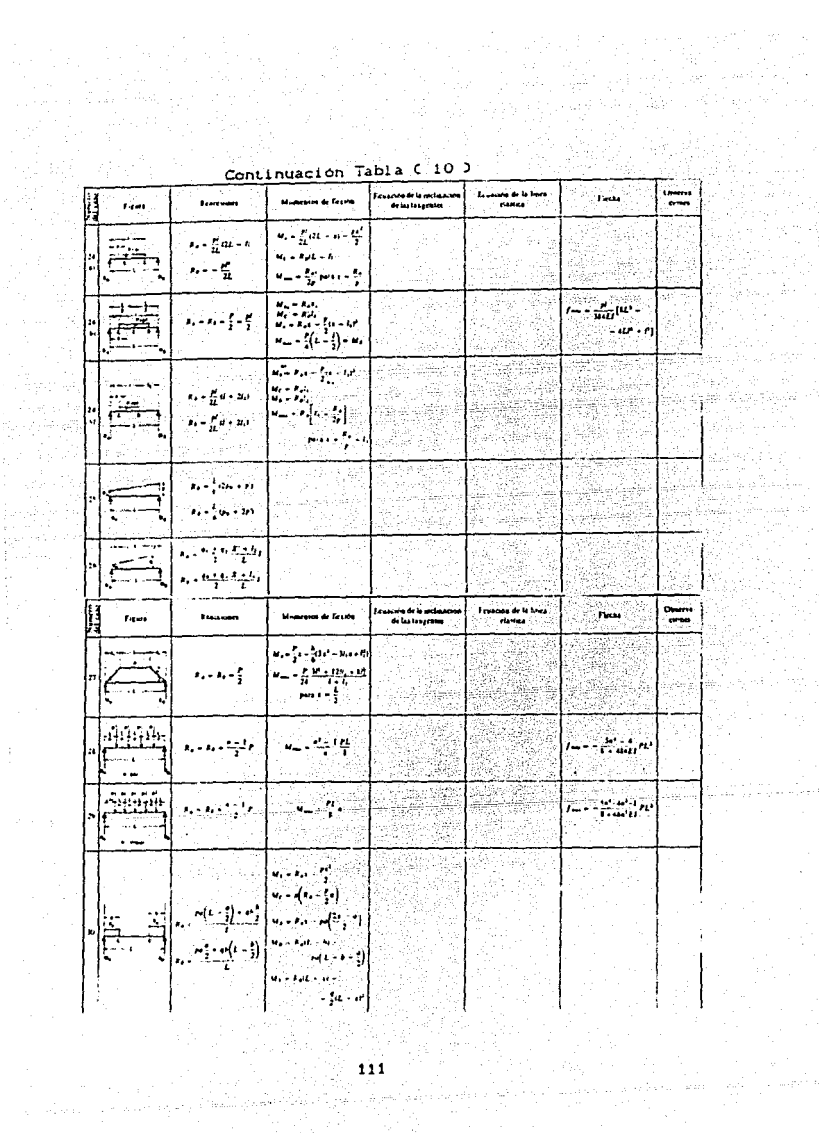

Tabla  $(10)$ 

 $\omega \sim \epsilon \sim \omega$ 

Indonésia dia pina di

 $\phi_{\alpha}(\rho_{\alpha\beta\gamma\delta})\leq\phi_{\alpha\beta\delta}^{\alpha}$ 

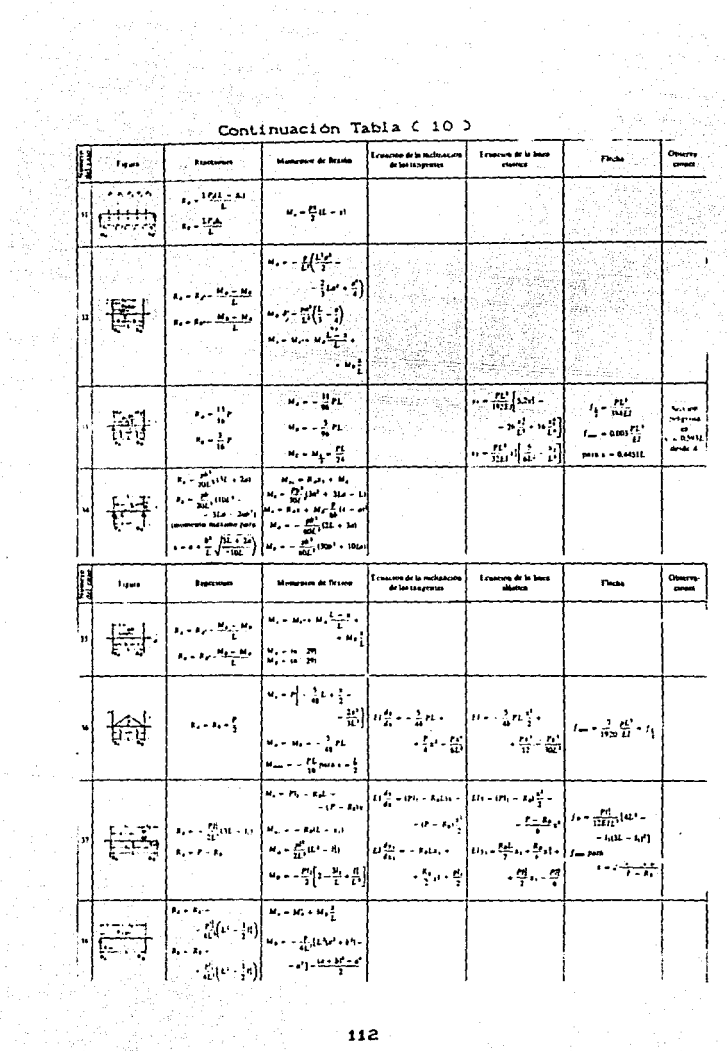

 $\mu$  and  $\mu$  .

 $\bar{a}$  $\sim$  3

 $\label{eq:gamma} \gamma_{\rm eff} = \delta \beta_{\rm{nonres}} \left[ \gamma_{\rm{nonres}} \right]$ 

|  |          | <b>Figure</b> |                                                                                                    | té <i>rmesse</i> s de Fezion                                                                                                    | de las ranometes                                | slanters                         | Final         |                        |
|--|----------|---------------|----------------------------------------------------------------------------------------------------|----------------------------------------------------------------------------------------------------|-------------------------------------------------|----------------------------------|---------------|------------------------|
|  | 'n,      |               | $\frac{1}{2}$ ( $\epsilon$<br>$1.11 - 1.1$<br>.,<br>(≥:الایور                                                                                                    | $\frac{1}{\left(p^{\alpha}-1\right)^{n+1}}$<br>$\frac{1}{2}$ is the set of $\frac{1}{2}$<br>$M_{\rm A} = M_{\rm P} + M_{\rm B} \frac{1}{2}$                                                                        |                                                 |                                  |               |                        |
|  | 40       | <u>हुन्नु</u> | $\label{eq:2} \mathcal{F}_\mu = \mathcal{F}_\mu - \frac{\mathcal{F}_\mu}{4\pi^2} \bigg[ \frac{U^{\mu\nu}U^{\nu\nu}}{2\pi^2} \bigg]$<br>$\begin{split} \mathbf{r}_1 &= \mathbf{r}_1 + \frac{1}{4\pi^2}\left[\mathbf{r}_1^\text{max} + \mathbf{r}_2^\text{max}\right] \\ &= \mathbf{r}_1 + \frac{1}{4\pi^2}\left[\mathbf{r}_1^\text{max}\right] \end{split}$ | $\alpha_{\rm s} = 0$ , $\alpha_{\rm s} = 0.1$<br>$\label{eq:1} \Omega_{\rm{eff}} = \frac{P}{\Omega_{\rm{eff}}} \bigg[ \Omega^2 \Omega^2 + \epsilon^2 \bigg) \, .$<br>ا کتا -<br>سائل بيا                           |                                                 |                                  |               |                        |
|  | ا+<br>,, |               | $\begin{aligned} R_\phi = \frac{P}{\sinh^2 t_1} \{T_\theta^2 M_\phi - L_\theta \} + \\ + L^2 \Omega \{L + L_\theta \} \end{aligned}$<br>$\mathbf{r}_1, \ldots, \mathbf{r}_n, \mathbf{r}_n$                                                                                                    | 40.0001<br>$\sim 10$ – $10^6$<br>$\mathbf{u}_1, \ldots, \mathbf{u}_n$ . The state                                                                                                    |                                                 |                                  |               |                        |
|  |          | <u>er</u>     | $\label{eq:1} \mathbf{z}_i = \frac{\mathbf{H}_i}{\text{pol}}(0 + \mathbf{M}_i \mathbf{L}^T)$<br>$\mathbf{r}_i = \frac{\partial \mathbf{f}_i}{\partial \mathbf{u}} \mathbf{v}(\mathbf{t}^{(i)}, \mathbf{t})$                                                                                                    | 랲<br>$v_0 = \frac{p_0^2}{24} (12^2 - 16)$<br>$\omega_{\rm c} = \frac{P_{\rm c}^2}{2\pi} \sin\theta^2$ .<br>$-131.26 + 326$                                                                                         |                                                 |                                  |               |                        |
|  |          | Figure        | <b>Bandwich</b>                                                                                                    | essa de firtun<br>M.                                                                                                    | Es uscrito de la inclusació<br>de las tangennes | Louisia de la lata<br>- planeaux | <b>Finder</b> | Chart-A<br>$rac{1}{2}$ |
|  | n        | FŞ            | $\begin{split} F_{\alpha} & = \frac{\mu_0}{\sigma \Omega} \delta \Omega + \lambda \mu \\ F_{\beta} & = \frac{\mu_0}{2} + F_{\beta} \end{split}$                                                                                                    | $\mathbf{u}_i = \mathbf{v}_{i1} + \frac{1}{\epsilon_{ij}} \mathbf{u}_i + \mathbf{v}_i^2$<br>masono para<br>$\frac{1}{2} \sum_{i=1}^{M} \frac{1}{2} \frac{1}{2}$<br>نام کے شہر<br>$\mathbf{u}_i = \mathbf{v}_i t_i$ |                                                 |                                  |               |                        |
|  | ò        | F             | $\label{eq:2} \hat{\theta} = \frac{P_{\perp}^2}{4M_{\perp}^2} (M_{\perp} + 1) \hat{d}_0.$<br>$\mathbf{z}_1 = \frac{\mathbf{z}_1 \mathbf{z}_2}{2} + \mathbf{z}_2$                                                                                                    | 16<br>$\pmb{\mathsf{I}}$<br>м.<br>$M_1 = K_2/L$                                                                                                    |                                                 |                                  |               |                        |
|  | ċ,       |               | $\epsilon_{\rm i}$<br>na Carana                                                                                                    | $-11$<br>4.1                                                                                                    |                                                 |                                  |               |                        |
|  |          | I             | ومناقبه فالمرو                                                                                                    | $\mathbf{w}_1 = \mathbf{w}_1^T \mathbf{I}$<br>ગામના પ્રાપ્ય હતું. આ વિશે કે ઉપાય થઈ                                                                                                    |                                                 |                                  |               |                        |

 $113$ 

Date over a substa

the company and start 1971년 - 대한민국의<br>대한민국의 대한민국의

ige.

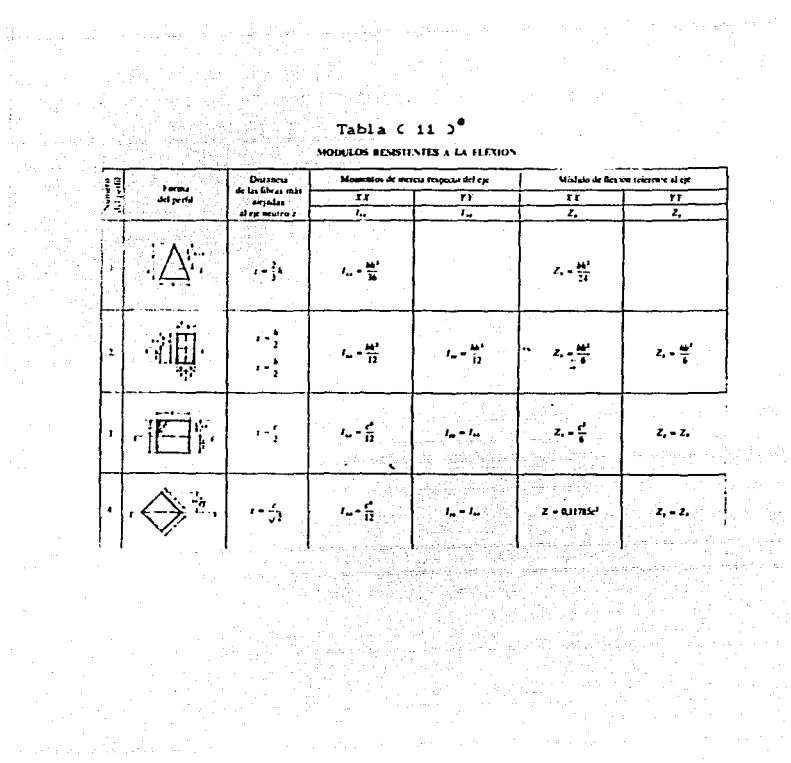

... . . . . . . . FORMULARIO DE RESISTENCIA Y CONOCIMITY ??  $-1$ MAPPREAS DO  $...$ NECANICOS. AUTOR: LUIS PARETO. EDITORIAL:CEAC, BARCELONA.

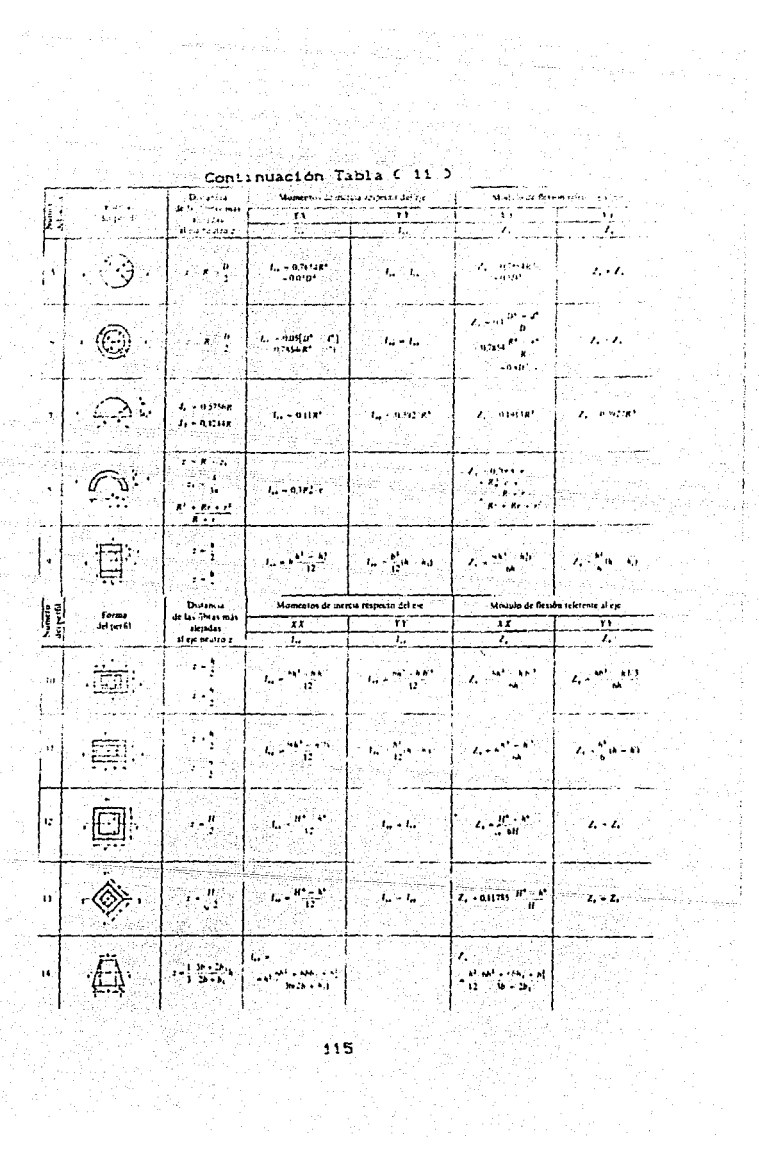

 $\tau_{\rm cusp}^{-1}$  .

in<br>Albanya

÷

ł

÷

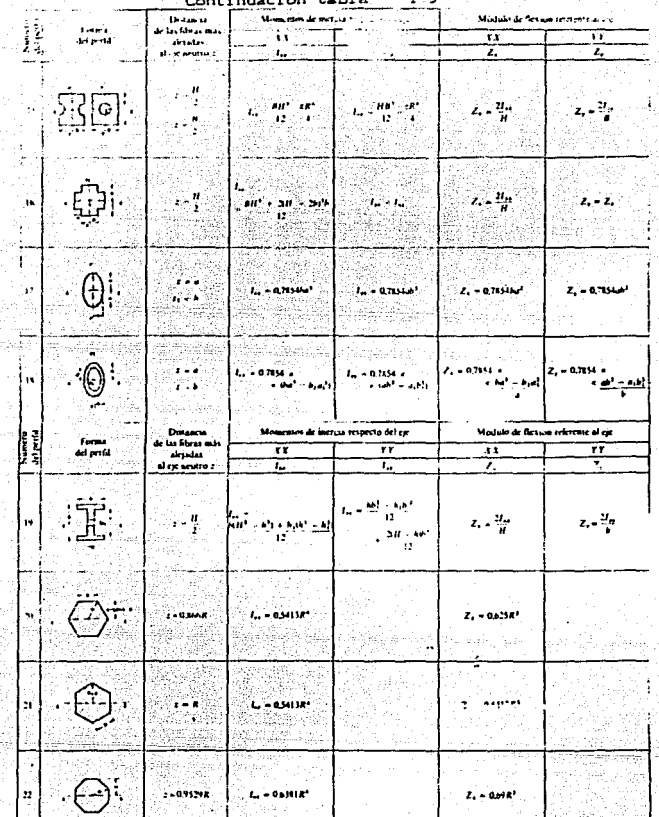

Continuación tabla (11)

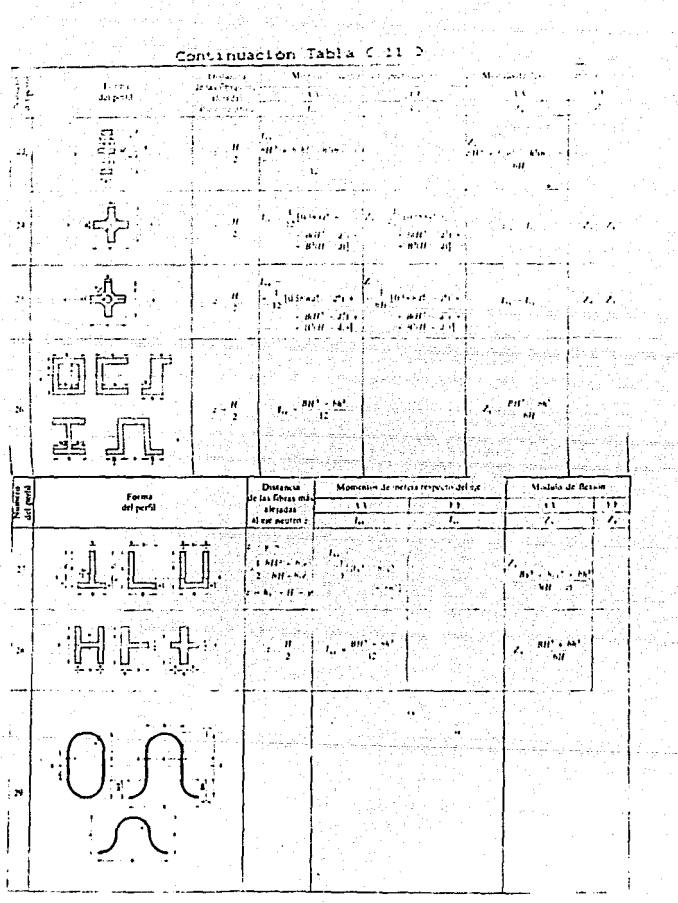

 $-117$ 

## 4-b-130 TOLERANCIA Y AJUSTES.

Para la elaboración de los dibujos de las piezas mecânicas, es necesario conocer hasta que medida maxima o minima es admisible tener en una pieza ya fabricada. A la diferencia que existe entre la medida máxima admisible y a la medida minima admisible, se le da el nombre de , tolerancia.

 $T = S_S - S1$ 

T= tolerancia. Ss= Medida maxima.

 $Si = Medida minima$ .

También cabe señalar que al acoplamiento mecánico que existe entre dos piezas mecánicas, una llamada macho y otra llamada hembra, esto es con el fin de que la producción tienda a la normalización, se le llama ajuste.

a galeria

En el ajuste se puede presentar juego o apriete entre dichas piezas, para determinar estos se tienen las siguientes formulas:

Juego máximo= DMA, - DmE. Juego minimo = DmA. - DME.

DMA. = Diametro máximo del aquiero. DME. = Diametro máximo del eje.

DmA. = Diametro minimo del aquiero. DmE. = Diametro minimo del eje.

42 January and

ta s

**Burnal** 

ņ

Apriété maying= DME. - DmA. Apriete minimo. = DmA. - DMA.

Todo lo expuesto anteriormente C las formulas > debe de tener las mitmat unidades.

En la figura 57, se presentan las diferentes posiciones de la tolerancia del sistema "ISA".

> Figura C  $\overline{\phantom{0}}$

 $\frac{1}{1+\epsilon} \gamma_1 \gamma_2 \gamma_3$ 

<sub>វិម័</sub>ររបស់បំបំបំ

# SISTEMA DE AJUSTE DE EJE UNICO.

En este sistema siempre aparecerà la abreviatura ó el simbolo "h". es decir se mantiene la tolerancia del eje en la posición "h", tal como se muestra en la figura 58. Ejemplos de lo anterior son: G8-h7, NB-h6, etc.

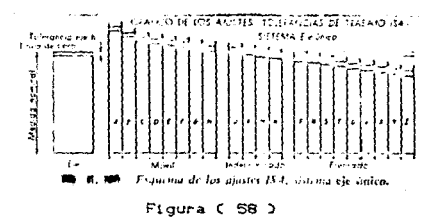

## SISTEMA DE AJUSTE DE AGUJERO UNICO.

En este tipo de ajuste se mantiene la tolerancia posición "H" para cualquier condición de ajuste, por ejemplo: H7-g6. H8-m7, etc., tal cómo se muestra en la figura 59.

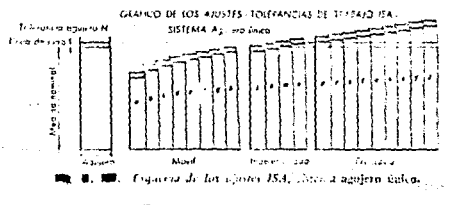

Figura ( 50 )

Cuando el eje o el aquiero tiene cualquiera de las posibles posiciones, que a continuación se muestran, podran tener los ajustes que se mencionan a continuacion:

Posición ( a-h ) y ( A-H ), sera un ajuste móvil.

Posición ( 1-p ) y (J-P), sera un ajuste de transición, es decir : podra tener apriete o ser movil.

Posición ( t-z ) y ( T-Z ), sera un ajuste de apriete.

Como se vio en parrafos anteriores las letra que significa. aquiero ó eje están sequidas por un número, dicho número es el que indica la calidad con la que fue fabricada la pieza.

## CALIDADES DE FABRICACION.

El sistema "ISA" distingue 18 calidades diferentes de fabricación. Las cuales son:

Calidad (1-4): Para fabricación de piezas que requieren altisima presicion( calibres, marmoles de comprobación,  $-etc.$ 

Calidad (5-11): Para la fabricación mecánica de piezas acopiadas. Calidad (12-16): Para la fabricación de piezas sueltas.

Para la designación de cualquier ajuste se nombra primero la abreviatura del agujero y luego la del eje, cada uno seguido con el número de su calidad.

A continuación se dan algunos ejemplos de aplicación de los diferentes tipos de ajuste:

Ajuste de presición y fino.- Es utilizado para piezas de ajuste unidas con mucha presición. además que las piezas pueden acoplarse '/ desacoplar-se por- s1mple presión 6 a gople de mar-lillo. Se utiliza para rodamientos de bolas, casquillos, permos, ejes de dinamos, rodetes de turbinas, etc.

Ajuste corriente.-Empleado cuando las exigencias de la medida o exactitud no sean tan precisas *y* se aplica solamente en ajustes móviles, se utiliza para poleas locas, cojinetes de maquinaria agricola, casquillos para ejes delanteros de camiones, etc.

Ajuste ordinario ó basto. Se utiliza en ajustes de piezas que tengan holgura amplia y una gran tolerancia de fabricación: muy conveniente para mecanismos expuestos a la oxidación, tales cómo: elementos para interruptores conmutadores, soportes de frenos, resortes, correderas y guias.

A continuación se muestra en la tabla 12, los diferentes tipos de ajustes. asi como las diferencias nominales para las diferentes medidas del eje y agujero.

 $Table 12.3$ 

#### ELECCION DE AJUSTES «ISA» AGUISRO N 6 AIUSTE DE PRÉCISION Asyste forzació in S. de arrastre m.S. ٠ Para los viet correrde adherencia k 3. × ponden esta serie de de entrada sucve i S.  $\bullet$ etuttet.............. de deslizamiento h 5.  $\ddot{\phantom{a}}$ de weed thre g S.  $\overline{\phantom{a}}$  $\ddot{\phantom{a}}$ AGUJERO N 7 AJUSTE FINO Ajuste o presión s 6 y r 6.  $\frac{1}{2}$  forządo n.s. de arrestre m 6 de adherencia k 6.  $\blacksquare$ Pora los ejes corresde entrada suave i 6 ponden esta serie de de dastissmiento à 6.  $\ddot{\phantom{a}}$ de juego libre justo g 6. ciudes..............  $\bullet$ de juezo libre 17. ъ. de juego ligaro e E.  $\blacksquare$ plega fuerte d'9.  $\blacksquare$ **AGUIERO H & AJUSTE CORRIENTE** Para les ejes corres- | Ajuste con deslizamients h B y h 9, b ton juego libre | 8 y e 9. ponden esta serie de » gran juego libre d.10. AGUJERO H II AJUSTE ORDINARIO O BASTO Pera los ejes correires de la tradicionale paraden este serie de la tradicionale (Vánnse ejempo att, 211, e11, b11, a11. (Vánnse ejemplos de aplicación) з

## FLECCICAL DE ASISTES 1.5.A.

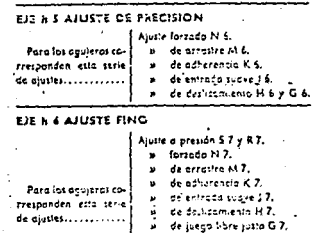

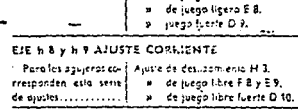

 $\bullet$ 

de juego libre F 7.

## EIE N 11 AJUSTE CIDINARIO O BASTO

**DE** 

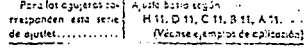

**MATERIALES** 

CONOCIMIENTO **FORMULARIO DE BESISTENCIA**  $\ddot{\phantom{0}}$ NECANICOS. Autor: Luis Poreto, EDITORIAL:CEAC, ESPAÑA.1961.

## APLICACION DE ASUSTÉS 1.5.A.

## AND TES DE PACCISION Y FINO ...

Se on such an Municipal presentation in Modernation final.

**A** 

 $\sim$ 

 $\alpha = 2\pi$ 

Alone da escrita atinada co quidet. Son Circodot, de attosfer. Tide signification, die sinklede sugge, bestizemientatiou condicion debe serund the stubiday en la construction, sections aux corontents cas las and with

A/USTE A PREMSA. - Unlined para nicholde quote permanente unidas cun mucha procisibui estas acustes dependin de la farma de las pleza, (ivante e) ties por eustratelón), ya que en algunas acoplamientas, cuando se frats da maquinas arondes, se arabison interferencias mayoras.

" African refugererant Casquillas de colineias en sus soportes, en figures, en Social Fullrices de monitori etc.

AILISTE FORZADO. - Unlescu sera piczas cwe erban queder soude-nemie acupindus on cuplovier cosa, cuniendo ecopionse y desacobiarse unicariente por midio de presión, el movimiento de giro area alequierto per medio de chavera u atro.

1. Mayons advisorous - Evis moneday Joha, Vulcombat, Eyes de Dingtions y Mutano Piumico. A ledas di motor y Pompa pamidas saare vins wentility. Constructed and to scure infinites it in error rund do pora counter of its officer increases, Massacross Massacross adapticales. Politics cas unidar int, Muranis a Botones de moniecía sobre pletos.

ATUSTF OF ASTASTED, -- United to engineer constanting to if a govern pueda lessaren y august lennes gola de numéra activa acontrary to delivery this, appears, our investigations of area

Williams, having allowed an assignment American Faces these this is a composition to line ager more surges normalist. Paientes, Chains Lat.

AIUSTE DE FRONTANEIRLE COMMISSION (2011) attorem uno fit just a se analysis in a from the state and any count r disaterunt a those congited and call dimate canvel of the line. a martina fuerta en las regadas: es tiera sa asentinen el mesur euro cociro por medio de sticketa y etro, en como el movimiento fonon, anol.

Algunds oplitationes: Casal Has en Riedas, Folicas y Bieles, Platapore denotamientos de cult. Excéntitios de distingueiro antes entr Rozam entas a bolos cubro ejes pui il conges mudical Valerica, Rossiega de funtitra al Ballidas espreticios. Perros un sistas, travuldos saaretut ein. Dittes de freta, starbuits da prensentates: Cruceres au limón y Casculliza de botinas, Arbuitales y tombores de cabrestantes an Cantruccion Naval

AJUSTE DE ENTRADA SUAVE. - Sexto Jeans-marquearisco estado se y casadorare em enuais caludade con el mozo de modera.

Algunes 60, codential Anilla violenares de redamientos e baisu pera tergas piquitat y Auda, exteriores de racomienta adoles en sis skiel Rousse de edits du volumentos, Aninie de Ciscia, Perus, v bulones de articulaciones de autlas y hore, illas de distribución, Casourios en soportes de frecuente desmoniave. Tapas en sobbries de counctes.

AJUSTE DE DESLIZAMIENTO, - Se un ra prio pierra coe bien engrusedel se los pueda espaiar y descepaler a mara-

Algunes episco (co. s. Audios de Fjacion, Pictor (cignitri) bai da escriç). Plates du dépalamiente designations Rue des de combie sobre ejet. Poisses de una sieza con chevite. Columnia y borras sonabrocas de toiauras. Acoblemiento de friccion montados en sus ejes, Eorncedo de muñone. en esti ticueñolos y de manubrios o manuelos.

AIUSTE DE JUEGO EIGNE MUY JUSTO, - S. Chite en private que deben tenen ura colgene no nur, porce, trate.

Altwisinghasserval 4 - desidentes and deliver en erjas de kumble - Ten de marcha, Atopiamientos deslizables. Platentiniae para requisiónes. Copnetes de muquinas recificadoras. Copnetes de ejes alguandes,

AJUSTE DE JUEGO LIBRE - Si atilha en meses que deban tener una holtura bien perconble.

Alounces enfinaciones: Aros de austra. Connetes de exec cinveñates. Causetes de eurs de leves, Correderes en sus coles, Corinent principales en Fresedores, Torsos e Taladros, Conneses exectos en transmissaes normales. Est cardon.

AIUSTE DE JUEGO LIGERO, - Se unita en pictos que deban liceer una holgura bostente esceciable entre ambas.

Algunst aplicationes: Eics con consetzs moltiples, Musikos de hornos **CR LIST SHOWTHY.** 

ASUSTE DE JUEGO FUERTE. - Se villas en pressique debas tance who holdsen anothe cates ambos

Ŕ

 $2.1142$ 

Algunat aplicaciones: Councies de Inchageneradores, Transmissones de maginaes cun elevado aumero de revoluciones, Casos espaciales en for oversa precise holesta con area exactitud.

#### **CALLISTE CORRIENTE**

Empleada cuando los esigencias de la medida o exaciliad no sean ten precise como les que requiere el AJUSTE DE PRECISION Y ENHO. y se apica solamente en ajustes movitas, uendo sus características les **Importantes:** 

ATUSTE DE DESLIZAMIENTO. - Se utilita en pictos que deben accolars: läulescent vicura desplacamiento pueda hacerse con un ligero. automas.

Flinnes aplicationes: Police de Manumistan de une picze, Anitios de fyscia, Acoplanuentas, Auchas duntadas, etc., elementos que deben desktarte par los ests.

AJUSTE DE JUEGO LIBRE. - Se unha en pietas que acopiados tengan movimienta reclaraca y kuya hulquia pueda ser desde la más tensible nosta una prudenie amplitud

Ational anti-research Connected di- motives attenues a discount Conacta protoples en ces concluirs. Councirs de menueles o morubrios. Guias de vastagos de auspocs. Vástagos de corregeras. Vandias a vestagos de válvulas en los motores de combethúa. Embujo tino Buyo to su arconacione: Antios de prensacione. Comocies de bambas centrifunes e venniudores. Conneses de cies de astribución e de muitores ca cruccias de váticose. Manqueles de c.m delesteros en automóvilas.

AJUSTE DE JUEGO FUERTE, -- Se otilita se piezas que ecoaladas tengan aran halgura teclaraca.

Algunas anticoconomic Pulcas foces. Transmissiones ardinarias. Piccas de présidentions. Ron-roi de mroi de poito. Chuactes de macaumeria aericals. Cassuline cars not deleasers de campaos. <u> 1999 - Jacques Marchael, professor </u>

#### AIUSTE ORDINARIO O BASTO

AIUSTE ORDINARIO, - Se estas se giutos de pezos que tenen holere amplia y una gran tolerancia de fabricación; mus constructive para mecanismos exputatos a la axidación, leha como aparatos de maniobre es la cubicria de Buaves.

Algenes aplicaciones: H.11 e N.11 apateros de Maniveles y Palcinos de mona. Calquillos de antonia. Correctives y gules de vessegas, Coincies para polaress de frano y embrosas.

H 11 y d 11 Palences y bolones de Impresións, Variñas articulades **SE INCOMINGS printerios.** 

Hilling 11 Multines a contenct greateries on vagence de forescarril. Elementos de méquines excitates.  $\sim$   $\sim$ 

H 11 y b 11 Fiementos para inferruprores conmunadares y demin piezas similares en material eléctrica.

H 11 y a 11 Elementos de Locamuleres teles como Puertes de cejes de hamos y de hocer, Soporses de freno, Suspensión de frenos y resortes. Titantes de resulaçõe, Bulgacs de espensite, Roulilles para cuartos de VERONCI, EIL.

#### A UISTE POR CONTRACCION In an enlighted

وإيارا وإيومات الجمعة الفعالية

∸

a contract of a series in cancer to a use fack to make a a convenience in the set on the coverage par in arounds, y day use in account to chillen as a refleated be traballer five varies of with an extra paper."

#### CECAD 11 LICENA PRESIDN

- Form Control P (23) can statistically person to configuration core farges. erging nave Corpres gertedat ar anet såt monitogs sabre tiefes de Harri, Finality, am de unicares cans tricina fundical.

## PAIRES FRISION MEDIA

 $\overline{R}$ 

. . . . .

plastic part of iter via includes before a larger space por complex. Concentration compact de bronce en met de profision para Sieurs; Car. iss sentadas en bronce o acrea maistadas sobre ructeos . as mains forcids, me quote paces utilizing pera merro función condad nearble during

#### cause is directed factors.

the received of the coverage engines and engineer contract of strikt dalar on minda a una granisini ya sin guruate keti za dalamstri PER UNITED HO PUTER UTILIZARSE PARA HIERRO FUN-0100. as on the total bands it thanks de ruedas para formularmies y Truci en Diceit y tren ez ar de sig lenalts para muzici es greedis. Entre us in on an Construction from a

**Foundation and COS A D** ے مستحدہ منفرستان متعلقہ میں ہے۔<br>19 / 2013ء کا ملتون میں متعلقہ میں<br>19 / 2013ء کے ملتون کے متعلقہ میں م

I'm interferences and melod, a meridad de achierra a exceso de mater al sis el dia nome de la picio inscriun del acculum estu-

Die Erzeutenbauen zugentrauerte besiehen sie schiede de unaber-

debta, and sales and service consistence data orders are ken-الفعلع فالعقالص الداعا والمحافظ وبالحادية والمراوحة حجلي

#### Alucies Intomocional LC.L. AGUIEDO UNICO tel social Steep DIFFICIO TAC 1.00 MILLIONS

Cont

:Tum

õ.

g

lde.

ă.

 $\sim$ 

L.

 $\mathbf{p}$ 

 $\ddot{\phantom{1}}$ 

#### . Clinat instrumer con attention and sets

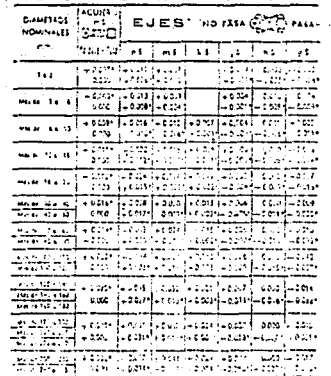

## Aiustes Internacional I.S.A. AGUJERO-UNICO CIFFRENCIAS NOMINALES

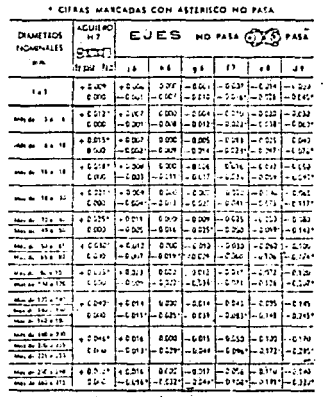

#### Aiustos Internacional I.S.A. AGUJERO UNICO DIFFERENCES NORINALES

. CIFRAS MARCADAS CON ASTERISCO NO PASA  $41.1001$  $\mathbb{E} \left[ \mathbb{E} \right]$  EJES NO MA  $\mathbb{C}$   $\mathbb{C}$  MA DAM TROS  $1044411$  $\frac{1}{2}$  $\mathbf{a}$  .  $\boxed{mn}$  is  $\boxed{m}$  and  $\boxed{m}$  and  $\boxed{m}$  $F = \frac{1}{2}$  $\left|\frac{1}{1+2\sqrt{2}}\right|$   $\left|\frac{1}{1+2\sqrt{2}}\right|$   $\left|\frac{1}{1+2\sqrt{2}}\right|$   $\left|\frac{1}{1+2\sqrt{2}}\right|$ a sec. --لتنصت **Mature #1999**  $+ 140$  $H_{114}$  130 + 177 **Las** --- $100 - 100$  $\frac{1}{\sqrt{2}}$ **Choo** ----(1966) 1985 (1986 (1994 (1999)  $. . . . .$  $\left| \begin{array}{c} 11111 \\ 13112 \\ 13112 \\ 13112 \\ 13112 \\ 13112 \\ 13112 \\ 13112 \\ 13112 \\ 13112 \\ 13112 \\ 13112 \\ 13112 \\ 13112 \\ 13112 \\ 13122 \\ 13122 \\ 13122 \\ 13122 \\ 13122 \\ 13122 \\ 13122 \\ 13122 \\ 13122 \\ 13122 \\ 13122 \\ 13122 \\ 13122 \\ 13122 \\ 13122 \\$  $\frac{1}{444.423 + 79}$  $100$  $\frac{1}{1+\frac{1}{1+\frac{1$  $100 - 100 = 200$  $. . . . . .$  $\frac{1}{2}$   $\frac{1}{2}$   $\frac{1}{\sqrt{1-\frac{1}{2}}}\left\{ \frac{1}{2}+\frac{1}{2}+\frac{1}{2}\right\}$ كصاغت

 $\sim 100$   $\sim$ **ALC** 

 $\mathcal{L}_{\text{max}}$  and  $\mathcal{L}_{\text{max}}$  .

an sa D

a a <mark>g</mark>eneral g a Maria I

André de la participation de la componentation de la componentation de la componentation de la componentation

#### Alustes Internaciunal L3.A. AGUIRO BRICO DIFFRENCIAS NOMINALES . CHRAS MAPCADAS CON ASTERISCO NO PASA

Conti

ë

ġ

ė

'n.

ù.

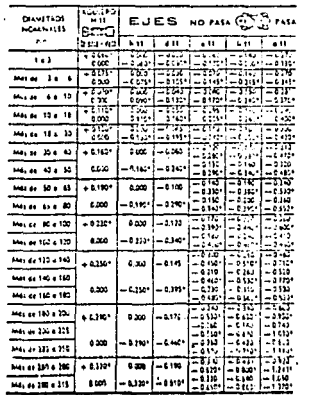

 $\bullet$ 

<u>in a</u>  $+0011 - 000 = 000 = -000 = -001 = -0010 = -0000$  $\cdots$ and the  $\overline{1}$ **MAGE TALK** Long Luccia Luccia Leon Luccia Leone  $\frac{1}{1000}$   $\frac{1}{1000}$   $\frac{1}{1000}$   $\frac{1}{1000}$   $\frac{1}{1000}$  $\overline{\cdots}$  $\mu_{AB} = 44.03 \left[ \begin{array}{cc} +5.21 \\ +5.22 \end{array} \right] - 5.00 \left[ \begin{array}{cc} 5.06 \\ -5.01 \end{array} \right] - 5.01 \left[ \begin{array}{cc} 7.01 \\ -5.01 \end{array} \right] - 5.01 \left[ \begin{array}{cc} 7.01 \\ -5.01 \end{array} \right] - 5.01$ ستنسب  $1 - 2$  $\frac{1}{4}$  $\left\vert \text{PH111} \right\rangle$  H  $\left\vert \text{D} \right\rangle$  =  $\left\vert \text{PH11} \right\rangle$  $-$ وهواء بالمقصوص والمقماط وتودعت للتفقيدا  $\begin{array}{c|c|c|c|c|c} \hline & & & & \hline & & & & \hline & & & & \hline & & & & & \hline & & & & & \hline & & & & & \hline & & & & & \hline & & & & & \hline & & & & & \hline & & & & & \hline & & & & & \hline & & & & & \hline & & & & & \hline & & & & & & \hline & & & & & & \hline & & & & & & \hline & & & & & & \hline & & & & & & \hline & & & & & & \hline & & & & & & \hline & & & & & & \hline & & & & & & \hline & & & & & & \hline & & & & & & \hline$ تتقصصات  $0.301 - 0.015 = 0.015$  $-0.039 + (-0.04)^{2}$   $-0.44 + (-0.112 + (-0.169)$ sign in a different code to supply  $\frac{1}{\sqrt{2}}\frac{1}{2}$   $\frac{1}{2}$   $\frac{1}{2}$  I - 2014 - 1 - 2147 - 1 - 2140 - 1 - 2140 - 2140 - 2140 - $\frac{40.46 \times 10^{-16} \text{ J} \cdot \text{m}}{10^{-12} \text{ kg} \cdot \text{m} \cdot \text{m} \cdot \text{m}} + 6 \text{ m} \cdot \text{m} \cdot \text{m} \cdot \$ ووزوجا وووديا يتمونها وووا ال 0.000 المعافد أحقيتما بمتواطئ معتقدا بتعقف  $\frac{1}{\sqrt{2}}\frac{1}{\sqrt{2}}$ لتسلتب -ave are been been been a l escritori d فتتقم امتعادت امتنتم المتنفذ امتنف 1. جدا 

Alucios Internacional I.S.A.

**DIFERENCIAS NOMINALES** 

 $\left[\begin{array}{c} 1.11111 \\ 0.1111 \end{array}\right]$  EJES NO PASA  $\oplus$  IO PASA

Procedured as I am I can be from

. CIFAAS MARCADAS CON ASTERISCO NO PASA

**AGUJERO UNICO** 

 $14.121 - 12.1$ 

*<u>ALCOHOL:*</u>

**MOMPALES** 

 $\sim$ 

**Contract** 

 $14.533333$ 

in-mi  $\mathbf{A}$ 

 $\bullet$ .

.<br>अ

الدامسة أمتنته مرمات والوارد

i salah s

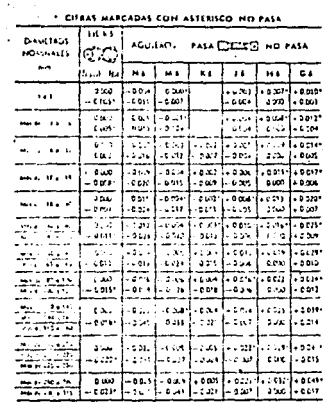

#### EJE UNICO a stra a di kacili ne Santoni.<br>Nella statistica

# Ajustos internacional I.S.A. Ajustos internacional I.S.A. Ajustos internacional I.S.A. EUE UNICO

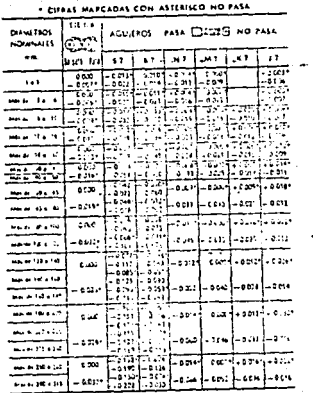

u.

**Continuación** ÷,  $\omega$ 

 $\cdot$  $\mathbf{v}$   $\sim$ 

 $\sim$ 

response to the program of the same

## Aiustes Internacional I.S.A. EJE UNICO. DIFERENCIAS NOMINALES

 $\overline{\phantom{a}}$ 

Continuación

tak.

 $\Delta$ 

H

ŵ

Ù.

٠.

**College** 

. CIFRAS MARCADAS CON ASTERISCO NO PASA

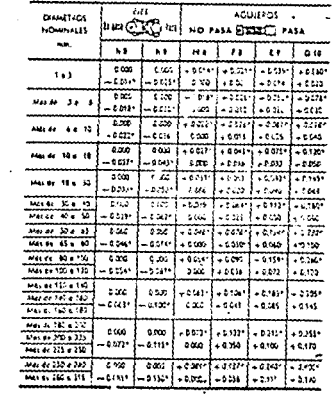

## Ajustes Internacional I.S.A. . EJE UNICO DIFERENCIAS NONINALES

\* CIFRAS NARCADAS CON ASTERISCO NO PASA

n.

**DET** 

 $\ddot{.}$  $\cdot$ 

 $\rightarrow$ 

J. l,

j

 $\bar{\mathcal{L}}$ 

 $\overline{1}$ 

J.  $\mathcal{A}$ ä  $\epsilon$  $\bar{r}$   $\lambda$ 

 $\sigma_{\rm c}$  ,  $\sigma_{\rm c}$  $\tilde{Q}^{(2)}_{0} \simeq \gamma \tilde{\gamma}_{1, m_1, \ldots, m_{\max} - 1}^{(1)}$ 

 $\mathcal{O}(\epsilon_{\text{max}})$  ,  $\mathcal{O}(\epsilon_{\text{max}})$ 

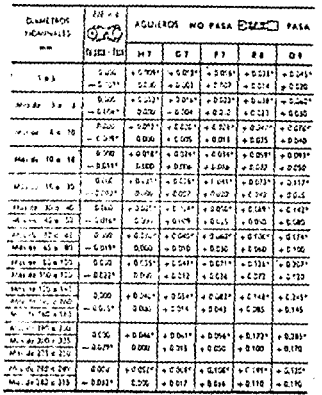

--

## Continuación tabla (12)

## Ajustes Internacional I.S.A. EJE UNICO

. CITEAS HARCADAS CON ASTERISCO HO FASA  $1.1 - 1$  $\begin{array}{c} 1 & 0 & 0 \\ 0 & 0 & 0 \\ 0 & 0 & 0 \\ 0 & 0 & 0 \\ 0 & 0 & 0 \\ 0 & 0 & 0 \\ 0 & 0 & 0 \\ 0 & 0 & 0 \\ 0 & 0 & 0 \\ 0 & 0 & 0 \\ 0 & 0 & 0 \\ 0 & 0 & 0 \\ 0 & 0 & 0 \\ 0 & 0 & 0 \\ 0 & 0 & 0 & 0 \\ 0 & 0 & 0 & 0 \\ 0 & 0 & 0 & 0 \\ 0 & 0 & 0 & 0 & 0 \\ 0 & 0 & 0 & 0 & 0 \\ 0 & 0 & 0 & 0 & 0 \\ 0 & 0 &$ AGUIERS PASA CONSC NO PASA  $\overline{\circ}$  $\sim$  $-7.77$ ÷  $\begin{array}{|c|c|c|c|c|} \hline +\frac{1}{2} & \frac{1}{2} & \frac{1}{2} & \frac{1}{2} & \frac{1}{2} & \frac{1}{2} & \frac{1}{2} & \frac{1}{2} & \frac{1}{2} & \frac{1}{2} & \frac{1}{2} & \frac{1}{2} \\ \hline & 0 & 0 & 0 & 0 & 0 & 0 & 0 & 0 & 0 & 0 \\ 0 & 0 & 0 & 0 & 0 & 0 & 0 & 0 & 0 & 0 & 0 \\ \hline & 0 & 0 & 0 & 0 & 0 & 0 & 0 & 0 & 0 & 0 \\ \h$ Mindel Martid  $\frac{1}{100}$  $.8212$  $-0.14$ Balling Co **Mar de 190 a 173** . e125 saar I  $_{\rm 0.00}$  $\epsilon$ يروني ÷in: ingerstadten<br>Verentstadten Lemi- $222$  $.011$  $16.415473$  $\sum$ سيدوأ معدود  $4446 + 720 + 125$  $\frac{100}{100}$ ōv.  $-330$  $\cos \frac{1}{2}$ +  $\sin \frac{1}{2}$ ---E  $\frac{1}{200}$   $\frac{1}{100}$   $\frac{1}{100}$   $\frac{1}{100}$  $M = 764.20$  $4.42337$ أمعيت tion | 431m 野菜

ł

.

te de la provincia de la filosofia del provincia de la filosofia de la filosofia de la filosofia de la filosof<br>La filosofia de la filosofia de la filosofia del 1990 de la filosofia de la filosofia de la filosofia de la fi<br>

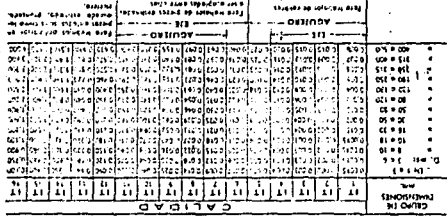

(aboiverda) #A21+ 130 AIOMAS31OT=TI

paralitramib ab trabijo de 1 o 16 para diversos grupos de dimensiones «A C I » Istnomsbout T sionsialol si ab originalm ab samisalim na telsy  $\cdot$ 

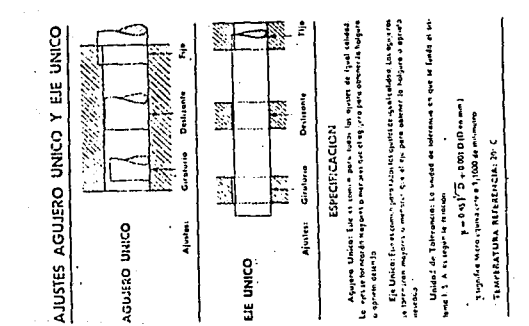

132

 $\overline{a}$ 

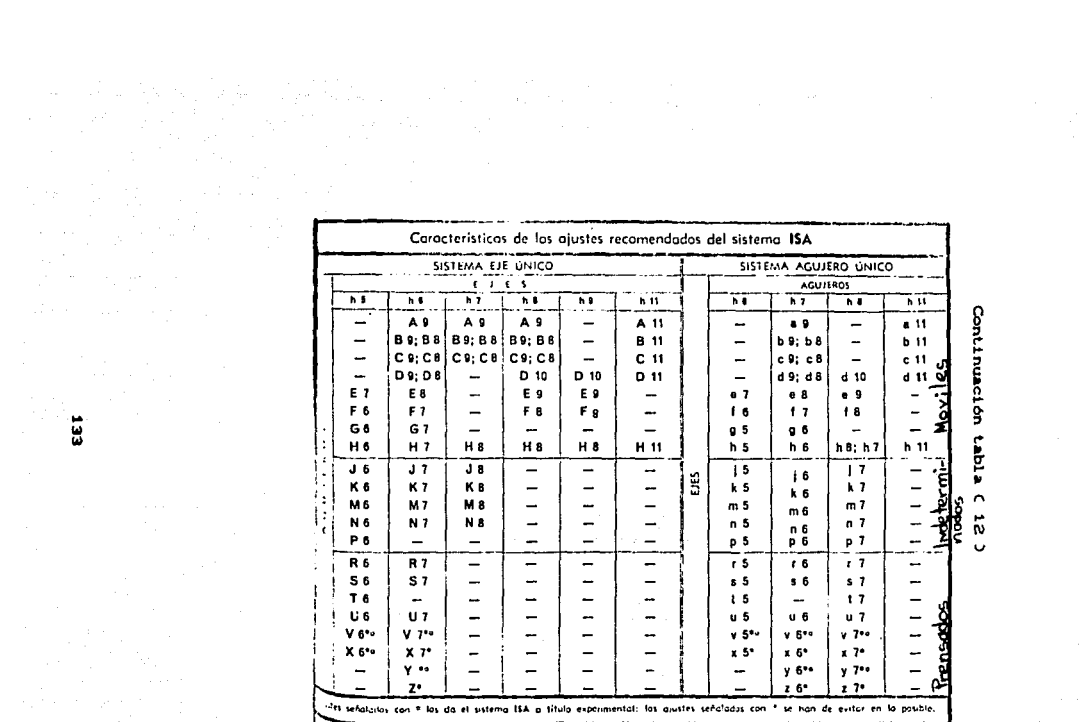

- 
- 
- 

tinuación tabla

茄

 $\mathcal{O}(\mathcal{O}(1))$  . The set of  $\mathcal{O}(\mathcal{O}(1))$ 

Ü

# LUBRICACION.

En está parte se habiará en forma muy sencilla lo referente a lo que es la lubricación y de los tipos de lubricantes ha utilizar en diferentes elementos de máquinas.

La lubricación es colocar una capa intermedia de aceite o grasa entre dos superficies en contacto, esto con el fin de evitar en lo máximo el rozamiento de las superficies en contacto que provoca altas temperaturas y desgaste.

En la figura 60, se presenta una gráfica del coeficiente de fricción, donde:

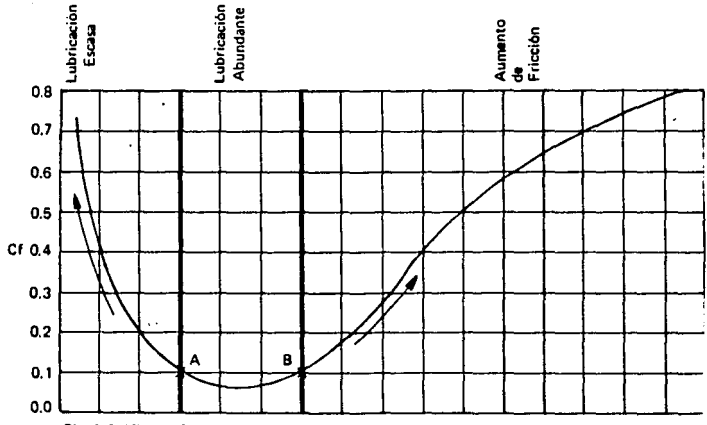

Fig. 1 Gráfica de Coeficiente de Fricción

Viscosidad Absoluta X Velocidad de Muñón ZN p Presión Unitaria del Cojinete  $f_{\text{igura}}(60)$  $\mathbb{R}^2$  $\ddot{\phantom{a}}$ 

'Z= Viscosidad absoluta. N= Velocidad del muñón. P= Presión unitaria de un cojinete.

En la figura anterior se puede observar, que en la zona comprendida entre a y b es la razonable en viscosidad del aceite del lubricante, porque es donde menos afecta la baja o alta viscosidad. En lubricación dinámica existe el pelígro de que con el aumento de viscosidad no llegue a formarse la película adecuada del lubricante y por falta de alimentación se provoque una fricción fluida con el riesgo de aumento de temperatura, fricción v descaste.

Todo mantenimiento de equipo y máquinas requiere de mayor atención para los efectos de aplicación de lubricantes, en la tabla 13, se resumen los tipos de lubricantes y sus aplicaciones, tanto para equipo en general cómo para cojinetes anti-fricción.

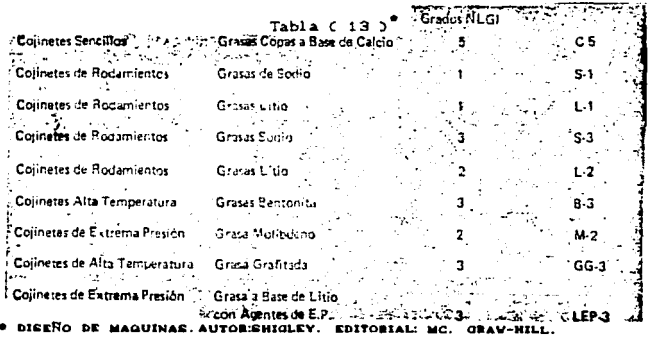

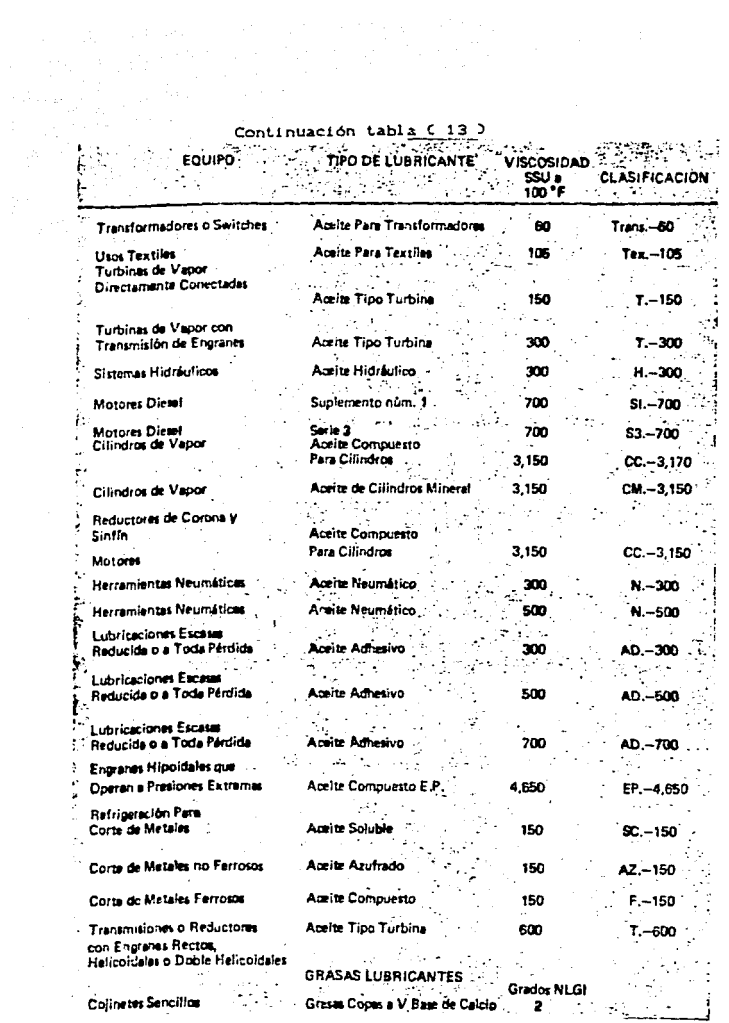

136

 $\sim 10^{-12}$  $\mathbb{R}^3$ 

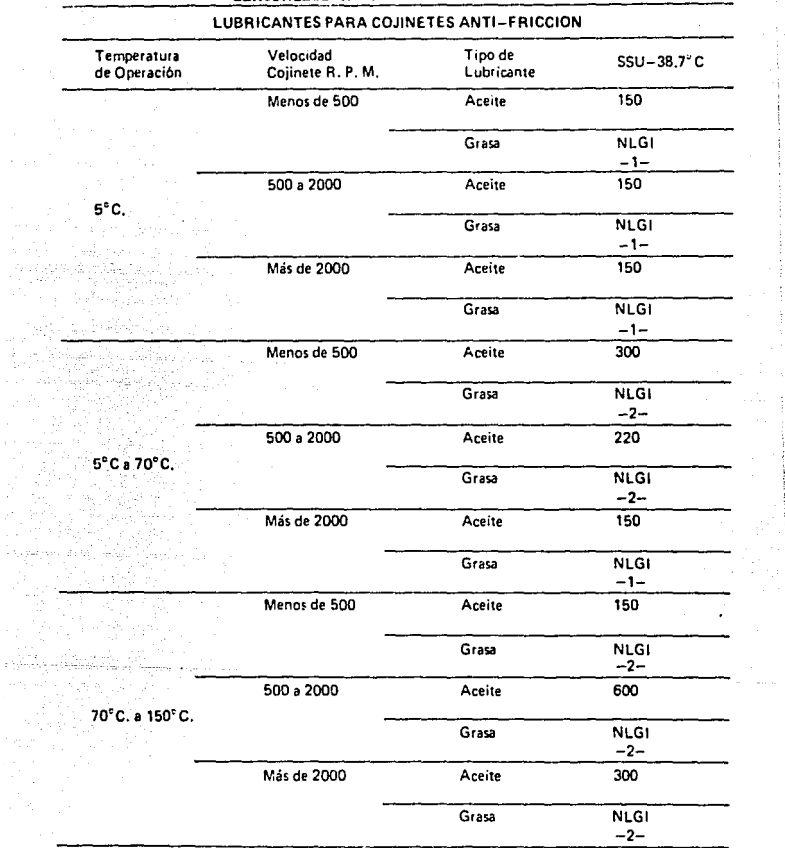

Continuación tabla (13)

à.  $\frac{1}{2}$  $\frac{1}{2}$ ÷

> ŧ  $\frac{1}{3}$

 $\mathbb{Z}^2$  . ÷į

Estas recomendaciones aon para condiciones de operación normales. Las condiciones poco comunes de velocidad, temperatura y ambiente requieren consideración especial para la selección de lubricantes

 $\sim$ 

and a complete state of the state of the state of the state of the state of the state of the state of the state of the state of the state of the state of the state of the state of the state of the state of the state of the

ALTER OR IA SERIESTING HEDIATAL atriciones sentos al estacion  $\sigma$   $\sigma$   $\tau$  $\overline{xx}$  $\sqrt{200}$  $\sim$ (1) Principal cabe and arrested do makerial  $|B|$   $S$   $|C|$   $S$   $|C|$   $S$   $|C|$ Tem Pundisile an artist<br>Liminado de Vallenbe  $\frac{1}{2}$ (T)Cartada a aspirato estas etilidades (actuarte)<br>(T)Gress Hada(creata, eterrada) سند **Index** [1] foorendo (a] to rea tive, o tata, menus 1] inter For Jode en entitante 哥中非非 Ħ  $\overline{a}$ (Emartajado (applitude vertical) 12 a tri tri Lipanpedo en entidade<br>Titonanisado eleva-posido TET ٹا اٹا اٹ [1] termendo que borramiente aerdeles (estasrieles) Į ⊞  $\cdot$  .  $\cdot$  , and 手片柱  $\left($ 5) Lineado o máquina  $\mathbf{I}$ ) Linear passes  $\mathbf{I}$ وسيلوط ы 一間 [E]Salodendo a brosa lorn. ELIBosonisade existes h. [1] Reservands  $\frac{1}{2}$  $EIP_{res}$  . T. LEINandrineds. ilifamata ╦ ŤÑ Ы ₩ Pontialin en seguille -11 Privatio 封村 Trafiledo es frio print Ŧ,  $-1$ Il Drachedo w 井井 芉 ₩ Pundleths toyes tode a proof be mm. T. آھي ī 뺡 ᅺ ╅ m IXIBlockyn-arealessde on Stdasbanbe احتدا [1] Bloodro-createsado post-prabado T A [1] Electro-crossmade acabade † <del>|</del> + .<br>T **Janibada de 199400** ╪┇┿╄┞┽╄╄┞<br>╅┖┟╌┠┆╏╁╁<br>┋┸┸┸┇┸╏┇╁ (1)Tornenda diamente [E]Recontacts also tre-guintes<br>- Draftics redition(faterior/asterior) z. m (E)Handrinado dinamito<br>(I) lapondo atterior<br>(I) kosti ficado dinamato ₹ 井井井 Π — ŢΤ ø Tilsapor-senbado<br>Tilbreatan pindra (inpense fatoriar) hm. (2) Bittel destache (abrentes dara) À ba (1) ratio Theological va annul-耕田田田 [E]Palide afinado (brillo da espeiel × ł۳

| Tabla ( |  | 14 D |  |
|---------|--|------|--|
|         |  |      |  |

Fig. 3-2. Diferentes medios de elaboración mecánica y rugosidad media (Ra) obtenida normalmente. También se indica la equivalencia aproximada respecto al signo superficial según DIN 140.

DIBUJOS:

 $\mathbb{S}^{n+1}$ 

 $\epsilon = \frac{1}{2} \beta - \alpha$ 

y.

 $\ddot{\phantom{a}}$ 

박금 바람이

 $\sim \rho^2$ 

MECANICOS

 $Y$  DE

**ENSAMBLE** 

Estado General de:<br>Todas la Superficie  $641(2.002)$  $he(-8.9)$  $\sim$ 073 20 EB  $\circ$ लें  $\ddot{\tilde{}}$ ο Ń Nota: Esta medida es la mitad de la altura dela Cuño, Por lo que la tolerancia se Tomo en bose a toda su medido. ESCALA.<br>ZEAC **SISTEMA:** HOMBRE DE LA PILZA! **ROYECTO!** Diseño de COTASLIBRES Na PIEZAI CON TOLERANCER EJE UNICO una maguina Roladora PROBADO POR ! DIBUJO: Francisco MATERIAL : CAITION ACOLI ENG  $A<sub>cer</sub>$  1045  $\pm$ lores,  $\lambda$ .

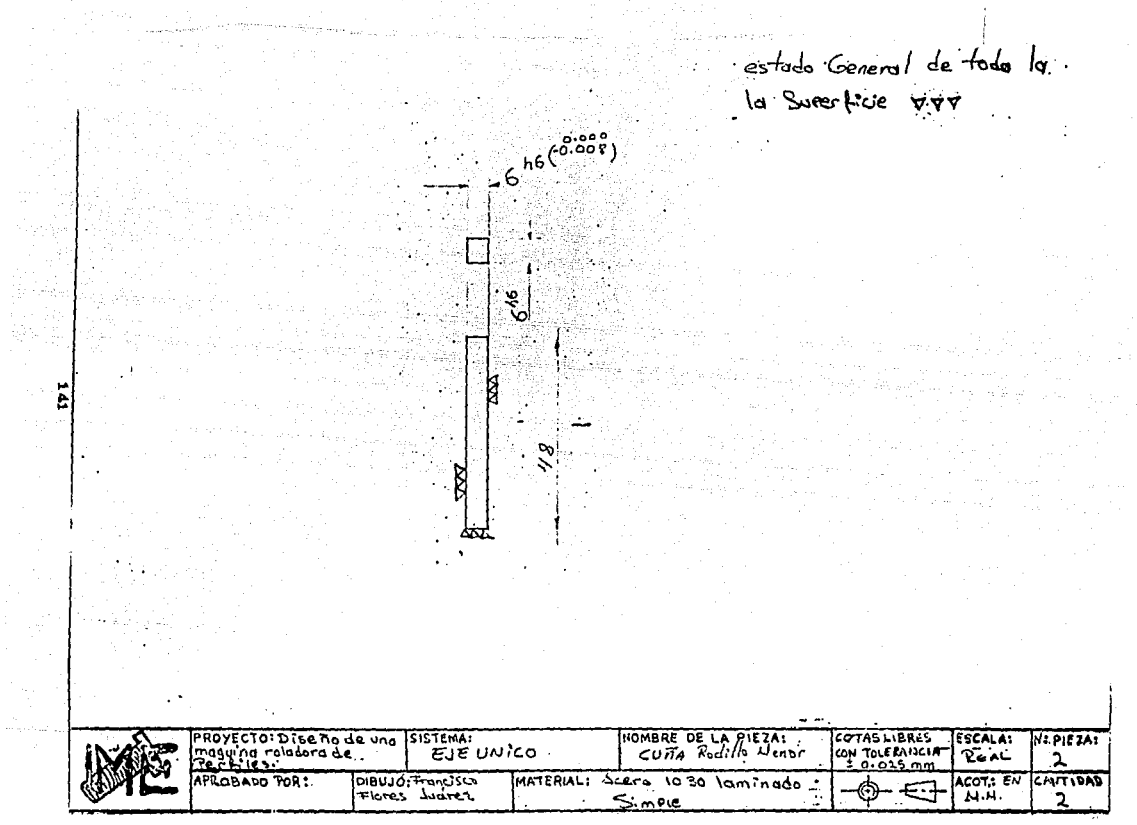

Ĵ.

![](_page_142_Figure_0.jpeg)

![](_page_143_Figure_0.jpeg)
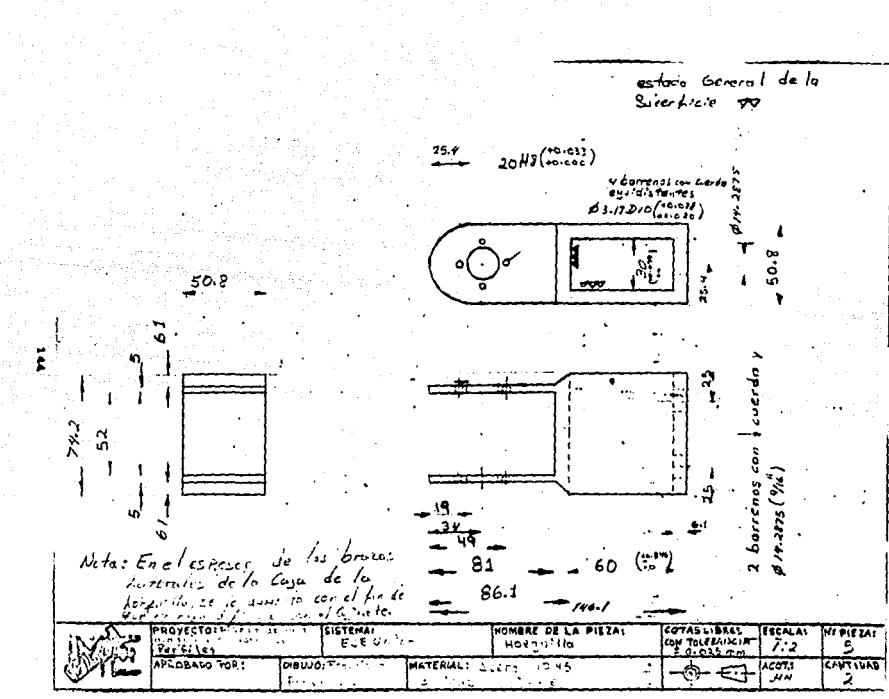

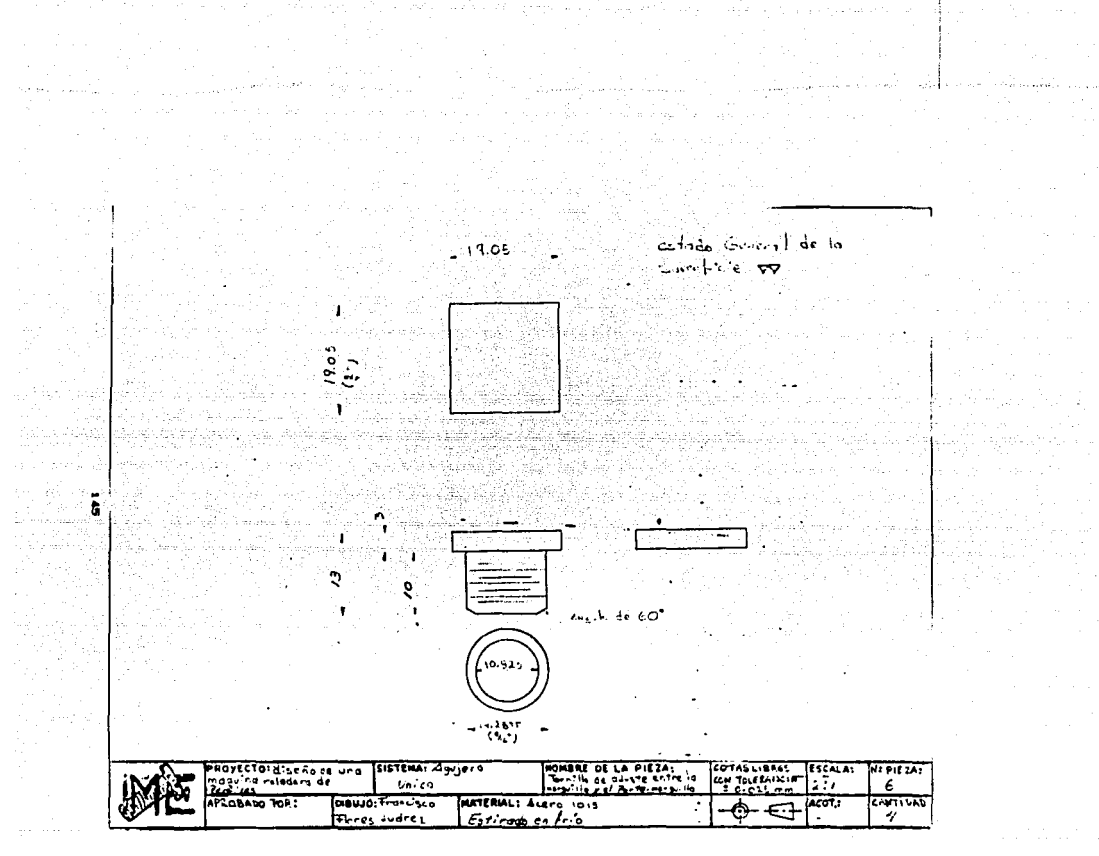

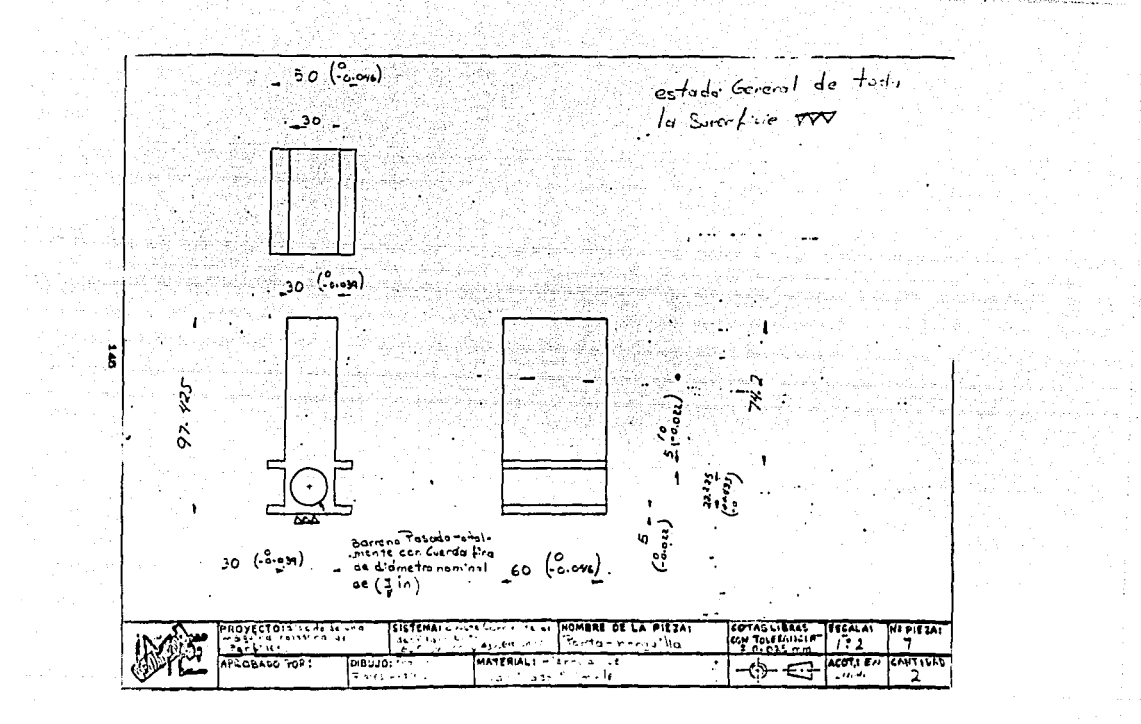

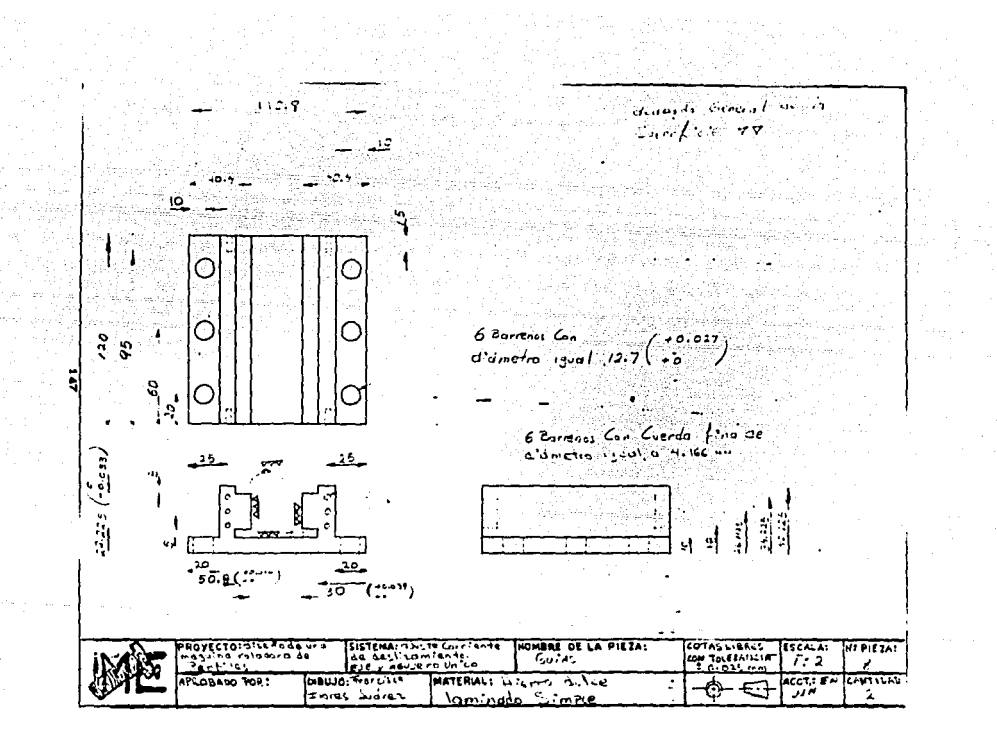

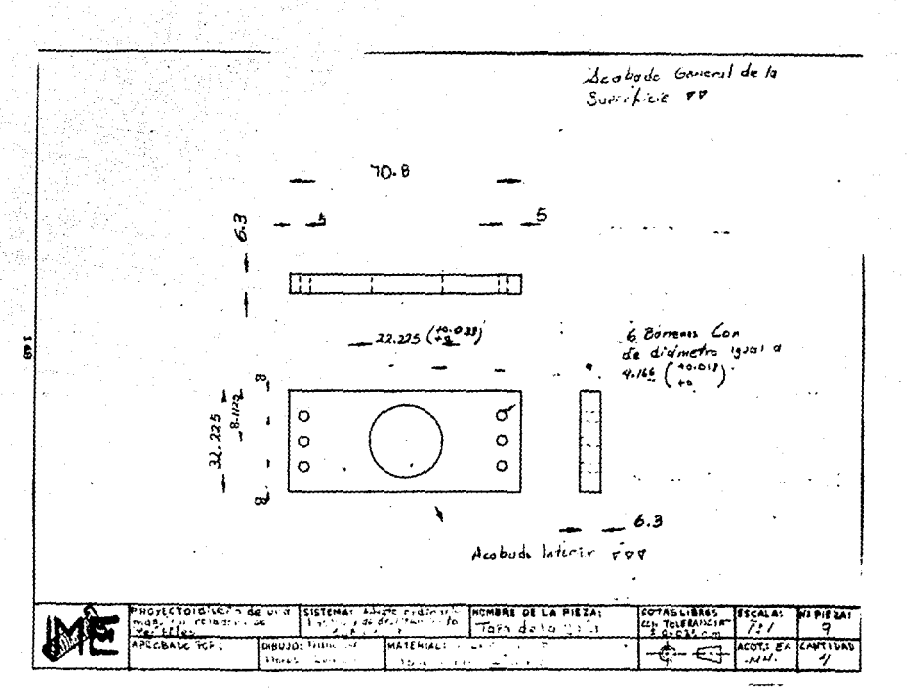

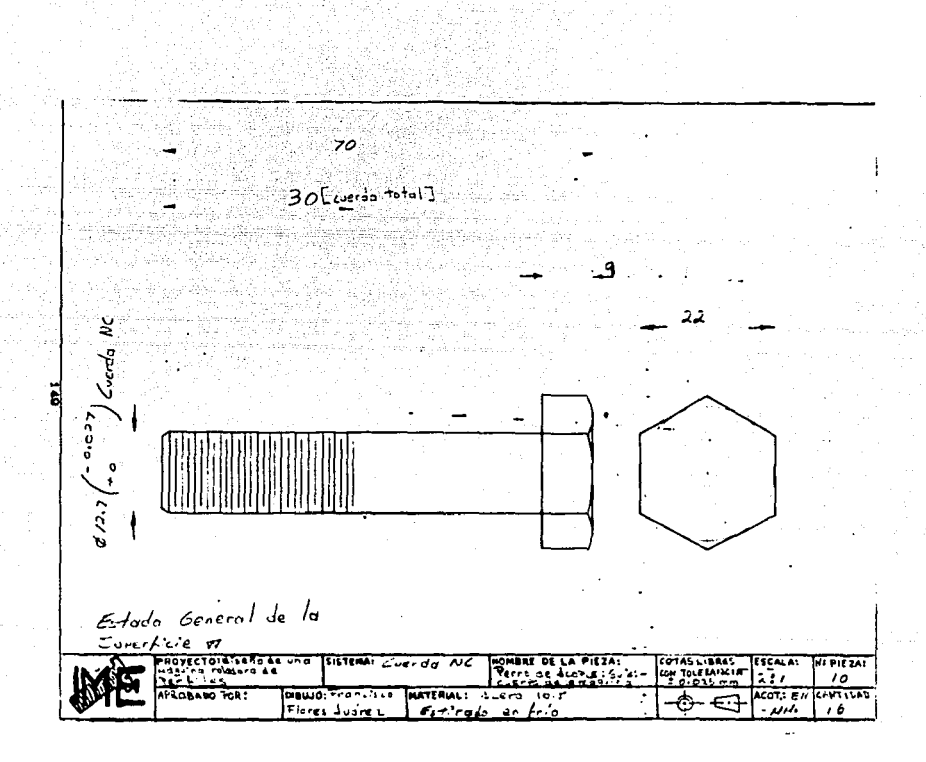

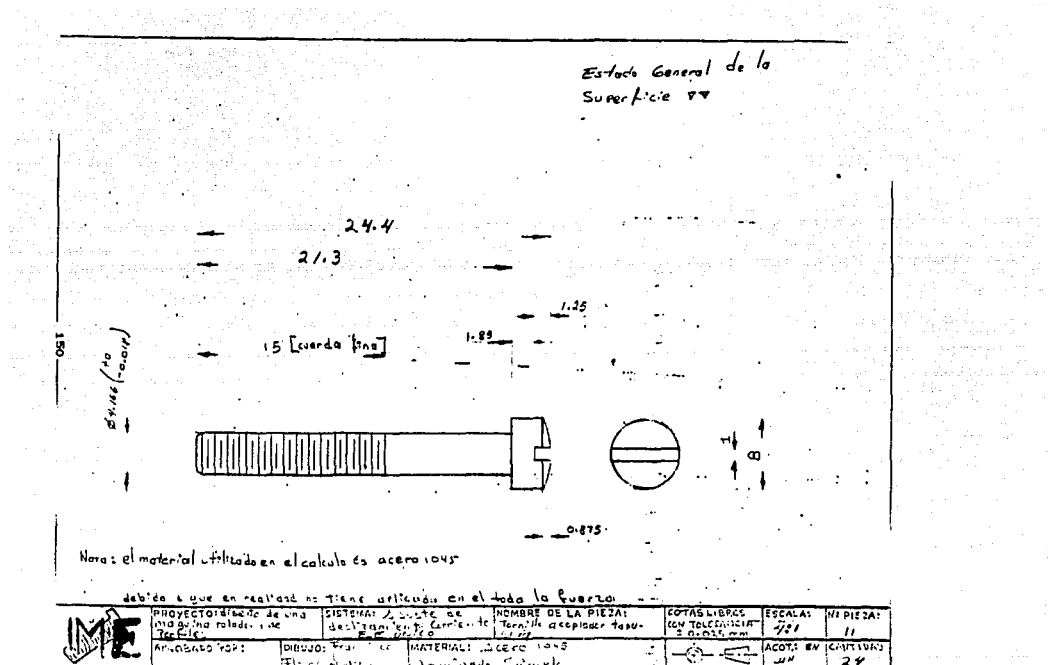

Floren Saven

3,  $\rightarrow$ Indiana Comele

24

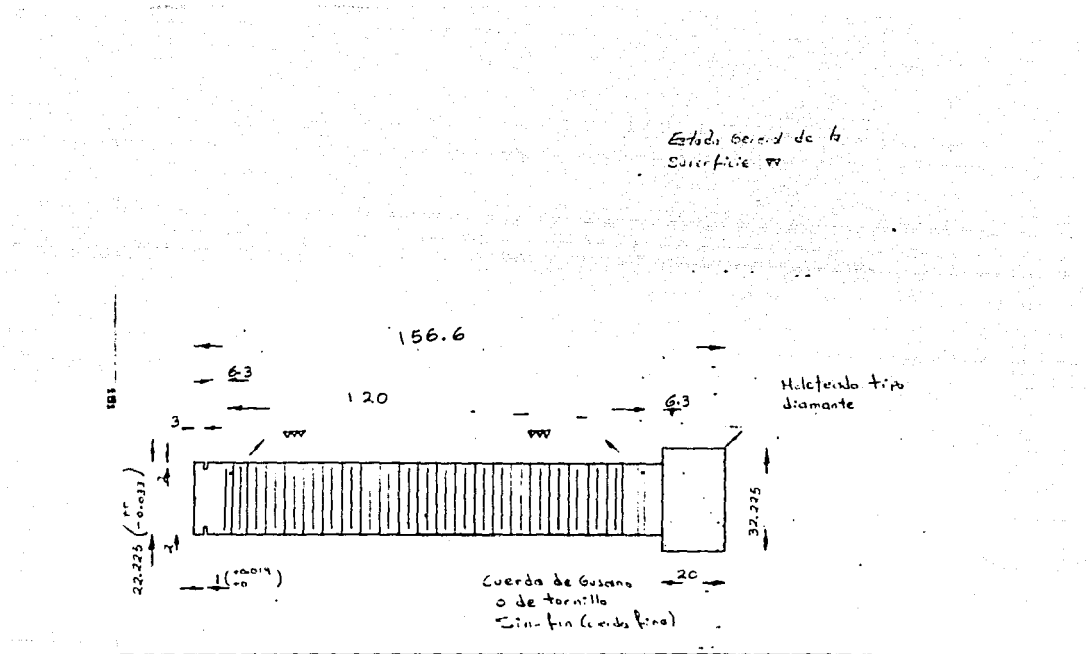

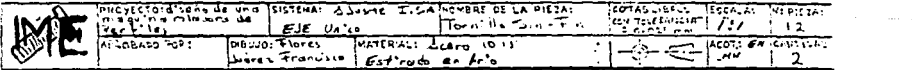

 $\cdot$ 

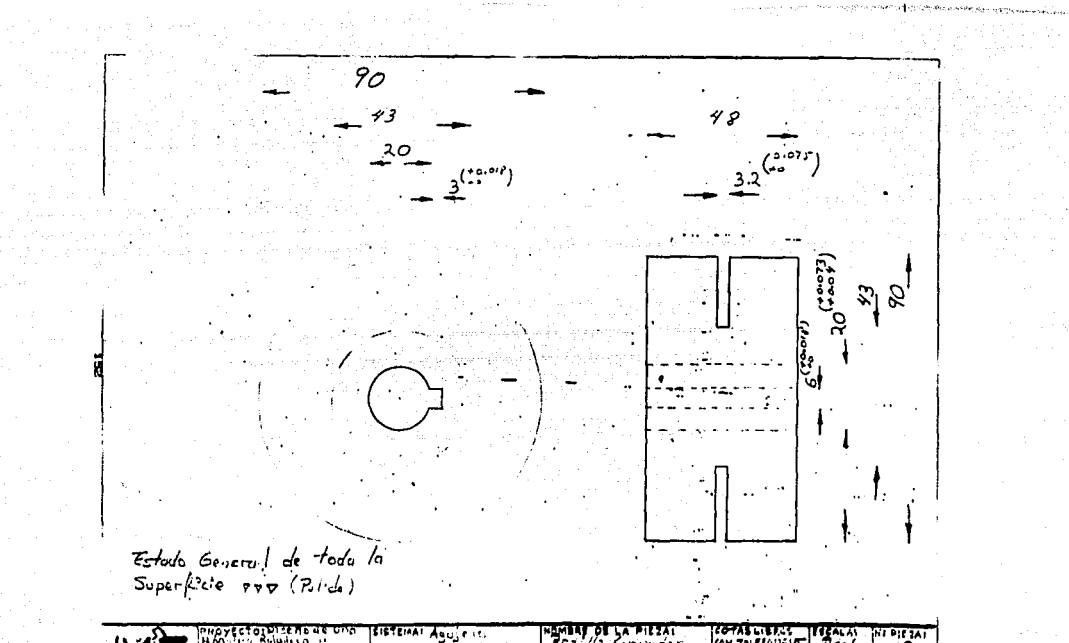

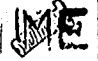

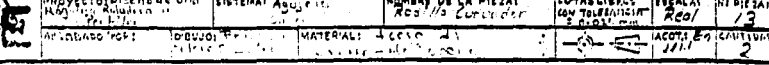

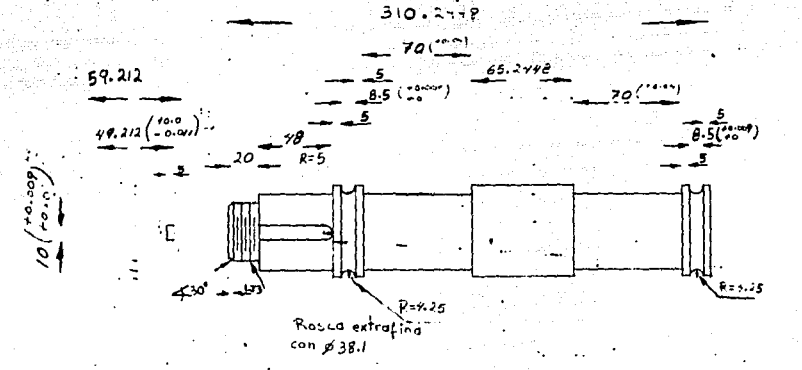

Acabado Superficial de todo la pieza (m) Acabado espejo

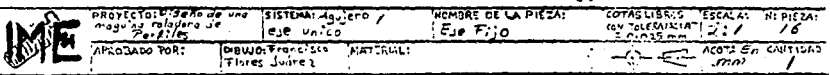

and a support of the

contractor and

 $\lambda$ 

**CONSTRUCTION OF A REPORT OF A REPORT OF A STATE OF A REPORT OF A REPORT OF A REPORT OF A REPORT OF A REPORT OF A REPORT OF A REPORT OF A REPORT OF A REPORT OF A REPORT OF A REPORT OF A REPORT OF A REPORT OF A REPORT OF A** 

ã

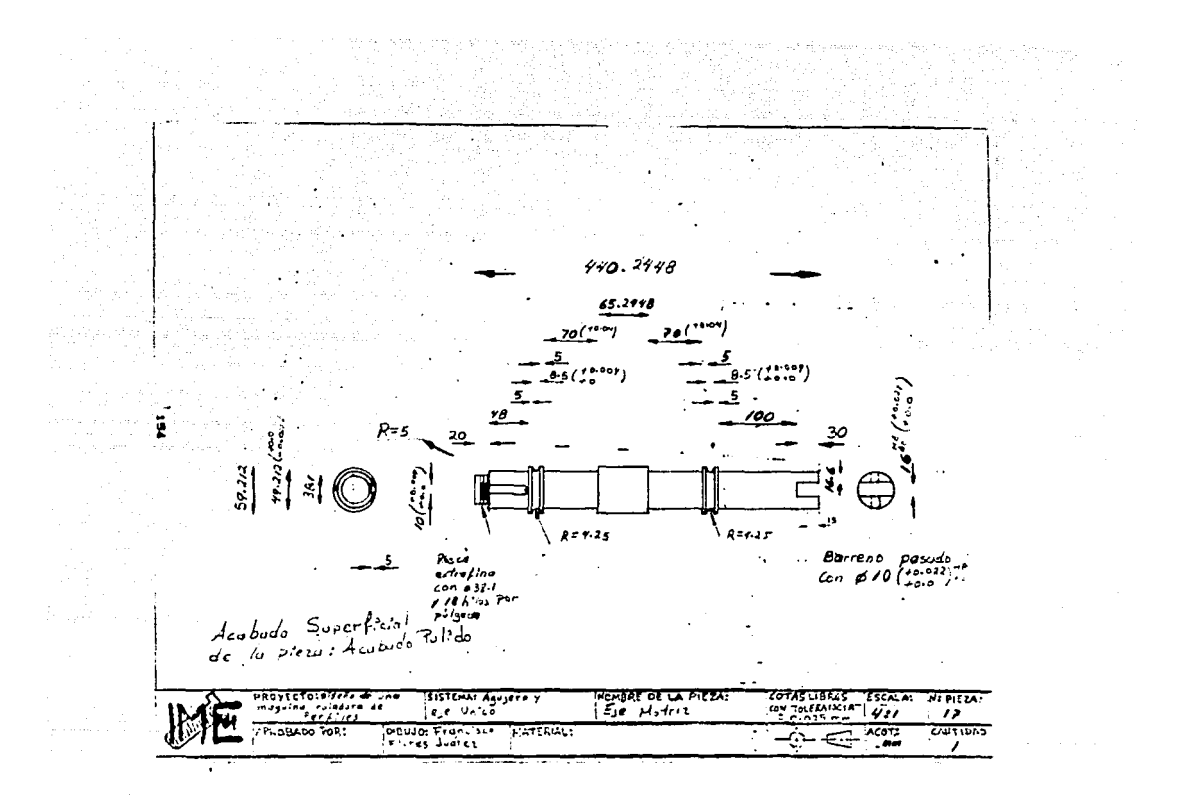

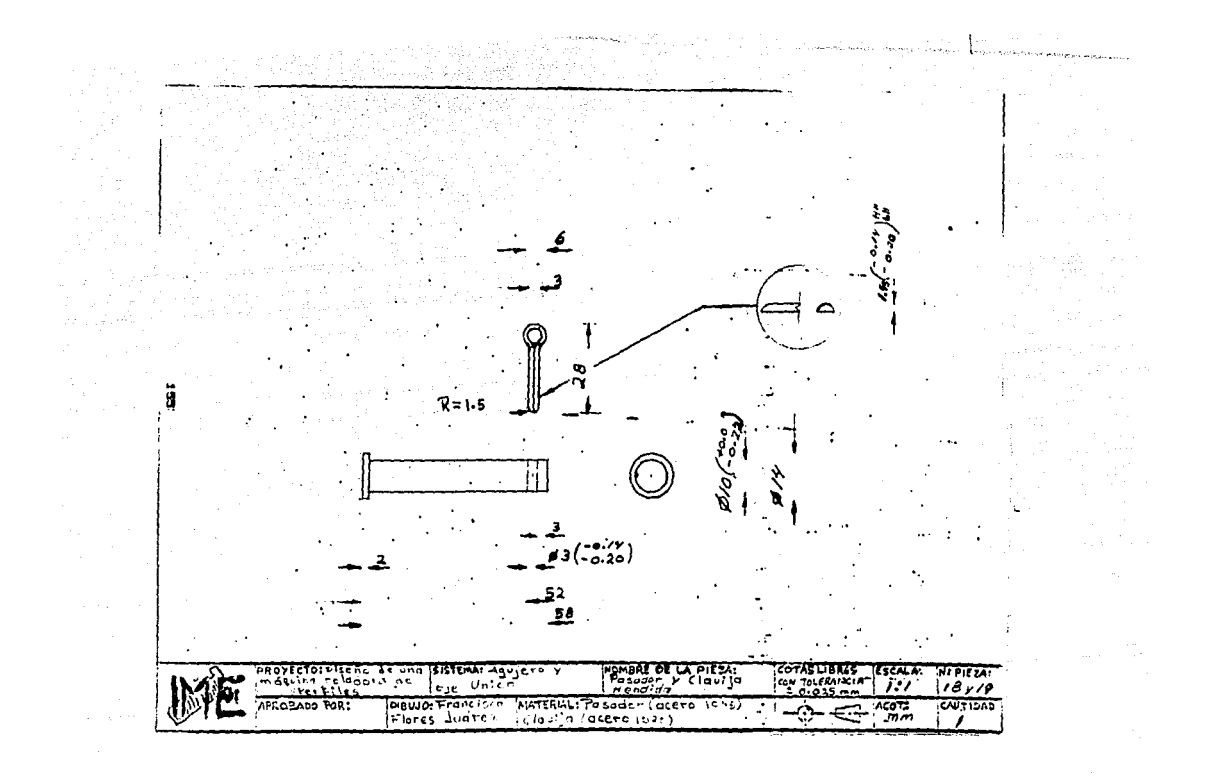

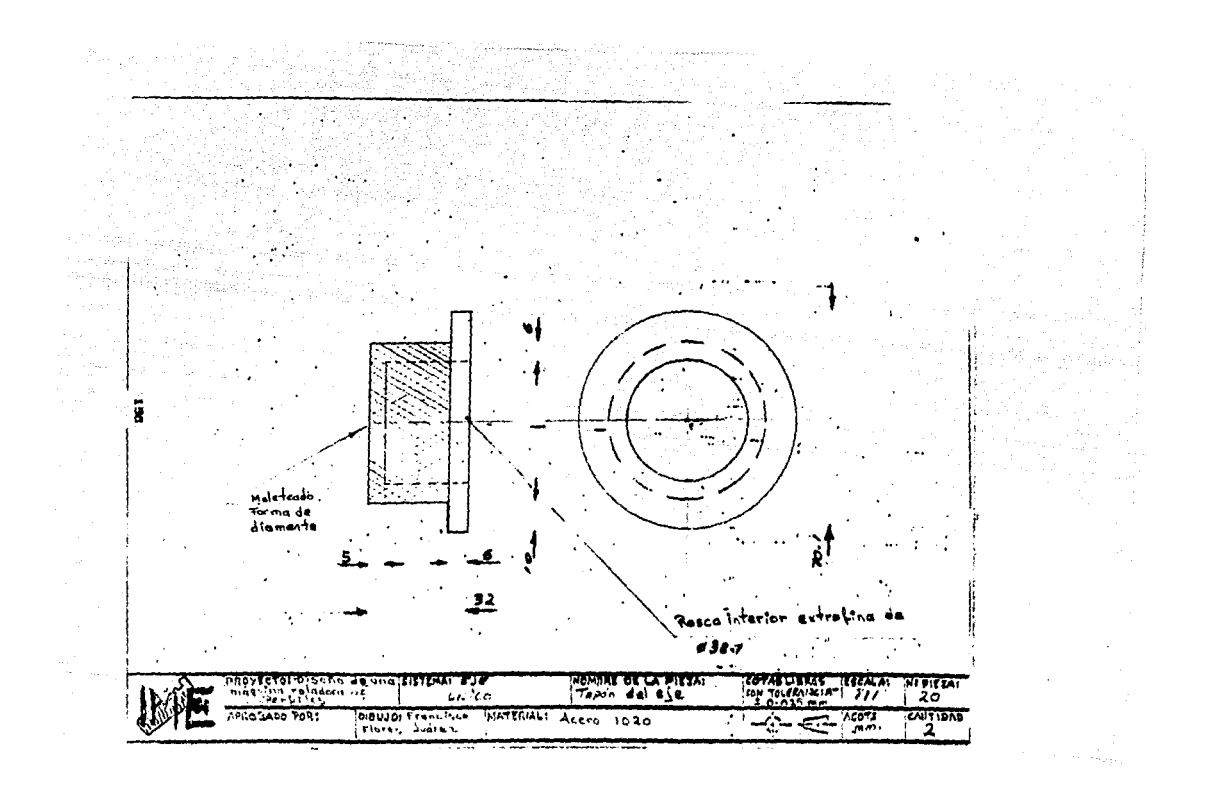

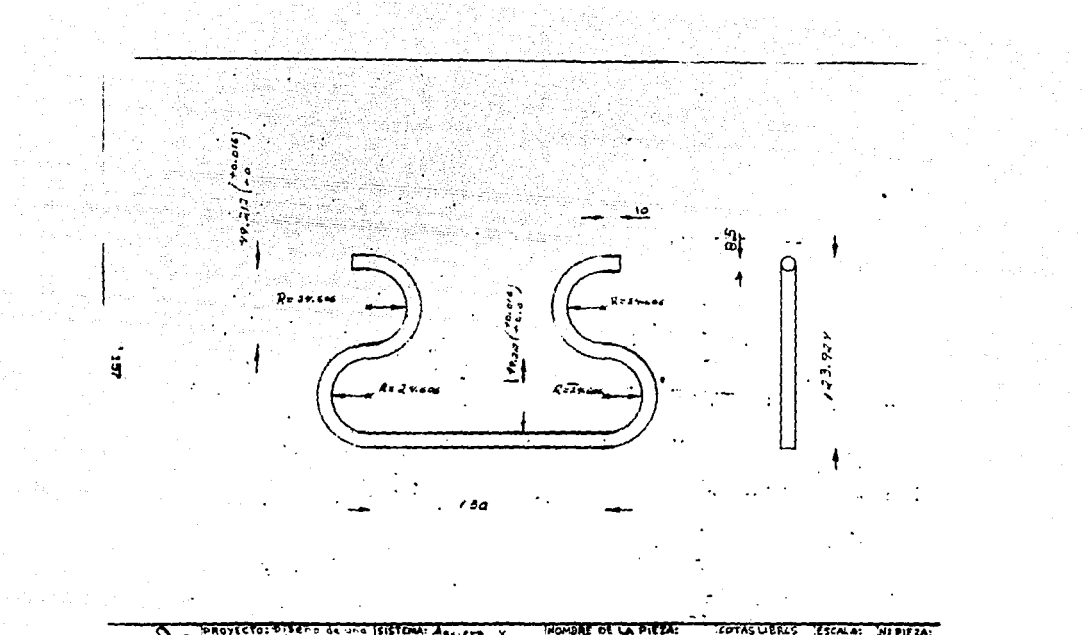

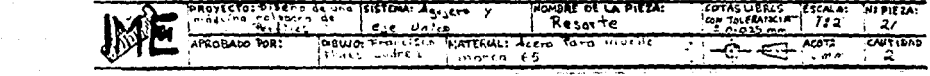

 $\langle \cdot \rangle \cdot \langle \cdot \rangle \cdot \langle \cdot$  $\sim 10^{11}$  and  $\sim 10^{11}$  and a final set of  $\sim 10^{11}$ 

 $\sim$  and some representation

 $136$ 67.024 Chef lin de 2x30 Cuerda fina con \$25.4<br>Engrant Recto (Rectificado) Nora: 1 Con Words Izquieron 1 Con Cycreto DERECHA SISTERAT ESE UNITUD<br>Alexandria de Acade **MOMORE OF LA PIEZA:**<br>| Tech o Goo!a PROYECTORT LET SISTEMA: COTASUBRES TESCAL ਦਰਨ ਬਣਾ<br>ਮੁਲਾਹਤ **ESCALA:**  $N$  PIEZA: تحديثها 22 **MATTLESS** Action 1060 icu<del>nus</del><br>i **APLOGADO FOR: OIBUJO:Francisco**<br>Listenci Listencis  $ACOT<sub>n</sub>$ 

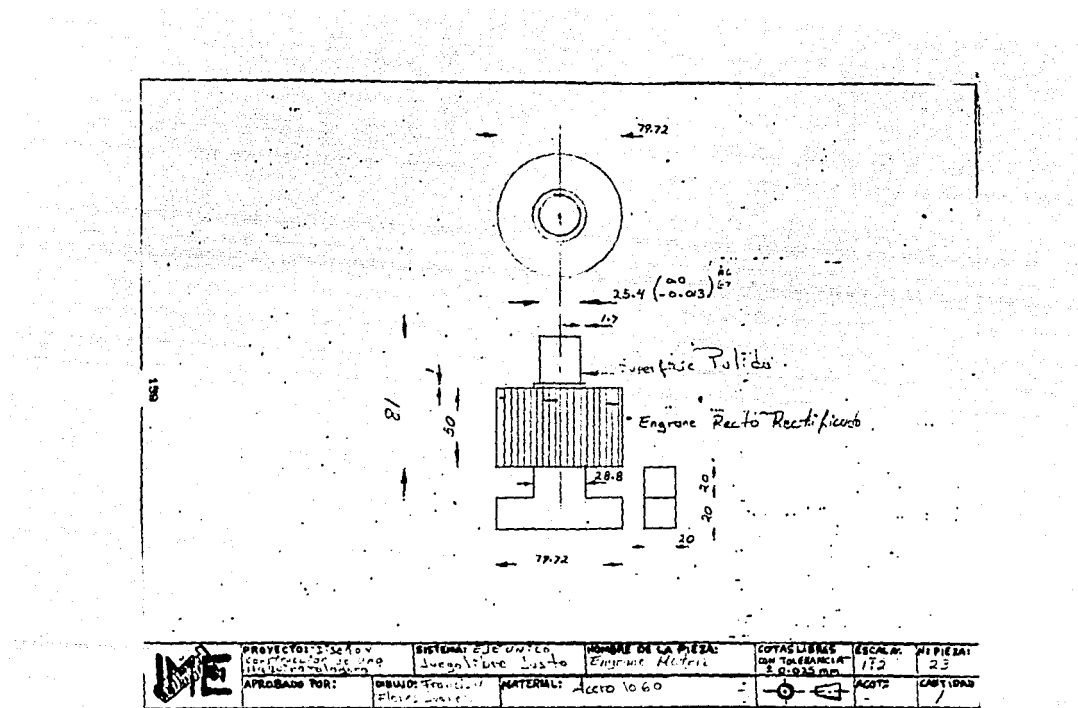

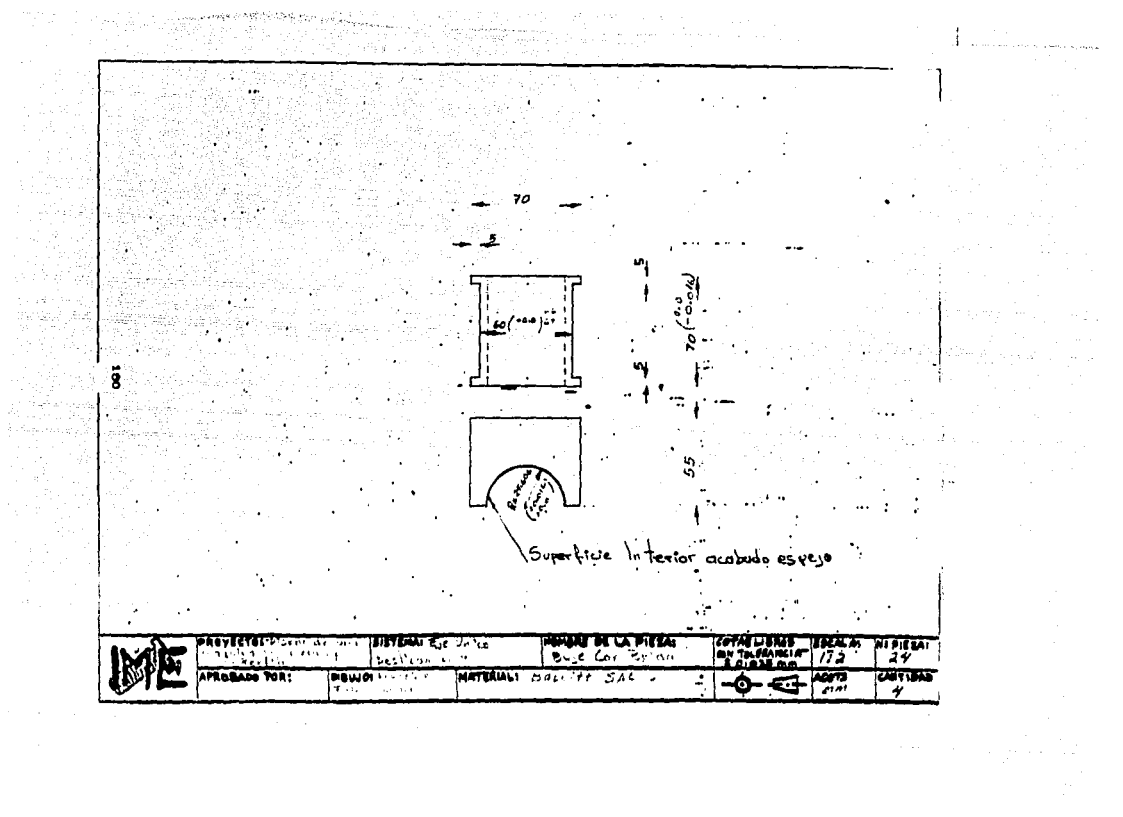

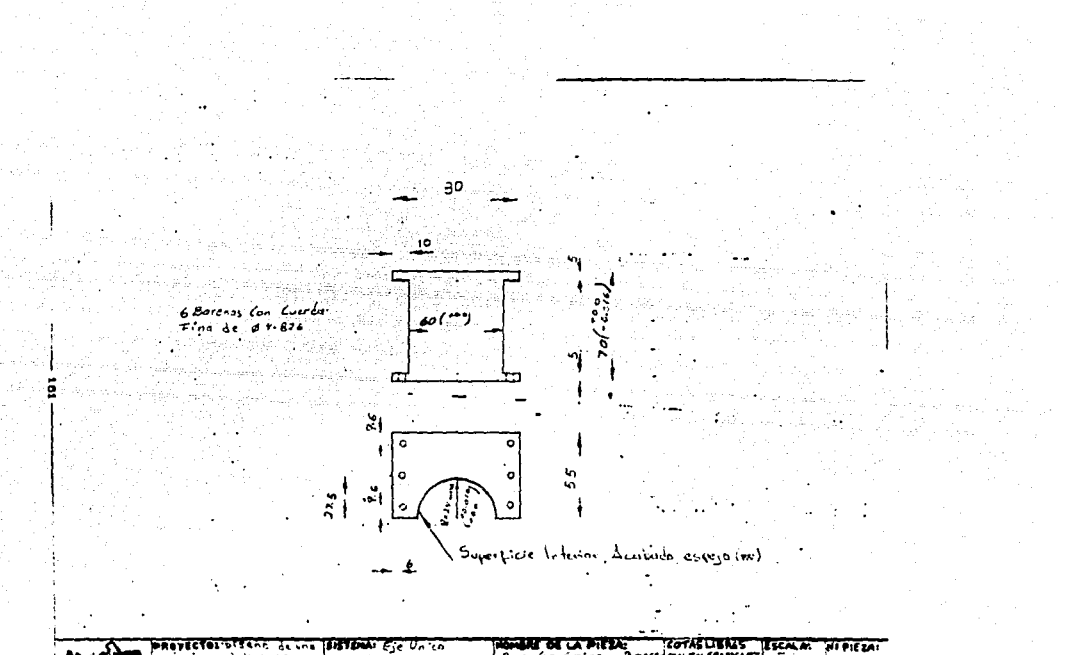

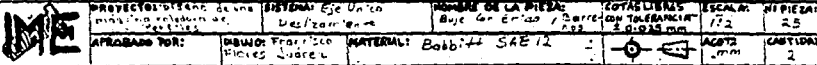

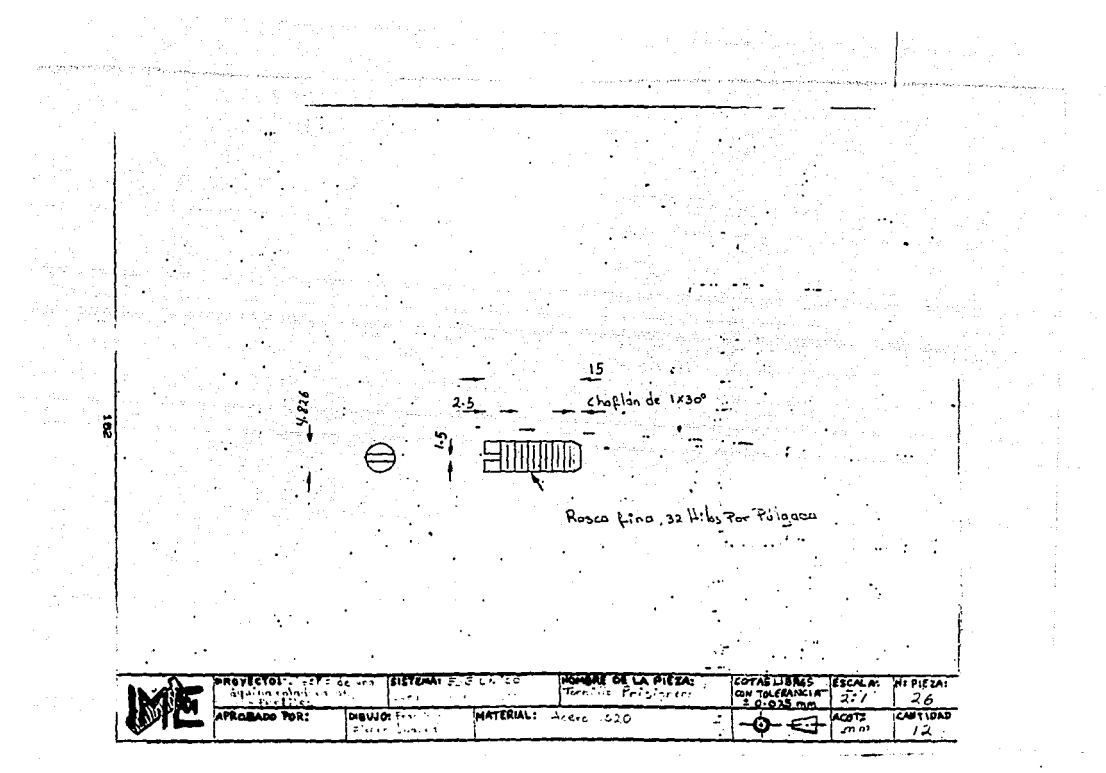

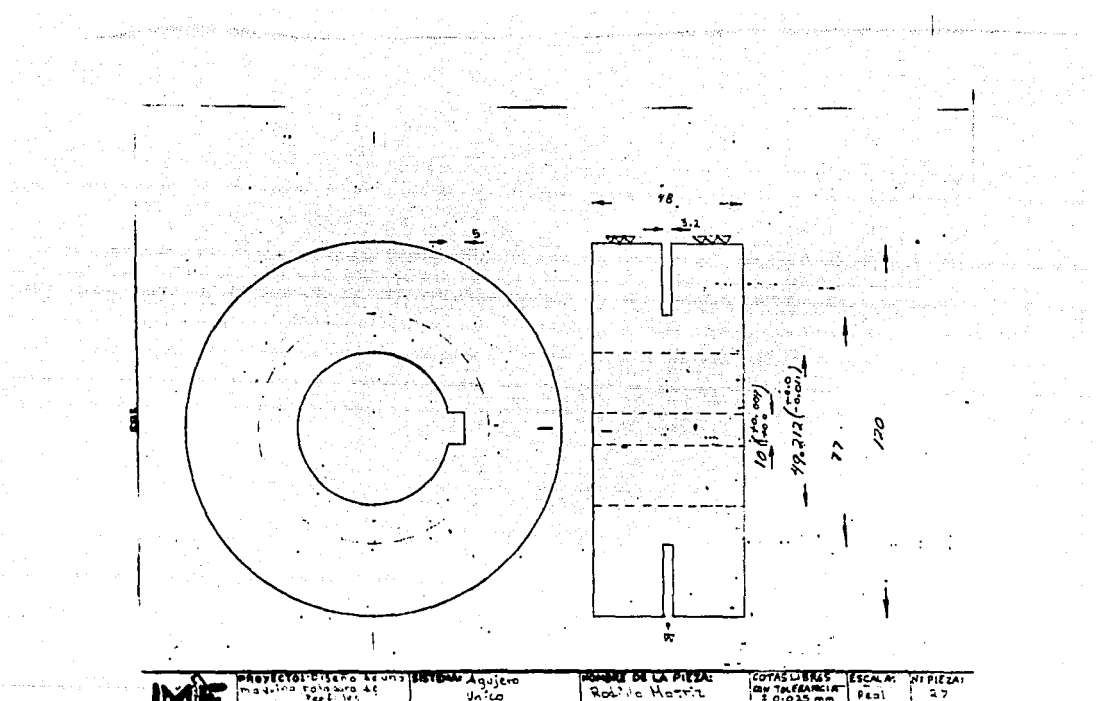

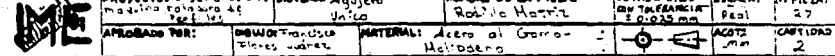

 $\sigma = 1.666$  .  $\sigma$ 

 $\sim$ 

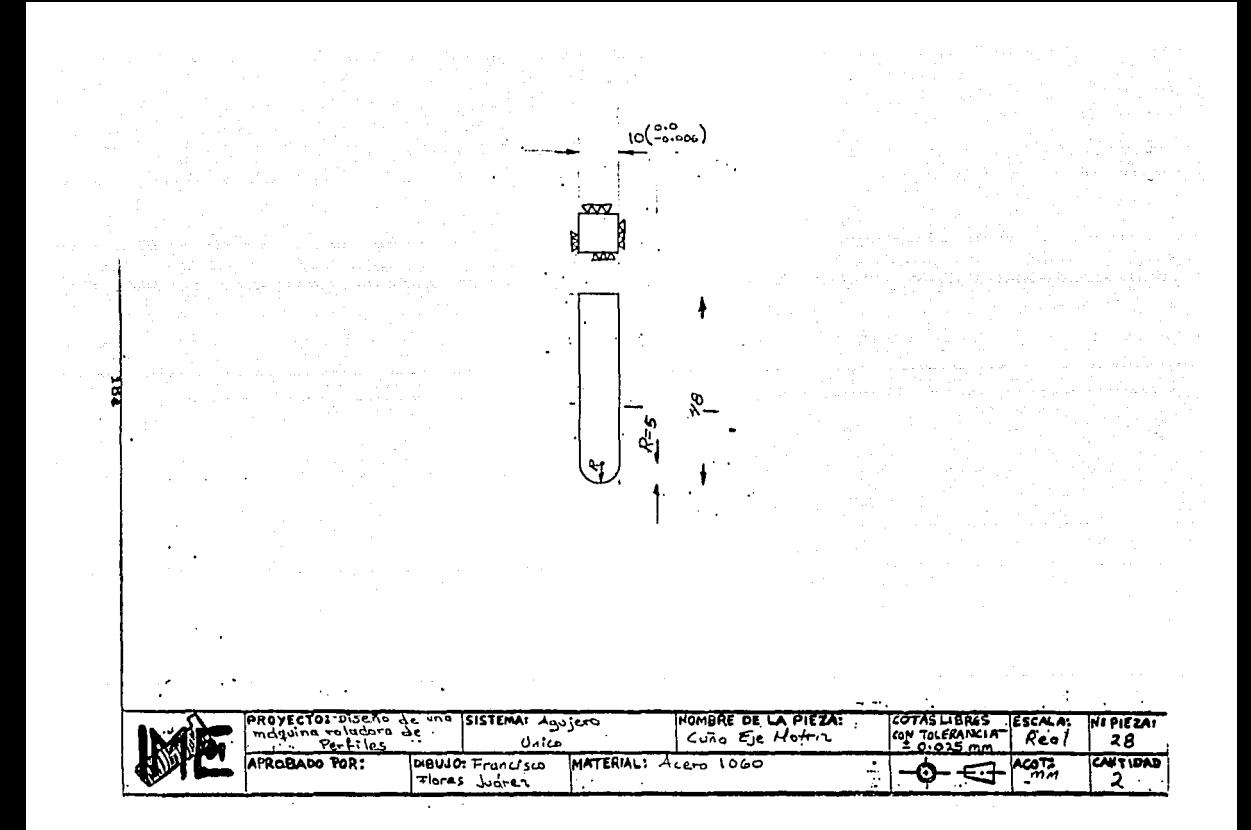

 $\mathcal{C}$  and a set one can be a set  $\mathcal{C}^{\mathcal{C}}$  , and

 $\mathcal{F}^{\alpha}$  , which is a simple proposition of the set of the substitution of  $\mathcal{F}^{\alpha}$ 

دار مستوجب

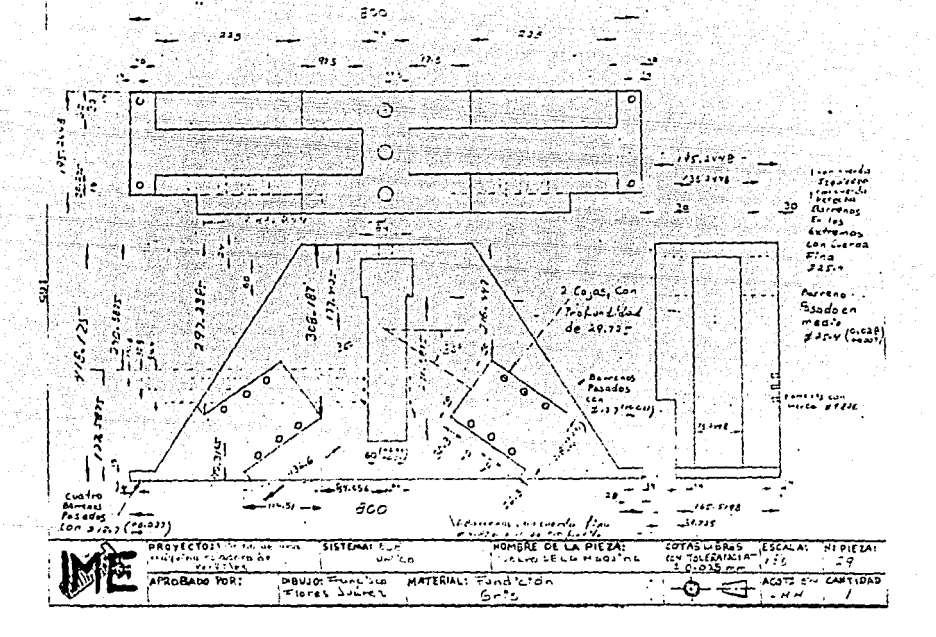

the the company's

a continuation and continuing a from playing the company and contact the sales of process subsequently in the contact

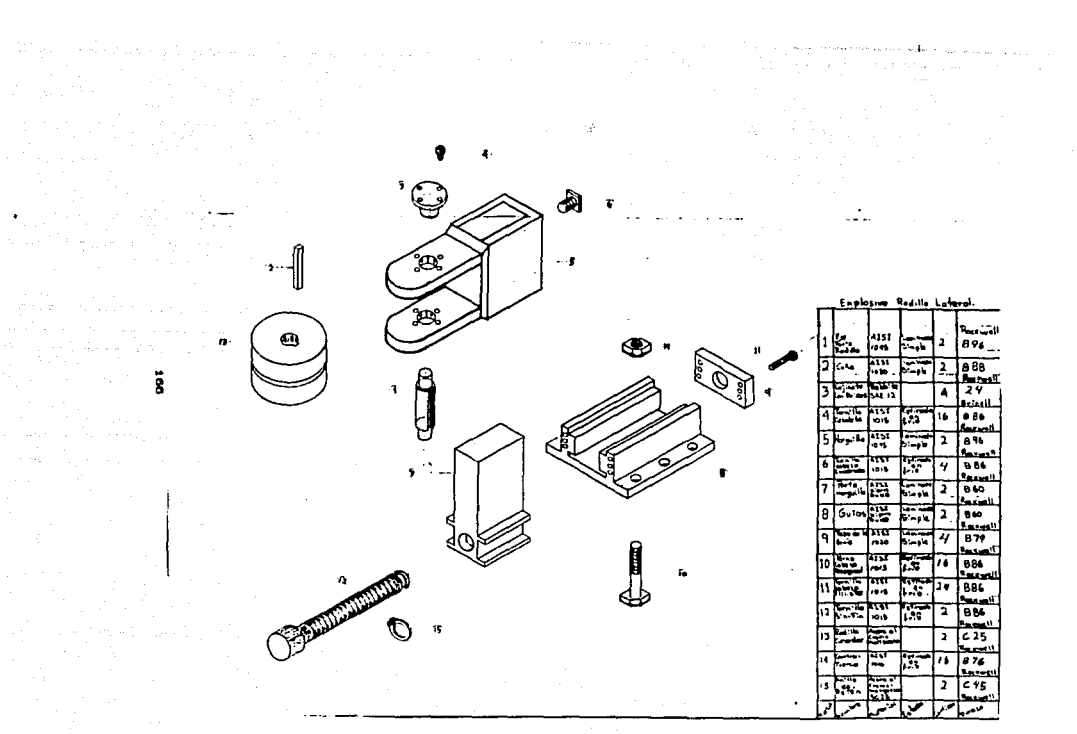

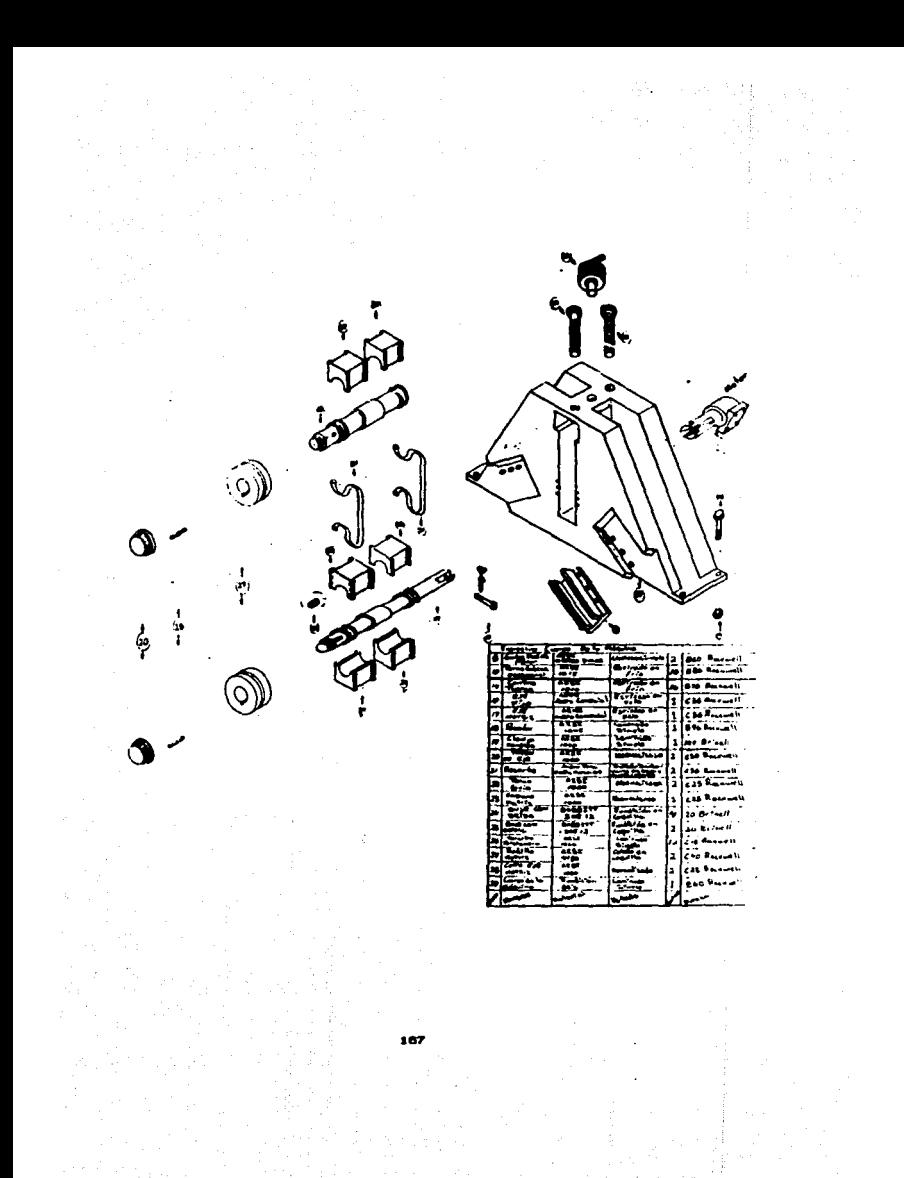

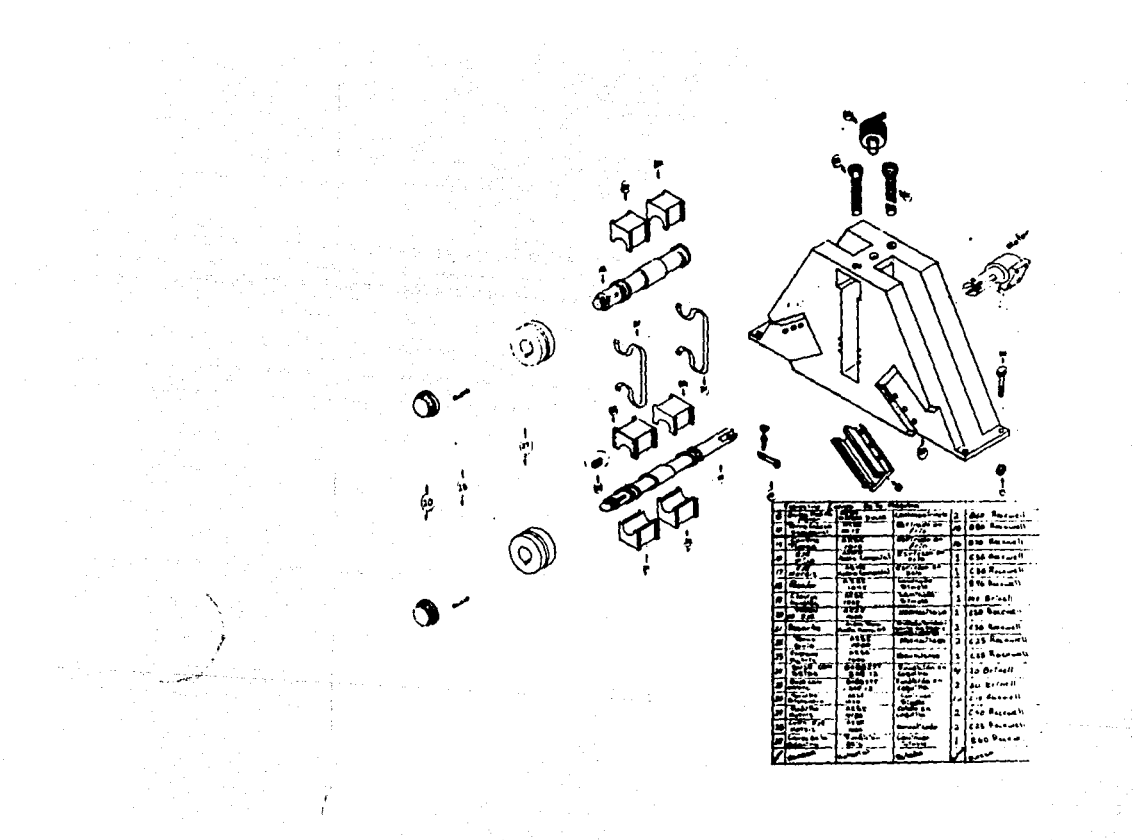

El trabajo presentado fué realizado venciendo un sin fin de obstáculos. Va que uno cree que el diseño de máquinas es una cosa de juego y cuando uno se enfrenta a este tipo de problemas ve que no la es, pues hay que realizar una serie de consideraciones en el cálculo de las dimensiones de los elementos de la maquinaría a diseñar. Por estas consideraciones se tiene que ver en forma comparativa con otras máquinas semejantes , que las dimensiones sean de acuerdo a la realidad, es decir: no tener pernos de dos metros de lóngitud y dos milimetros de diámetro. Este trabajo presenta muchas horas de dedicación y esfuerzo para su terminación, ya que para la obtención de las medidas de cada pieza se tiene que escoger el material adecuado para que soporte el esfuerzo al que va a estar sometido, así cómo a la hora de estar realizando todos los dibujos por separado y después llevarlos al ensamble uno se da cuenta que algunas piezas embonan pero es muy dificil su montaje y desmontaje. hasta esto se tiene que ver en el diseño. En si el diseño de máquinas es un gran compromiso, ya que de los conocimientos en.  $\rightarrow$ entran la mavoria de un IngenieroMecánico ( analisis de esfuerzo, tolerancias, acabados, materiales, dibujo mecánico, poder de decisiones, investigación.  $etc.$ ).

Además se tiene que tener en cuenta que el presente trabajo se realizó lo menos complicado posible, ya que llegado el momento de su construcción el mantenimiento de la máquina sea sencillo, es por eso que consta de muchas piezas.

Se considera que es de vital importancia realizar trabajos de diseño de maquinaria, por parte de estudiantes de Ingenieria y personas ya tituladas. esto es con el fin de que nuestro pais en un futuro cercano no dependa tecnológicamente del extranjero, además que el estudiante tiene la posibilidad de realizar un trabajo que beneficie a la sociedad, es decir que sea útil y que funciorae.

## BIBLIOGRAFIA.

1) "Tecnologia de la Caldereria" Trazado, Corte, Curvado y plegado. Autor: CH LOBJOIS. 1a EDICION 1984 ED. CEAC C BARCELONA-ESPARA )

 $\sim$   $\sim$   $_{2.5}$ 

2) "Fundamentos de Dibujo Mecánico" Autor: JENSEN/MASON. 4a EDICION. ED> Mc. GRAW-HILL.

3) Formulario de Resistenciay Conocimiento de Materiales para Mecánicos" Autor: LUIS PARETO> 2a EDICION 1981 ED. CEAC C BARCELONA-ESPARA D

4) "Diseño de Elementos de Máquinas" Autor: FAIRES. ED. MONTANER Y SIMON, S.A.

المتعارف والمتعارفة والمستراة

- 50 "Indenieria de Diseño" Autor: P. ORLOV. 1a EDICIÓN 1975 ED. MIR. - MOSCU ( U.R.S.S.)
- 6) "Diseño de Máguinas" Autor: SHIGLEY. 4a EDICION. ED. Mc. GRAW-HILL.
- 7) Sr. EDGAR EDLER COTIZADOR de la EMPRESA TECNICOS ARGOSTAL> TELEFONO: 5 15 85 80 al 90
- 8) "Diseño de Maguinas" Autor: HALL-HOLOWENCO Y LAOGHIN ED: MC, GRAW-HILL.